# **Systems**

# OS/VS Message Library: VS2 TSO Terminal Messages

VS2 Release 3.7

### **Includes Selectable Units:**

TSO/VTAM Level 1 VS2.03.813
System Security Support 5752-832
TSO/VTAM Level 2 5752-858

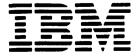

#### First Edition (August, 1978)

This edition applies to Release 3.7 of OS/VS2 and to all subsequent releases until otherwise indicated in new editions or Technical Newsletters. Changes are continually made to the information herein; before using this publication in connection with the operation of IBM systems, consult the latest IBM System/370 Bibliography, GC20-0001, for the editions that are applicable and current.

This manual incorporates information previously contained in OS/VS2 TSO Terminal Messages Directory, SY28-0654-2, with the following Technical Newsletters/System Library Supplements applied:

 Supervisor Performance #2
 VS2.03.807
 SN28-2646 (dated May 28, 1976)

 TSO/VTAM Level 1
 VS2.03.813
 SN28-2663 (dated May 28, 1976)

 System Security Support
 5752-832
 SY28-0850 (dated May 27, 1977)

 TSO/VTAM Level 2
 5752-858
 SD23-0055 (dated September 30, 1977)

Publications are not stocked at the address given below; requests for copies of IBM publications should be made to your IBM representative or to the IBM branch office serving your locality.

A form for reader's comments is provided at the back of this publication. If the form has been removed, comments may be addressed to IBM Corporation, Publications Development, Department D58, Building 706-2, PO Box 390, Poughkeepsie, N.Y. 12602. IBM may use or distribute any of the information you supply in any way it believes appropriate without incurring any obligation whatever. You may, of course, continue to use the information you supply.

© Copyright International Business Machines Corporation 1978

This publication describes TSO terminal messages and indicates the object modules associated with each. The publication provides a diagnostic aid for people who debug programs, but is not intended as a guide to normal operation of the programs referenced.

Note: The Access Method Services Commands and Utilities, such as DELETE, PRINT, and LISTCAT, issue messages with the prefix IDC. The OS/VS Message Library: VS2 System Messages, GC38-1002. contains their descriptions.

Note that, although these messages are generally issued to the terminal, some of them may appear in the output listing from a background job.

This publication may be inserted into OS/VS Message Library: VS2 System Messages to customize your message library. Remove "DAIRFAIL Service Routine Messages" section from VS2 System Messages and insert this document in its place. (Note that the page numbers of this publication begin with IKJ-9.)

This publication presents each message in the following format:

| Message<br>ID | Detected<br>In                                         | Issued<br>By | Located<br>In | Program      |  |  |  |  |
|---------------|--------------------------------------------------------|--------------|---------------|--------------|--|--|--|--|
| iKJxxxxxi     | <b>IKJ</b> xxxx                                        | iKJxxxx      | IKJxxxxx      | Program Name |  |  |  |  |
| or            | er                                                     | or           | or            | or           |  |  |  |  |
| lKTyyyyyn     | IKTyyyyyn IKTyyyyyn IKTyyyyyn Program Nam MESSAGE TEXT |              |               |              |  |  |  |  |
|               | Message Description MESSAGE TEXT                       |              |               |              |  |  |  |  |
|               | Massage                                                | Description  | 1             |              |  |  |  |  |

#### Message ID

The identifier of the message. Messages that do not have a message identifier are listed first. The TEST command processor assigns its second level messages dynamically, so their message IDs appear as IKJ57xxxI. These messages are at the beginning of the IKJ57 series and are in alphabetic sequence by the first character of the text.

#### Detected In

The modules in which the condition can be detected.

#### Issued By

The object modules that can issue the message.

#### Located In

The module that contains the message.

#### Program

The external name for the modules that produced the message, for example: TMP, CANCEL, EDIT, DAIR, and so on.

#### Message Text

The text of the message sent to the user. The capital letters will appear in a message on the terminal as shown. The small letters represent a variable that will be inserted when the message is issued. The first "MESSAGE TEXT" entry in the format illustration above represents the first level message. The second (indented) "MESSAGE TEXT" entry represents the second level message.

#### Message Description

The message description explains why the message was issued.

#### **Associated Publications**

OS/VS2 TSO Terminal Monitor Program and Service Routines Logic, SY28-0650

OS/VS2 TSO Command Processor Logic Volume I: ACCOUNT, SY28-0651

OS/VS2 TSO Command Processor Logic Volume II: EDIT, SY33-8548

OS/VS2 TSO Command Processor Logic Volume III: TEST, SY35-0004

OS/VS2 TSO Command Processor Logic Volume IV, SY28-0652 OS/VS2 TSO Guide to Writing a Terminal Monitor Program or a Command Processor, GC28-0648

OS/VS2 System Programming Library: Job Management, GC28-0627

OS/VS2 System Programming Library: Data Management, GC26-3830

## TSO Terminal Messages (IKJxxyyyn)

This section describes TSO messages directed to a terminal user.

| Component Name              | IKJ                                                                                                    |
|-----------------------------|----------------------------------------------------------------------------------------------------|
| Program Producing Message   | Time Sharing Option.                                                                                                    |
| Audience and Where Produced | For terminal user: at the terminal. For system programmer: SYSPRINT listing.                                                                                                    |
| Message Format              | IKJxxyyyn xx System module prefix (in decimal). yyy Message serial number identifying the program that issued the message.  Type code: A Action. The terminal user must perform the action specified in the message text. I Information; no action is required. IKTyyyyyn yyyyy Message serial number.  Type code: A Action. The terminal user must perform the action specified in the message text. I Information; no action is required. |
| Comments                    | None.                                                                                                    |
| Associated Publications     | OS/VS Message Library: VS2 System Messages, GC38-1002                                                                                                    |

## **Programs Associated with Message Identifiers**

Figure 1 correlates ranges of IKJ-prefixed message numbers with the programs that issue them. Messages relating to Program Products can be found in the Program Product documentation and are not contained in this publication.

| Message<br>Numbers | Command Processor or Problem Program       |
|--------------------|--------------------------------------------|
| 52300-52599        | EDIT Command Processor                     |
| 52600-52699        | COPY Command Processor (Program Product)   |
| 52700-52799        | MERGE Command Processor (Program Product)  |
| 52800-52899        | LIST Command Processor (Program Product)   |
| 52900-52999        | FORMAT Command Processor (Program Product) |
| 54000-54999        | Terminal I/O Controller                    |
| 55000-55049        | OPERATOR Command Processor                 |
| 55050-55099        | SEND Command Processor                     |
| 56000-56049        | CALL Command Processor                     |
| 56050-56099        | RUN Command Processor                      |
| 56100-56149        | ALLOCATE Command Processor                 |
| 56150-56169        | FREE Command Processor                     |
| 56170-56219        | CANCEL/STATUS Command Processor            |
| 56220-56249        | GNRLFAIL/DAIRFAIL Service Routine          |
| 56250-56289        | SUBMIT Command Processor                   |
| 56290-56299        | VSAMFAIL/GNRLFAIL Service Routine          |
| 56300-56399        | OUTPUT Command Processor                   |
| 56400-56499        | LOGON/LOGOFF Command Processor             |
| 56500-56549        | EXEC Command Processor                     |
| 56550-56599        | ACCOUNT Command Processor                  |
| 56600-56649        | Terminal Monitor Program                   |
| 56650-56654        | TIME Command Processor                     |
| 56655-56684        | Terminal Command Processor                 |
| 56685-56699        | PROFILE Command Processor                  |
| 56700-56749        | PARSE Service Routine                      |
| 56750-56769        | GETLINE/PUTLINE/PUTGET Service Routines    |
| 56800-56849        | HELP Command Processor                     |
| 56850-56900        | DAIRFAIL Service Routine                   |
| 56950-56959        | LISTBC Command Processor                   |
| 57000-57999        | TEST Command Processor                     |
| 58100-58199        | PROTECT Command Processor                  |
| 58200-58299        | RENAME Command Processor                   |
| 58300-58399        | LISTALC Command Processor                  |
| 58500-58599        | LISTDS Command Processor                   |
| 58600-58610        | DEFAULT Service Routine                    |
| 60739-60743        | ATTRIB Command Processor                   |
| 68000-68099        | COBOL Command Processor (Program Product)  |
| 74000-74099        | ASM Command Processor (Program Product)    |
| 76000-76999        | LINK/LOADGO Command Processor              |
| 78000-78099        | FORT Command Processor (Program Product)   |

Figure 1. Programs Associated with Message Identifiers

Note: IKT-prefixed messages are issued by VTIOC (VTAM terminal I/O coordinator).

# Messages Associated with COMMANDS and SERVICE ROUTINES

Figure 2 correlates commands and service routines with the message ranges they issue. Messages relating to Program Products can be found in the Program Product documentation and are not contained in this publication.

| Command Processor or Service Routine       | Prefix & Serial No. (xxyyy) |
|--------------------------------------------|-----------------------------|
| ACCOUNT Command Processor                  | 56550-56599                 |
| ALLOCATE Command Processor                 | 56100-56149                 |
| ASM Command Processor (Program Product)    | 74000-74099                 |
| ATTRIB Command Processor                   | 60739-60743                 |
| CALL Command Processor                     | 56000-56049                 |
| CANCEL/STATUS Command Processor            | 56170-56219                 |
| COBOL Command Processor (Program Product)  | 68000-68099                 |
| COPY Command Processor (Program Product)   | 52600-52699                 |
| DAIRFAIL Service Routine                   | 56850-56900                 |
| DAIRFAIL Service Routine                   | 56220-56249                 |
| DEFAULT Service Routine                    | 58600-58610                 |
| EDIT Command Processor                     | 52300-52599                 |
| EXEC/WHEN/READ Command Processor           | 56500-56549                 |
| FORMAT Command Processor (Program Product) | 52900-52999                 |
| FORT Command Processor (Program Product)   | 78000-78099                 |
| FREE Command Processor                     | 56150-56169                 |
| GETLINE/PUTLINE/PUTGET Service Routine     | 56750-56769                 |
| GNRLFAIL/DAIRFAIL Service Routine          | 56220-56249                 |
| HELP Command Processor                     | 56800-56849                 |
| LINK/LOADGO Command Processor              | 76000-76999                 |
| LIST Command Processor (Program Product)   | 52800-52899                 |
| LISTALC Command Processor                  | 58300-58399                 |
| LISTBC Command Processor                   | 56950-56959                 |
| LISTDS Command Processor                   | 58500-58599                 |
| LOGON/LOGOFF Command Processor             | 56400-56499                 |
| MERGE Command Processor (Program Product)  | 52700-52799                 |
| OPERATOR Command Processor                 | 55000-55049                 |
| OUTPUT Command Processor                   | 56300-56399                 |
| PARSE Service Routine                      | 56700-56749                 |
| PROFILE Command Processor                  | 56685-56699                 |
| PROTECT Command Processor                  | 58100-58199                 |
| RENAME Command Processor                   | 58200-58299                 |
| RUN Command Processor                      | 56050-56099                 |
| SEND Command Processor                     | 55050-55099                 |
| SUBMIT Command Processor                   | 56250-56289                 |
| Terminal Command Processor                 | 56655-56684                 |
| Terminal I/O Controller                    | 54000-54999                 |
| Terminal Monitor Program                   | 56600-56649                 |
| TEST Command Processor                     | 57000-57999                 |
| TIME Command Processor                     | 56650-56654                 |
| VSAMFAIL/GNRLFAIL Service Routine          | 56290-56299                 |

Figure 2. Message Identifiers Associated with Commands and Service Routines

## Terminal Messages

| Message<br>ID | Detected<br>In                      | Issued<br>By                          | Located<br>In                    | Program                                                          | Message<br>ID | Detected<br>In                                                                                                    | Issued<br>By                     | Located<br>In           | Program                                   |  |  |
|---------------|-------------------------------------|---------------------------------------|----------------------------------|------------------------------------------------------------------|---------------|----------------------------------------------------------------------------------------------------|----------------------------------|-------------------------|-------------------------------------------|--|--|
| None          | IKJCT462<br>IKJCT463                | IKJCT467                              | IKJCT467<br>IKJCT469<br>IKJCT472 | OUTPUT                                                           |               | BE ACC                                                                                                    | ESSED                            |                         | TEM AND CANNOT                            |  |  |
|               | commandn                            | ame                                   | INJU1472                         |                                                                  |               | and CTI                                                                                                    | RC = x'0008                      |                         | th DARC = x'0000'<br>= x'1704', or        |  |  |
|               | This is the                         | MODE mess                             | sage. It is iss                  | sued:                                                            |               | DARC =                                                                                                    | x'0218'.                         |                         |                                           |  |  |
|               | STAX m<br>PUTGET                    | nacro in IKJC<br>in IKJCT47           | T469 points                      | interruption. The<br>to the text. The<br>s to the text in<br>ed. | iKJ52304I     | IKJEBEIN<br>IKJEBESA<br>IKJEBEUI                                                                                                    | IKJEBEIN<br>IKJEBESA<br>IKJEBEUI | IKJEBEM1                | EDIT                                      |  |  |
|               | <ul> <li>By IKJC printed</li> </ul> | T462 when and 'PAUSE                  |                                  | data set has been<br>ed.                                         |               | UTILITY DATA SET NOT ALLOCATED, SYSTEM OR INSTALLATION ERROR+                                                                                                    |                                  |                         |                                           |  |  |
|               | (subcon                             | nmand synta<br>mand) if the           | ctically inval                   | id, or not a valid<br>are coming from                            |               | OF DATA SET dsname NOT ALLOCATED, SYSTEM OR INSTALLATION ERROR+                                                                                                    |                                  |                         |                                           |  |  |
|               | By IKJC allocation subcommunity     | T463 after son of the SA mands are of | VE data set coming from          | nmand finished. If<br>failed and<br>the terminal, get            |               | An error occurred for which no specific diagnostic message exists. The second-level message indicates the actual error condition.  DYNAMIC ALLOCATION ERROR CODE xxxx                                                                                                    |                                  |                         |                                           |  |  |
|               |                                     | subcommar                             |                                  | mmand processor                                                  |               |                                                                                                    |                                  |                         |                                           |  |  |
|               | finished  By IKJC coming            | l.<br>CT463 if ther<br>from the ter   | re is a parse<br>rminal, or if   | error and input is parse cannot                                  |               | DAIR return code is 12. The dynamic allocation<br>return code (DARC) is not equal to a value<br>specifically tested in producing a particular<br>diagnostic message.                                                                                                    |                                  |                         |                                           |  |  |
|               |                                     | the user du<br>ng from the            |                                  | pt mode and input                                                |               |                                                                                                    | G ERROR C                        |                         |                                           |  |  |
| None          | IKJEFT02                            | IKJEFT02                              | IKJEFT06                         | TMP                                                              |               | (CTRC)                                                                                                    | is not a val                     | ue specifical           | log return code<br>ly tested.             |  |  |
|               | IKJEFT03<br>READY                   | !KJEFT03                              |                                  |                                                                  |               |                                                                                                    | OG I/O ERRO<br>ode is 8, CTI     |                         | 10'.                                      |  |  |
|               | The TMP i                           | s requesting                          | entry of the                     | next command.                                                    | IKJ523051     | IKJEBEUI                                                                                                    | IKJEBEUI                         | IKJEBEM5                | FDIT                                      |  |  |
| None          | IKJEGMNL<br>TEST                    | IKJEGIO                               | IKJEGMSG                         | TEST                                                             | 18323031      | DATA SET                                                                                                    |                                  | T ALLOCATE              | D, NOT ENOUGH                             |  |  |
|               | TEST is pr                          |                                       | the next sub<br>next TEST su     | command. The abcommand.                                          |               | DAIR return code is 12, dynamic allocation return code (DARC) = X'4714'.  USE DELETE COMMAND TO DELETE UNUSED DATA SETS  The DELETE command can be used to scratch unnecessary data sets. If this does not alleviate the problem, installation action is required to make more direct access space available to TSO users. |                                  |                         |                                           |  |  |
| IKJ520211     | IKJEGMNL<br>INVALID C               |                                       | IKJEGMSG                         | TEST                                                             |               |                                                                                                    |                                  |                         |                                           |  |  |
|               |                                     | subcomman<br>TEST has be              |                                  | mand abbreviation                                                |               |                                                                                                    |                                  |                         |                                           |  |  |
| IKJ52301I     | IKJEBEIN<br>IKJEBESA<br>IKJEBEUI    | IKJEBEIN<br>IKJEBESA<br>IKJEBEUI      | IKJEBEM1                         | EDIT                                                             | IKJ523061     | IKJEBEIN<br>IKJEBESA                                                                                                    |                                  | IKJEBEM6                |                                           |  |  |
|               |                                     | dsname NO                             | T ALLOCATE                       | D, TOO MANY                                                      |               | DATA SET dename ALREADY IN USE, TRY LATER+ DATA SET IS ALLOCATED TO ANOTHER USER OR JOB                                                                                                    |                                  |                         |                                           |  |  |
|               |                                     |                                       | 6, and TIOT<br>ND TO FREE        | is full.<br>UNUSED DATA                                          | •             | A SHR allocation failed because another user or job has allocated the data set with a disposition of OLD, or an OLD allocation failed because the data set is                                                                                                    |                                  |                         |                                           |  |  |
|               |                                     |                                       | ited the max<br>I unallocate (   | imum number of<br>data sets.                                     |               | disposition                                                                                                    | to another u<br>1).              | ser or job (S           | SHK OF OLD                                |  |  |
| IKJ52302I     | IKJEBEIN<br>IKJEBESA                | IKJEBEIA<br>IKJEBESA                  | IKJEBEM6                         | EDIT                                                             | IKJ523071     | IKJEBEIN<br>DATA SET                                                                                                    | IKJEBEIA<br>dsname NO            | IKJEBEM6<br>T IN CATALO |                                           |  |  |
|               | ON VOLUE                            | VE+                                   |                                  | D, DATA SET NOT                                                  |               |                                                                                                    |                                  |                         | allocation return<br>E return code is 8). |  |  |
|               | and CTRC                            |                                       | In IKJEBESA,                     | B, DARC = x'0000',<br>DAIR return code                           | IKJ52308I     | IKJEBEIN IKJEBEIA IKJEBEM2 EDIT<br>MEMBER member NOT IN DATA SET dsname                                                                                                    |                                  |                         |                                           |  |  |
|               |                                     |                                       | ATION INCOR                      |                                                                  |               |                                                                                                    |                                  |                         | a member of an                            |  |  |
|               | The da<br>uncatal                   |                                       | een scratche                     | d-without being                                                  |               | existing p                                                                                                    |                                  | ta set. The             | OLD keyword was                           |  |  |
| IKJ52303I     | IKJEBEIN<br>IKJEBESA                | IKJEBEIA<br>IKJEBESA                  | IKJEBEM6                         | EDIT                                                             |               |                                                                                                    |                                  |                         |                                           |  |  |
|               | VOLUME I                            | NOT MOUNT                             | ED+                              | D, REQUIRED                                                      |               |                                                                                                    |                                  |                         |                                           |  |  |
|               | The volum                           | ne serial nun                         | nper for the                     | data set cannot be                                               |               |                                                                                                    |                                  |                         |                                           |  |  |

found.

The volume serial number for the data set cannot be

| Message    | Detected             | Issued                        | Located        | Program                        | Message<br>ID | Detected<br>In                                                                                  | Issued<br>Bu              | Located<br>In       | Program                                |  |  |
|------------|----------------------|-------------------------------|----------------|--------------------------------|---------------|-------------------------------------------------------------------------------------------------|---------------------------|---------------------|----------------------------------------|--|--|
| ID         | In                   | Ву                            | In In In       | FOIT                           |               | IKJEBECH                                                                                        | By<br>IKJEBECH            | IN<br>IKJEBEM1      | EDIT                                   |  |  |
| IKJ523091  | IKJEBEFC<br>IKJEBEIN | IKJEBEFC<br>IKJEBEIA          | IKJEBEM1       | EDIT                           | IKJ52313I     | IKJEBECI                                                                                        | IKJEBECI                  | INJEDEMI            | EDIT                                   |  |  |
|            | IKJEBEUI<br>IKJEBEUT | IKJEBEUI<br>IKJEBEUT          |                |                                |               | IKJEBEDE<br>IKJEBEDO                                                                            | IKJEBEDE<br>IKJEBEDO      |                     |                                        |  |  |
|            |                      | dsname NOT                    | T USABLE+      |                                |               | IKJEBEEN                                                                                        | IKJEBEEN                  |                     |                                        |  |  |
|            |                      |                               |                | but cannot be                  |               | IKJEBEFI<br>IKJEBEFO                                                                            | IKJEBEFI<br>IKJEBEFO      |                     |                                        |  |  |
|            | used becar<br>error. | use of an op                  | en failure or  | permanent I/O                  |               | IKJEBEIN                                                                                        | IKJEBEIA                  |                     |                                        |  |  |
|            |                      | AD ERROR                      | xxxx           |                                |               | ikjebeip<br>ikjebeis                                                                            | IKJEBEIP<br>IKJEBEIS      |                     |                                        |  |  |
|            |                      |                               |                | ECO, IKJEBEFC,                 |               | (KJEBELI<br>IKJEBELT                                                                            | IKJEBELI<br>IKJEBELT      |                     |                                        |  |  |
|            |                      | EBEUT subseting; xxxx is      |                |                                |               | IKJEBEMA                                                                                        | IKJEBEMA                  |                     |                                        |  |  |
|            | returne              | d to the exit                 | routine.       |                                |               |                                                                                                 | IKJEBEME<br>IKJEBEMR      |                     |                                        |  |  |
|            | ********             | T OPEN DAT                    |                | 550 W 150500                   |               | IKJEBERE                                                                                        | IKJEBERE                  |                     |                                        |  |  |
|            |                      | ssage is issu<br>EBEIN on all |                | EFC, IKJEBECO,<br>es (bit 4 of |               | IKJEBERU<br>IKJEBESE                                                                            | IKJEBERU<br>IKJEBESE      |                     |                                        |  |  |
|            |                      | GS not equa                   |                |                                |               | IKJEBESC                                                                                        | IKJEBESC                  |                     |                                        |  |  |
| IK 1203101 | IV IEDEIN            | IV ICDEIA                     | IKJEBEM6       | EDIT                           |               | IKJEBETA<br>IKJEBEUP                                                                            | IKJEBETA<br>IKJEBEUP      |                     |                                        |  |  |
| IKJ52310I  | ikjebein<br>Ikjebesa | IKJEBEIA<br>IKJEBESA          | INJEDEMIO      | EDIT                           |               | IKJEBEVE                                                                                        | IKJEBEVE                  |                     |                                        |  |  |
|            | INVALID D            |                               | ME, dsname     | EXCEEDS 44                     |               |                                                                                                 | SYSTEM ER<br>unction or T |                     | outine was not                         |  |  |
|            |                      |                               | me of less t   | han 44 characters              |               | •                                                                                               | rform its nor             |                     |                                        |  |  |
|            |                      | ied on the E                  |                | d or SAVE<br>the data set name |               |                                                                                                 | routine ERRO              |                     | , DAIR, SCAN                           |  |  |
|            |                      |                               |                | of 44 characters.              |               | (comma                                                                                          | nd scan), Pl              | JTLINE, G <b>ET</b> | LINE, PUTGET,                          |  |  |
|            |                      |                               |                |                                |               |                                                                                                 |                           |                     | n functions for<br>OBTAIN, BLDL,       |  |  |
| IKJ52311I  | IKJEBEIN<br>IKJEBESA | IKJEBEIA<br>IKJEBESA          | IKJEBEM6       | EDIT                           |               | and DE\                                                                                         |                           | ••                  | , ,                                    |  |  |
|            |                      | nember SPEC                   |                | Isname NOT A                   | IKJ52314I     | IKJEBEIN                                                                                        | IKJEBEIA                  | IKJEBEM1            | EDIT                                   |  |  |
|            | A member             |                               |                | a sequential data              |               | IKJEBESA<br>DATA SET                                                                            | IKJEBESA                  | IDES ON MII         | ILTIPLE VOLUMES,                       |  |  |
|            | set.                 |                               |                |                                |               | NOT SUPP                                                                                        | ORTED                     |                     |                                        |  |  |
| IKJ52312I  | IKJEBECH             | IKJEBECH                      | IKJEBEM1       | EDIT                           |               | DAIR retur                                                                                      | n code is 12              | and DARC            | = x'041C'.                             |  |  |
|            | IKJEBECI<br>IKJEBEDC | IKJEBEDC<br>IKJEBECI          |                |                                | IKJ52315I     | IKJEBEIN                                                                                        | IKJEBEIA                  | IKJEBEM7            | EDIT                                   |  |  |
|            | IKJEBEDE             | IKJEBEDE<br>IKJEBEDO          |                |                                |               | IKJEBESA<br>DATA SET                                                                            | IKJEBESA                  | DESULVED            | EVETEM EDDAD                           |  |  |
|            | IKJEBEEN             | IKJEBEEN                      |                |                                |               | DATA SET dename NOT RESOLVED, SYSTEM ERROR+ The system was unable to fully qualify the data set |                           |                     |                                        |  |  |
|            | (KJEBEFI<br>IKJEBEFO | IKJEBEFI<br>IKJEBEFO          |                |                                |               | name.                                                                                           |                           |                     |                                        |  |  |
|            | IKJEBEIN<br>IKJEBEIP | IKJEBEIN<br>IKJEBEIP          |                |                                |               | DEFAULT ERROR CODE xxxx  IKJDFLT (DEFAULT) return code is 4 or 12.                              |                           |                     |                                        |  |  |
|            | IKJEBEIS             | IKJEBEIS                      |                |                                |               | IKJUFLI                                                                                         | (DEFAULT)                 | return code         | 15 4 Of 12.                            |  |  |
|            | IKJEBELI<br>IKJEBELT | IKJEBELI<br>IKJEBELT          |                |                                | IKJ52316I     | IKJEBEIN<br>IKJEBESA                                                                            | IKJEBEIA<br>IKJEBESA      | IKJEBEM7            | EDIT                                   |  |  |
|            | IKJEBEMA<br>IKJEBEME | IKJEBEME                      |                |                                |               | DATA SET                                                                                        | dsname WiLI               |                     | N INVALID                              |  |  |
|            | IKJEBERE             | IKJEBEMR<br>IKJEBERE          |                |                                |               |                                                                                                 | DEFAULT) re               | -                   | 16.                                    |  |  |
|            | IKJEBERN<br>IKJEBERU | IKJEBERN<br>IKJEBERU          |                |                                |               | A QUAL                                                                                          | IFIER CANNO               | T BE BOTH           | AN INDEX AND                           |  |  |
|            | IKJEBESA             | IKJEBESA                      |                |                                |               |                                                                                                 | -                         |                     | A SET NAME                             |  |  |
|            | IKJEBESC<br>IKJEBESU | IKJEBESC<br>IKJEBESU          |                |                                |               | the cata                                                                                        |                           | eu is aireau        | an index level in                      |  |  |
|            | IKJEBETA<br>IKJEBEUI | IKJEBETA<br>IKJEBEUI          |                |                                |               |                                                                                                 |                           |                     |                                        |  |  |
|            | IKJEBEUP             | IKJEBEUP                      |                |                                | IKJ52317      | IKJEBEIN<br>IKJEBESA                                                                            | IKJEBEIA<br>IKJEBESA      | IKJEBEM5            | EDIT                                   |  |  |
|            | IKJEBEVE             | IKJEBEVE                      | F TO EVECU     | TE command or                  |               | DATA SET                                                                                        | dsname NOT                |                     | CT ACCESS                              |  |  |
|            | subcomma             |                               | L IU EXECU     | TE COMMINAND OF                |               | • • •                                                                                           | OT SUPPORT                |                     | 04041                                  |  |  |
|            | A condition failed.  | nal GETMAIN                   | l for a buffer | r or work area                 |               |                                                                                                 |                           |                     | 0404'; only direct lynamic allocation. |  |  |
|            |                      |                               |                | •                              | IKJ52318I     | IKJEBEIN                                                                                        | IKJEBEIA                  | IKJEBEM7            | EDIT                                   |  |  |
|            |                      |                               |                |                                |               | IKJEBESA<br>IKJEBEUI                                                                            | IKJEBESA<br>IKJEBEUI      |                     |                                        |  |  |
|            |                      |                               |                |                                |               | DATA SET dename NOT ALLOCATED+                                                                  |                           |                     |                                        |  |  |
|            |                      |                               |                |                                |               |                                                                                                 |                           |                     | be obtained.                           |  |  |
|            |                      |                               |                |                                |               | NO LIMIT                                                                                        | T AVAII ARI F             |                     |                                        |  |  |

NO UNIT AVAILABLE

No device was available (not online, mounted, shareable, etc.).

| Message<br>ID | Detected<br>In                                         | Issued<br>By                                              | Located<br>In                              | Program                                                                             | Message<br>ID | Detected<br>In                                                                                                    | Issued<br>By                                                                                                    | Located<br>In                                                                                            | Program                                                                                   |  |
|---------------|--------------------------------------------------------|-----------------------------------------------------------|--------------------------------------------|-------------------------------------------------------------------------------------|---------------|----------------------------------------------------------------------------------------------------|----------------------------------------------------------------------------------------------------|----------------------------------------------------------------------------------------------------|-------------------------------------------------------------------------------------------|--|
|               | An inval                                               |                                                           | was supplie                                | TE DATA SET<br>ed. The user is not                                                  | IKJ52335I     | The value                                                                                                    | entered with                                                                                                    |                                                                                                    | , USING value+<br>perand does not                                                         |  |
| IKJ52319I     | The data s<br>cannot be<br>USE FRI<br>The use          | et is permar<br>allocated as<br>EE COMMAN<br>r can unallo | OLD withou<br>D TO FREE I                  | D, SHARED+ ted as SHR and t unallocation. DATA SET a set through the                |               | language LINE SIZ LRECL I SUBSTIT The firs size was issued i                                                                                | e REQUIRES ZE FOR type FIELD NOT II FUTED t two messa s greater tha                                                    | A LINE SIZE<br>MAY NOT E<br>NITIALIZED, I<br>ges are appl<br>an zero. The                                | OF 80<br>XCEED line size                                                                  |  |
| IKJ52320I     | BE NEW<br>User did no<br>command,                      | ot specify O<br>and the dat                               | LD or NEW o                                | t found in a                                                                        | IKJ52336I     | The LRECL type requir                                                                                                    | _ value is inv<br>rements.                                                                                             | alid; it does                                                                                            | e DATA SET<br>not meet data set                                                           |  |
| IKJ52330I     | organizatio<br>ORGANI<br>SEQUEN<br>Only a i<br>sequent | PTABLE+ et being edi n. ZATION MUSITIAL nember of a       | ted does not                               | A SET dsname                                                                        | IKJ52337I     | INVALID LI<br>FIRST LINE<br>or<br>INVALID LI<br>NUMBER F<br>An invalid<br>line number<br>not line nu<br>non-numer<br>must be line<br>USE ED | INE NUMBER OF DATA S  INE NUMBER PRECEDING line number ers are out c imbered (see ric charactei ne numbered IT WITH NO | t nnnnn ENC<br>S nnnnn+<br>was encoun<br>of sequence,<br>quence field<br>s). The data<br>d.<br>NUM OPERA | OUNTERED IN  OUNTERED, LINE  tered. Either the or a data set is contains set being edited |  |
| iKJ52331I     | The data so<br>other than<br>(The data                 | et being edi<br>of other the<br>set specified             | n F,FB,FBS<br>I on the EDI                 | TABLE cord format of or V,VB. C command may                                         | IKJ52338I     | it can be entry.                                                                                                    | e edited usi                                                                                                    | set must contain line numbers, or using the NONUM operand on ECO IKJEBEM2 EDIT NOT LINE NUMBERED USING   |                                                                                           |  |
| IKJ52332I     | IKJEBEIN<br>RECORD F<br>The data s                     | IKJEBEIA<br>ORMAT V N                                     |                                            | •                                                                                   | iKJ52339I     | The data set to be edited is being initially copie NONUM is allowed. NUM is the default with the command for this data set type.            |                                                                                                    |                                                                                                    |                                                                                           |  |
| IKJ52333I     |                                                        |                                                           | (KJEBEM2<br>E, USING vali                  |                                                                                     |               | DAIR retui                                                                                                    | LREADY EXIS<br>rn code is 8<br>41A is issue                                                                            | . Prompt me                                                                                              | ssage IKJ52340A                                                                           |  |
|               | BLOCK op<br>MAXIMI<br>MAXIMI                           | erand for a<br>JM BLOCK \<br>JM BLOCK \<br>VALUE MUS      | new data se<br>/ALUE IS DE<br>/ALUE IS SYS | ered with the<br>t.<br>VICE TRACK SIZE<br>GGEN OPTION<br>TIPLE OF LINE OR           | IKJ52340A     | ENTER NE<br>REUSE DA<br>The messa                                                                                                    | TA SET                                                                                                    | HIT CARRIE                                                                                               | EDIT<br>ER RETURN TO<br>after IKJ523391 if                                                |  |
|               | THAN L<br>The value the value exceeds                  | INE FOR RE<br>ue was not a<br>ue was less                 | CORD FORM<br>an integer m<br>than line+4,  | AST 4 GREATER AT V DATA SETS ultiple of 'line', or or the value or default value in |               | ENTER NE<br>REUSE ME<br>The mess                                                                                                    | W MEMBER<br>MBER<br>age is issued                                                                                      |                                                                                                    | RIER RETURN TO                                                                            |  |
| IKJ523341     |                                                        | or BLOCK w                                                | vas specified                              | EDIT FOR NEW DATA for an old data or new data sets.                                 | IKJ52343I     | GOFORT(F<br>A fixed re<br>GOFORT(F<br>RECOR<br>USE ED                                                                                       | FREE) +<br>cord format<br>FREE).<br>D FORMAT \<br>DIT WITHOUT                                                          | IS REQUIRI                                                                                               | ABLE FOR  d for data set type                                                             |  |

The LINE operand is not valid for this data set type; records are variable.

| Message<br>ID | Detected<br>In                   | Issued<br>By                        | Located<br>In                          | Program                                                                   | Message<br>ID | Detected<br>In                                                                                                    | Issued<br>By                  | Located<br>In        | Program                                |  |  |
|---------------|----------------------------------|-------------------------------------|----------------------------------------|---------------------------------------------------------------------------|---------------|----------------------------------------------------------------------------------------------------|-------------------------------|----------------------|----------------------------------------|--|--|
| IKJ52344I     | nnnn LINE                        | E(S) TRUNCA                         | IKJEBEM2<br>ATED, INDIVI<br>DATA SET M |                                                                           | IKJ52367I     | CASCRC20                                                                                                    |                               |                      |                                        |  |  |
|               |                                  |                                     | ange that ad<br>he maximum             | ded enough<br>permissible line                                            |               | type SYNTAX CHECKER FAILED BUT<br>SUCCESSFULLY RECOVERED<br>The syntax checker failed during line scanning, but                                                                                                    |                               |                      |                                        |  |  |
| IKJ523601     |                                  | IKJEBEIA<br>NE NUMBER<br>d column)+ | IKJEBEM3                               |                                                                           |               | was successfully deleted, reloaded, and re-called<br>for initial entry (and for line-translation, if a<br>run-time data set is required).                                                                                             |                               |                      |                                        |  |  |
|               | The NUM                          | operand sub<br>A data set o         |                                        | ecified incorrectly<br>or other than an                                   | iKJ52400I     | IKJEBEIM<br>IKJEBEIP                                                                                                    | IKJEBEIM<br>IKJEBEIP          | IKJEBEM3             | EDIT                                   |  |  |
|               | STARTII<br>73-80                 | NG COLUMN                           |                                        | ITHIN THE RANGE                                                           |               | INPUT TERMINATED, NEXT LINE NUMBER IS nnnnn An error was received from a syntax checker during input mode, indicating that an error was detected in                                                                                   |                               |                      |                                        |  |  |
|               | LINE NU                          | IMBER FIELD<br>TA SETS ON           | OPERANDS                               | SIDE RECORD SIZE ARE VALID FOR                                            | IKJ52402I     | the syntax of the line just checked.                                                                                                    |                               |                      |                                        |  |  |
|               | restricte                        | ed to column                        | s 73-80 of                             | M data set is the 80 column line                                          |               |                                                                                                    |                               | nnn EXCEED           |                                        |  |  |
|               | allowed.<br>operand              |                                     | ata set type:                          | s may use this                                                            |               | The line number limit exceeded in WRITE operation with numbered data set.                                                                                                    |                               |                      |                                        |  |  |
| IKJ523611     | IKJEBEIN                         | IKJEBEIA                            | IKJEBEM3                               | EDIT<br>USING CAPS                                                        | iKJ524221     | IKJEBEAE<br>IKJEBECI                                                                                                    | IKJEBEAE<br>IKJEBECI          | IKJEBEM5<br>IKJEBEM5 | EDIT                                   |  |  |
| •             | The ASIS                         | perand was<br>ires that let         | -                                      | r a data set type                                                         |               | command/subcommand ENDED DUE TO ERROR+ This message is issued by IKJEBEAE when the EDIT command has abended and the ESTAE exit has control, or by IKJEBECI when a command processor which is invoked under EDIT has ended abnormally. |                               |                      |                                        |  |  |
| IKJ52362I     | IKJEBEIN<br>NONUM IN<br>OPTION   | IKJEBEIA<br>IVALID WITH             | IKJEBEM3<br>type DATA                  | EDIT<br>SET, USING NUM                                                    |               | IKJEBEAE will fill in the command name as the user entered it to enter EDIT; IKJEBECI will fill in the name of the EDIT subcommand.  SYSTEM COMPLETION CODE IS XXXX                                                                   |                               |                      |                                        |  |  |
|               |                                  | pecified NOI<br>t be line nur       |                                        | data set type                                                             |               | (USER ) The system or user completion code is filled                                                                                                    |                               |                      |                                        |  |  |
| IKJ523631     | IKJEBEIN<br>IKJEBESC<br>IKJEBEUN | IKJEBEIA<br>IKJEBESC<br>IKJEBEUN    | IKJEBEM7                               | EDIT                                                                      |               | I message.                                                                                                    |                               |                      |                                        |  |  |
| •             |                                  |                                     | language or                            | type                                                                      | IKJ52423I     | IKJEBERU<br>type DATA                                                                                                    | IKJEBERU<br>SET CANNO         |                      | EDIT                                   |  |  |
| 102 (100 m)   | CASCAN s<br>syntax che           | witch in the cking is inva          | processor to<br>lid for the d          | nable type (the<br>able is off, or<br>ata set); or<br>et type that either |               | The message indicates that a user has attempted to run a data set which is not an executable type.                                                                                                    |                               |                      |                                        |  |  |
|               |                                  | ne numbers                          |                                        | data exit routine                                                         | IKJ52424I     | IKJEBEEX<br>IKJEBEIN<br>SYSTEM EI                                                                                                    | IKJEBEEX<br>IKJEBEIN<br>RROR+ | IKJEBEM6             | EDIT                                   |  |  |
| IKJ52364I     | IKJEBEDX<br>IKJEBEIN<br>IKJEBESC | IKJEBEDX<br>IKJEBEIA<br>IKJEBESC    | IKJEBEM7                               | EDIT                                                                      |               | in deleting                                                                                                    | the utility d                 | ata set (IKJE        |                                        |  |  |
|               | function N<br>REQUIR             | OT AVAILAB<br>ED PROGRAI            | M NOT AVAI                             | uage or type+<br>LABLE                                                    |               | UTILITY DATA SET NOT UNALLOCATED, DYNAMIC ALLOCATION ERROR CODE xxxx  IKJEBEEX was unable to delete the utility data set                                                                                                    |                               |                      |                                        |  |  |
|               |                                  | checker is                          | SER USABLE                             | ser's system or is                                                        |               | due to an error in dynamic allocation.  DATA SET dsname NOT UNALLOCATED, DYNAMIC ALLOCATION ERROR CODE XXXX                                                                                                    |                               |                      |                                        |  |  |
| IKJ52365I     | IKJEBEIN                         | IKJEBEIA                            | IKJEBEM3                               |                                                                           |               |                                                                                                    |                               |                      | t in IKJEBEIN,<br>ntrol returns to the |  |  |
|               |                                  | subfield wa                         |                                        | ol),(endcol))+<br>incorrectly; the                                        |               |                                                                                                    | DATA SET I                    | NOT UNALLO           | CATED, CATALOG                         |  |  |
|               |                                  |                                     | MARGIN FA                              | LLS OUTSIDE LINE                                                          |               |                                                                                                    | og error occi<br>(JEBEEX.     | urred in dele        | ting the utility data                  |  |  |
|               | The spe                          | cified source<br>linesize limi      |                                        | e invalid, falling                                                        |               | DATA SET dsname NOT UNALLOCATED, CA<br>ERROR CODE code<br>DAIR return code is 8. Dataset could not b                                                                                                    |                               |                      |                                        |  |  |
| [KJ523661     | IKJEBEMA                         | IKJEBEMA                            | IKJEBEM5                               | EDIT                                                                      |               |                                                                                                    | ted by IKJE                   |                      | _                                      |  |  |

user subcommand table.

**INVALID SUBCOMMAND subcommand name** 

The specified subcommand is not found in the IBM or

FILE ddname NOT FOUND

In IKJEBEIN, the end of TIOT was reached without finding the DDNAME returned by IKJDAIR.

| Message<br>ID | Detected<br>In                                                                   | lssued<br>By                                    | Located<br>In                                   | Program                                                                                         | Message<br>ID | Detected<br>In                                                                                                    | lssued<br>By                                                         | Located<br>In | Program               |  |  |
|---------------|----------------------------------------------------------------------------------|-------------------------------------------------|-------------------------------------------------|-------------------------------------------------------------------------------------------------|---------------|----------------------------------------------------------------------------------------------------|----------------------------------------------------------------------|---------------|-----------------------|--|--|
| IKJ52425I     | A comman                                                                         | d processor                                     | (KJEBEM3 D - command invoked as a by the system | subcommand of                                                                                   | IKJ52503I     | IKJEBECH<br>IKJEBEDE<br>IKJEBELT<br>IKJEBERE<br>IKJEBERN<br>IKJEBESC                                                                                                    | IKJEBECH<br>IKJEBEDE<br>IKJEBELT<br>IKJEBERE<br>IKJEBERN<br>IKJEBESC | IKJEBEM7      | EDIT                  |  |  |
| IKJ52426I     | IKJEBEAE<br>EDIT SESSI                                                           | IKJEBEAE<br>ON CANCEL                           |                                                 | EDIT                                                                                            |               | INVALID LII                                                                                                    | linenum - last                                                       |               |                       |  |  |
|               |                                                                                  |                                                 | has receive<br>nceled the E                     | d control because<br>DIT session.                                                               |               | The user has entered operands with first linenum last linenum. The message is issued without line numbers for the CHANGE, DELETE, LIST, and SCA subcommands. The RENUM subcommand includes line numbers in the error message text, to indicate that the user specified an invalid range of line numbers by making the first line number's value exceed the value of the last line number in the ra |                                                                      |               |                       |  |  |
| (KJ52427I     | There is no                                                                      | NOT COMPL<br>ot enough sp                       | ace in eithe                                    | ASET SPECIFIED r the dataset                                                                    |               |                                                                                                    |                                                                      |               |                       |  |  |
|               | specified o<br>resides.                                                          | r on the vol                                    | ume on whic                                     | h that dataset                                                                                  | IKJ52504I     | IKJEBECH                                                                                                    | IKJEBECH                                                             | IKJEBEM5      |                       |  |  |
| IKJ52428      |                                                                                  | E SPECIFYII                                     |                                                 | ATASET NAME                                                                                     |               | IKJEBEDE<br>IKJEBELT<br>IKJEBERE<br>IKJEBERN                                                                                                    | IKJEBEDE<br>IKJEBELT<br>IKJEBERE<br>IKJEBERN                         |               |                       |  |  |
|               |                                                                                  | quest to this                                   |                                                 | allow completion of<br>new dataset name                                                         |               | LINE NUMI                                                                                                    | BER nnnnn N                                                          |               | that the line to be   |  |  |
| (KJ52500I     | IKJEBECH<br>IKJEBELT                                                             | IKJEBECH<br>IKJEBELT                            | IKJEBEM5                                        | EDIT                                                                                            |               |                                                                                                    |                                                                      |               | pered does not        |  |  |
|               |                                                                                  | IKJEBEDO<br>RMINATED /                          | AT] END OF                                      | DATA [, LAST LINE                                                                               | IKJ52506I     | IKJEBECH<br>IKJEBEFI<br>TEXT NOT                                                                                                    | IKJEBEFI                                                             | IKJEBEM5      | EDIT                  |  |  |
|               | IKJEBECH<br>IKJEBEUT<br>after return<br>option cod                               | following ret<br>n code 4 fro<br>le x'02'. IKJi | urn code 0.<br>m IKJEBEUT<br>EBEDO issue:       | eturn code 4 from<br>IKJEBELT issues it<br>after entry with<br>s the message on<br>reading next |               |                                                                                                    | on return code x'08'<br>the message on                               |               |                       |  |  |
|               | record. IK. insertions used when                                                 | IEBEDO is the in the messa                      | e only modu<br>age. The sec<br>line is to be    | le putting the ond insertion is listed at the                                                   | IKJ52507I     | IKJEBECH<br>IKJEBEIM<br>IKJEBEIP<br>IKJEBEIS<br>IKJEBERE                                                                                                    | IKJEBECH<br>IKJEBEIM<br>IKJEBEIP<br>IKJEBEIS<br>IKJEBERE             | IKJEBEM5      | EDIT                  |  |  |
| IKJ525011     | IKJEBEBO                                                                         | IKJEBEBO                                        | IKJEBEM5                                        | EDIT                                                                                            |               | LINE nnnn                                                                                                    | 1 TRUNCATE                                                           | D+            |                       |  |  |
|               | IKJEBEDE IKJEBEDO IKJEBEFI IKJEBEFO IKJEBELT IKJEBERE IKJEBERU IKJEBESC IKJEBEUN |                                                 |                                                 |                                                                                                 |               | IKJEBECH issues the message on return code IKJEBELE when CANONUM = 0 or CADSCOD equal to CATEXT. IKJEBEIM, IKJEBEIP, and it issue the message on return code 4 from IK. IKJEBERE issues the message when renumbe NONUM variable data set and the length of the is within 8 characters of the LRECL.  LINE LENGTH IS nnnnn                                                                          |                                                                      |               |                       |  |  |
|               |                                                                                  | IN DATA SE                                      | T<br>I on return c                              | nda A from                                                                                      |               |                                                                                                    | <b>G</b> o                                                           |               | is indicated.         |  |  |
|               |                                                                                  | or IKJEBEUT                                     |                                                 | ode 4 from                                                                                      | IKJ52550I     |                                                                                                    | IKJEBEME<br>IND, SUBCO                                               |               |                       |  |  |
| IKJ52502I     | IKJEBEDE<br>IKJEBELT                                                             | IKJEBEDE<br>IKJEBELT                            | IKJEBEM5                                        | EDIT                                                                                            |               | CAOPERN                                                                                                    | D shows the                                                          | re are no op  | erands present.       |  |  |
|               |                                                                                  | IKJEBESC<br>IKJEBEUN<br>NOT LINE N              | HIMRERED                                        |                                                                                                 | IKJ52552I     | EDIT DATA                                                                                                    |                                                                      | dsname AND    | EDIT<br>SAVE DATA SET |  |  |
|               | Line numb                                                                        | ers have be                                     | en reference                                    | d or required, and cation area is on.                                                           |               | dsname ARE NOT COMPATIBLE+  The SAVE data set is a PDS, and its record format, blocksize, or logical record length is not compatible                                                                                                    |                                                                      |               |                       |  |  |
|               |                                                                                  |                                                 |                                                 |                                                                                                 |               | with that of the utility data set.  EDIT DATA SET HAS RECORD FORMAT recfm, SAVE DATA SET HAS RECORD FORMAT recfm EDIT DATA SET HAS LINE SIZE nnnnn, SAVE DATA SET HAS LINE SIZE nnnnn                                                                                                    |                                                                      |               |                       |  |  |
|               |                                                                                  |                                                 |                                                 |                                                                                                 |               |                                                                                                    |                                                                      |               |                       |  |  |

IKJ525531 IKJEBESA IKJEBESA IKJEBEM4 EDIT SAVED, DATA SET IS EMPTY IKJEBEFC return code is 4.

| <b>M</b>      | Datasta                | Tannad                     | Tanad                  | D                                   | Managa             | Datastad                                                                                                    | Issued                           | Landad         | Program                                                      |  |  |  |
|---------------|------------------------|----------------------------|------------------------|-------------------------------------|--------------------|----------------------------------------------------------------------------------------------------|----------------------------------|----------------|--------------------------------------------------------------|--|--|--|
| Message<br>ID | Detected<br>In         | Issued<br>By               | Located<br>In          | Program                             | Message<br>ID      | Detected<br>In                                                                                                    | Issued<br>By                     | Located<br>In  | Program                                                      |  |  |  |
| IKJ52554I     | IKJEBESA               | IKJEBESA                   | IKJEBEM4               | EDIT                                |                    | SYNTAX                                                                                                    | ERROR OR                         |                | E REFERENCE                                                  |  |  |  |
|               | NOTHING S              | SAVED.                     |                        | TPUT DEVICE,                        |                    |                                                                                                    | r has either :<br>nt or the line |                |                                                              |  |  |  |
|               | The blocks device trac |                            | ita set is gre         | ater than the                       | W 1505634          |                                                                                                    |                                  |                |                                                              |  |  |  |
| IKJ52555I     | IV IEDEEN              | IKJEBEEN                   | IKJEBEM4               | EDIT                                | IKJ52567A          | (KJEBEIN                                                                                                    | IKJEBEIN<br>FA SET TYPE          | IKJEBEIN       | EDIT                                                         |  |  |  |
| IKJ323331     | NOTHING S              |                            | INJEDEMI4              | EUII                                |                    | ENTER DATA SET TYPE The data set type keyword was not entered on the                                                                                   |                                  |                |                                                              |  |  |  |
|               | entered EN             | ID without sa              |                        | d the user has<br>It with IKJ52563A |                    |                                                                                                    | nand and car<br>conventions      |                | ulted through data                                           |  |  |  |
|               | p. 5555                |                            |                        | -                                   | IKJ52568I          | IKJEBEIN                                                                                                    | IKJEBEIA                         | IKJEBEM2       | EDIT                                                         |  |  |  |
| IKJ525561     | IKJEBETA               | IKJEBETA                   | IKJEBEM4               | EDIT                                |                    | MISSING D                                                                                                    | ATA SET TYP                      | PE             |                                                              |  |  |  |
|               | TABSET OF OF length.   | nnn EXCEE                  | DS MAXIMU              | M DATA LENGTH                       |                    | command a                                                                                                    |                                  | has invoked    | EDIT within a                                                |  |  |  |
|               | The tabset length.     | specification              | n is larger th         | an the data record                  |                    | procedure.<br>set type.                                                                                                    | EDIT is unal                     | ble to promp   | t the user for data                                          |  |  |  |
| IKJ52557I     | IKJEBETA               | IKJEBETA                   | IKJEBEM4               | EDIT                                | IKJ525 <b>69</b> 1 | IKJEBERE                                                                                                    | IKJEBERE                         | IKJEBEM2       | EDIT                                                         |  |  |  |
|               | ONLY FIRST             | T 10 VALID                 | TABS USED              |                                     |                    | WARNING,<br>LOSS OF D                                                                                                    |                                  | NG DATA SE     | T MAY CAUSE                                                  |  |  |  |
|               |                        | as entered n               | nore than the          | e ten allowed tab                   |                    |                                                                                                    | -                                | g an unnumi    | pered data set.                                              |  |  |  |
|               | settings.              |                            |                        |                                     |                    | The user w                                                                                                    | rill be promp                    | ted for the o  | lesired action.                                              |  |  |  |
| IKJ52558I     | IKJEBECH               | IKJEBECG                   | IKJEBEM4               | EDIT                                |                    |                                                                                                    | OSITIONS sta<br>RLAID WITH       |                | endposition WILL                                             |  |  |  |
|               | LINE OVER              | FLOW, NEW                  | LINE CREAT             | ED                                  |                    |                                                                                                    | are of fixed                     |                |                                                              |  |  |  |
|               |                        | ge is issued<br>SCODE = CA |                        | ELE return code is                  |                    |                                                                                                    | ONTAINING                        |                |                                                              |  |  |  |
| IKJ52559I     | IKJEBECH               | IKJEBECH                   | IKJEBEM4               | EDIT                                |                    | Records                                                                                                    | are of varia                     | ble length.    |                                                              |  |  |  |
|               | MISSING C              | OUNT OR ST                 |                        |                                     | IKJ52570I          | IKJEBERU                                                                                                    | IK IEBEDII                       | IKJEBERMS      | EDIT                                                         |  |  |  |
|               |                        | is were pres               | ent; the use           | r cannot be                         | INJUESTO           |                                                                                                    | ND IGNORED                       |                |                                                              |  |  |  |
|               | prompted.              |                            |                        |                                     |                    | The LIB op                                                                                                    | erand is vali<br>by the RUN      | d only for th  |                                                              |  |  |  |
| IKJ52560I     | IKJEBERE               | IKJEBERE                   | IKJEBEM4 EXCEEDS LI    | EDIT<br>NE SIZE                     |                    |                                                                                                    |                                  |                |                                                              |  |  |  |
|               |                        |                            | the line nu            |                                     | IKJ52571I          | IKJEBESA                                                                                                    |                                  | IKJEBEM5       | EDIT                                                         |  |  |  |
|               |                        | g is impossi               |                        |                                     |                    | CONTROL                                                                                                    | CHARACTER                        | <b>S</b> +     | CONTAINS PRINT                                               |  |  |  |
| IKJ52561I     | IKJEBEIS               | IKJEBEIS                   | IKJEBEM4               | EDIT                                |                    |                                                                                                    |                                  |                | ed and contains subcommand is                                |  |  |  |
|               | INSERT TEI             | RMINATED N                 | EXT LINE N             | JMBER IS line                       |                    | print control characters. The SAVE subcommand is<br>disabled because control characters in the input<br>member have been blanked out when the EDIT uti |                                  |                |                                                              |  |  |  |
|               |                        |                            | insert the li          | ne. IKJEBEUT                        |                    |                                                                                                    | as initialized.<br>O DATA SET    |                | SED FOR SAVING                                               |  |  |  |
|               |                        |                            | line to be in          |                                     |                    | The use                                                                                                    |                                  | into a sequ    | ential data set or                                           |  |  |  |
| IKJ52562I     | IKJEBETA               | IKJEBETA                   | IKJEBEM4               | EDIT                                |                    |                                                                                                    |                                  |                |                                                              |  |  |  |
|               |                        | 0 IGNORED                  |                        | _                                   | IKJ525721          |                                                                                                    | IKJEBESA                         |                |                                                              |  |  |  |
|               | Zero canno             | t be specifie              | ed on TABSE            | л.                                  |                    | WITHOUT (                                                                                                    | DATA SET d<br>CONTROL CH         | IARACTERS      |                                                              |  |  |  |
| IKJ52563A     |                        | IKJEBEEN                   | IKJEBEEN               | EDIT                                |                    | characters                                                                                                    | on saving. If                    | control cha    | nger have control racters are to be                          |  |  |  |
|               | This messa             |                            | nessage IKJ5           | i2555I.                             |                    | edited data                                                                                                    | set in a nev                     | w permanent    | er should save the<br>t data set without<br>573A will prompt |  |  |  |
| IKJ52564A     |                        |                            | IKJEBECH               | EDIT                                |                    |                                                                                                    | r reuse or a                     |                |                                                              |  |  |  |
|               |                        | JNT OR STR                 | ING -<br>ered on the C | CHANGE                              | IKJ52573A          | IKJEBESA                                                                                                    | IKJEBESA                         | IKJEBESA       | EDIT                                                         |  |  |  |
|               |                        |                            |                        | I for the missing                   |                    |                                                                                                    | V DATA SET<br>D REUSE dsn        |                | IT CARRIER                                                   |  |  |  |
| IN IDARCE:    | ·                      | IV IBBESS                  | 11/ Immer              | FOIT                                |                    | This is the IKJ525721.                                                                                                    | prompt for a                     | action after v | warning message<br>SAVE will reflect                         |  |  |  |
| (KJ52565I     |                        |                            | ikjebem3<br>Er referen |                                     |                    |                                                                                                    | control char                     |                |                                                              |  |  |  |
|               |                        | COMPLETE+                  |                        | 6075                                |                    |                                                                                                    |                                  |                |                                                              |  |  |  |

A referenced line number in the specified line is not present in the data set. This message applies only to the BASIC data set type.

Message Detected Issued Located Program Message Detected **fection** Located Program ID In Ву 1n ID Ĭn Ву In IKJ52574 IKJEBERE IKJEBERE IKJEBEM7 EDIT IKJ52580I IKJEBEMC IKJEBEMC IKJEBEM6 EDIT UNABLE TO RENUMBER, "NEW LINENUM" new MOVE IN BASIC TYPE DATA SETS IS NOT linenum IS INVALID+ SUPPORTED FOR "OLD LINENUM" old linenum, "NEW LINENUM" MUST EXCEED line number previous to The user tried to move or copy data in an ITF:BASIC type data set. The TSO MOVE and COPY old linenum subcommands cannot operate on data sets of this The line previous to the "old linenum" specification has a key greater than or equal to the "new linenum" entry. This makes the assignment of "new linenum" as the first renumbered line impossible. **KJ540011** IFDAYO **IEDAYM** IFDAYO TIOC TIME SHARING IS STOPPING IMMEDIATELY IKJEBERE IKJEBERE IKJEBEM7 EDIT IKJ525751 The operator entered 'FSTOP' in response to UNABLE TO RENUMBER, INSUFFICIENT LINE NUMBER message IKJ024D, so all output queued for terminals ASSIGNMENTS AVAILABLE+ will be lost. INCLUDE MORE LINES IN RANGE, SPECIFY A SMALLER "NEW LINENUM", AND/OR USE A IKJ540031 **IEDAYO** IEDAYM **IEDAYO** TIOC SMALLER INCREMENT. SYSTEM FAILURE - PLEASE LOGON AGAIN Renumbering of a single line or range of lines has The TSBOCAB bit has been set for this user due to been requested. The request cannot be satisfied abnormal address space termination. because the renumbering process would cause one or more lines to be assigned line number(s) greater than the line number following the specified range. User's MCP User's MCP TIOC IKJ54011I **IEDAYO TSO IS NOT ACTIVE** IKJEBEDX IKJEBEDX IKJEBEM7 EDIT IKJ525761 TCAM had not been modified to start time sharing subcommand name SUBCOMMAND CANCELLED DUE when the logon request was made. TO ERROR IN type EXIT PROCESSING+ DATA EXIT ROUTINE program name OUTPUT INCLUDED LINE NUMBER invalid line number, IKJ54012A **IEDAYL** User's MCP User's MCP TIOC ENTER LOGON -CONTAINS NON-NUMERIC CHARACTER(S). Something other than LOGON was entered, and the DATA EXIT ROUTINE program name OUTPUT terminal was not yet in a TSO session. INCLUDED LINE NUMBER invalid line number, **EXCEEDED BY PREVIOUS LINE NUMBER line** IKJ54013I User's MCP User's MCP TIOC IEDAYL The output of the data exit routine contains an invalid LOGON FAILED, INVALID COMMAND line number. Something other than LOGON has been entered three times in succession. If the terminal is a dial-type, it IKJEBERE IKJEBERE IKJEBEM7 EDIT will be disconnected. IKJ525771 RENUM OF LINE RANGE NOT SUPPORTED FOR BASIC DATA SETS IK 1540141 IFDAYI liser's MCP liser's MCP TIOC The terminal user entered the 'end linenum' operand YOUR TERMINAL IS NOT USABLE WITH TSO (4th positional operand) on a RENUM subcommand Either the device flags in the terminal table entry for for the ITF:BASIC data set type. Partial RENUM is not this terminal indicate it cannot be used with TSO, or supported for type BASIC. the line was not opened for output. IKJEBELT IKJEBELT IKJEBEM6 EDIT IKJ525781 **IKJ54015I** IEDAYL User's MCP User's MCP TIOC NO LINES FOUND IN SPECIFIED LINE RANGE TSO MESSAGES CANNOT REACH THIS TERMINAL The user entered a subcommand that specified a line The terminal has been held by the TCAM operator, or the terminal table entry for this terminal indicates range, and there were no lines within the specified range. that it cannot accept messages. IKJEBEMC IKJEBEMC IKJEBEM6 EDIT (KJ525791 IKJ54016I **IEDAYL** User's MCP User's MCP TIOC **INVALID OPERANDS description** MAXIMUM USERS LOGGED ON, TRY LATER The user entered the MOVE or COPY subcommand The number of users currently logged on is equal to with invalid operands. The explanations of the invalid or greater than the current maximum permissible operands appear in the message as 'description', and number of users. will vary according to the nature of the invalid entry, as follows: IKJ54017A IEDAYH User's MCP User's MCP TIOC INVALID FOR COUNT FOR END OF RANGE **SPECIFICATION** TERMINAL ERROR, REENTER INPUT FIRST LINE TO BE MOVED/COPIED DOES NOT TCAM has detected a permanent I/O error on the line. The previous message has been canceled. **QUOTED STRING NOT FOUND** END OF RANGE MUST BE GREATER THAN OR User's MCP User's MCP TIOC IKJ54018A IEDOA4

MESSAGE TOO LONG, REENTER INPUT

The input just entered is longer than the maximum

specified by the CUTOFF macro in the MCP.

**EQUAL TO THE BEGINNING OF THE RANGE** 

TRYING TO MOVE/COPY INTO LINE RANGE

**INVALID FOR COUNT** 

| Message<br>ID | Detected<br>In                                     | Issued<br>By                                                          | Located<br>In                                         | Program                                                     | Message<br>ID | Detected<br>In                                                                                                    | Issued<br>By                             | Located<br>In                                                                                                    | Program                                         |  |  |
|---------------|----------------------------------------------------|-----------------------------------------------------------------------|-------------------------------------------------------|-------------------------------------------------------------|---------------|----------------------------------------------------------------------------------------------------|------------------------------------------|----------------------------------------------------------------------------------------------------|-------------------------------------------------|--|--|
| IKJ54020A     | Because of temporary                               | LOST, REEN<br>f a shortage                                            | of buffers (p                                         |                                                             | IKJ550071     | IKJ55007I IKJEE150 IKJEE150 OPERATOR  UNABLE TO PROCESS ATTENTION+ service routine RETURN CODE IS xxxx  A service routine (TGET, STACK, PUTLINE, GETLI COMMAND SCAN) returned a non-zero return co                   |                                          |                                                                                                    |                                                 |  |  |
| IKJ55000I     | userid+ YOUR II OPERAT SVC100 (I IKJEE100 (OPERATO | NSTALLATIO<br>FOR COMMA<br>KJEFFOO) re<br>indicating th<br>R' command | NDS<br>turned a non<br>at the user e<br>I and did not | HORIZE USE OF  -zero code to intered the have authority, or | IKJ55008I     | erminates ab                                                                                                    | OPERATOR or one                          |                                                                                                    |                                                 |  |  |
| IKJ55001I     | user's auti                                        | ikjee100<br>Dred in op                                                | IKJEE100<br>ERAND FIELD                               | •                                                           | INJ330721     | IKJEES11 IKJEES10 IKJEES20 SEND USER(S) NOT LOGGED ON, MESSAGE CANCELLED A SEND command specifying 'NOW' was issued to the indicated user(s) who are not logged on. The message was not sent.                        |                                          |                                                                                                    |                                                 |  |  |
|               | OPERAN<br>The ECTNO<br>indicating<br>entered wi    | IDS<br>OPD field of<br>that the OPI                                   | the ECT equ<br>ERATOR com<br>. They are ig            | aled zero<br>mand has been                                  | IKJ55074I     | NO SPACE  (MAIL  NOTICE  (USERID:                                                                                                    | s}                                       | IKJEES20<br>Cast data s                                                                                                    | SEND<br>SET FOR                                 |  |  |
| IKJ55002A     | operator n                                         | ssage is purioned is first or if a sul                                |                                                       | OPERATOR OPERATOR  terminal when an attention atminates     | IKJ55075I     | available to IEEVSDIO BROADCAS I/O SYN                                                                                                    | o add the in<br>IKJEES40<br>IKJEES10     | t does not h dicated mate  IKJEES20  I NOT USAB                                                                                                    | erial.                                          |  |  |
| IKJ55003I     | OPERAT<br>CANCEL<br>MONITO                         | OR SUBCOM<br>./DISPLAY/<br>OR/SEND/ST                                 | IKJEE100  D subcommai  MMANDS ARE  TOPMN/END/         |                                                             | IK.1550771    | There was either an OPEN error or an I/O error on the broadcast data set.  INSTALLATION MUST REFORMAT  The broadcast data set was not initialized or was not in the correct format.  IKJEES11 IKJEES10 IKJEES20 SEND |                                          |                                                                                                    |                                                 |  |  |
| IKJ55004I     | valid. The<br>4 if the err<br>IKJEE100<br>COMMAND  | return code<br>ror was dete<br>IKJEE100<br>SYSTEM EF                  | from SVC100<br>ected in SVC1                          | O (IKJEFF00) was 000.  OPERATOR                             |               | USER(S) us<br>MESSAGE (<br>A SEND co                                                                                                    | serid list NO<br>CANCELLED<br>ommand spe | T ACCEPTING SITE OF THE CONTRACT TO THE CONTRACT TO THE CONTRA | G MESSAGES,  " was issued for a The message was |  |  |
| IKJ55005I     | The OPER/invalid retu                              | ATOR comm<br>irn code fro<br>IKJEE100                                 | and processo<br>m a service r<br>IKJEE100             | r received an                                               | IKJ55080I     |                                                                                                    |                                          | IKJEES20<br>TO 115 CH<br>reater than 1                                                                                                    | SEND<br>ARACTERS<br>15 characters in            |  |  |
|               | OPERAN<br>ONLY FI<br>SVC100 (II<br>that the op     | ROM SYSTE!<br>KJEFF00) re<br>perand field                             | ICALLY INCO<br>M OPERATOR<br>turned a code            | e of 8 indicating<br>ommand entered                         | IKJ55081I     | service                                                                                                    |                                          | OR CODE xx                                                                                                    | SEND                                            |  |  |
| IKJ55006I     | MISSING O<br>OPERAT<br>OPERAN                      | OR SUBCOM<br>IDS<br>nust enter o                                      | IKJEE100<br>MMANDS MUS<br>perands on O                |                                                             | IKJ55082I     | IEEVSDIO  NOT ENOU A condition                                                                                                    | IKJEES40<br>IKJEES10<br>GH STORAG        | IKJEES20                                                                                                    | SEND TE COMMAND code of 4                       |  |  |

| Message<br>ID | Detected<br>In                     | lssued<br>By                                               | Located<br>In                          | Program                                        | Message<br>ID | Detected<br>In                                                                             | Issued<br>By                                                                     | Located<br>In                        | Program                                                               |  |  |
|---------------|------------------------------------|------------------------------------------------------------|----------------------------------------|------------------------------------------------|---------------|--------------------------------------------------------------------------------------------|----------------------------------------------------------------------------------|--------------------------------------|-----------------------------------------------------------------------|--|--|
| (KJ550831     | IKJEES11<br>USER(S) u<br>CANCELEI  |                                                            | IKJEES20<br>Busy termi                 | SEND<br>INAL(S) MESSAGE                        | IKJ56052I     |                                                                                            | IKJEFROO IKJEFROO IKJEFROO RUN COMMAND SYSTEM ERROR+ service rtn ERROR CODE xxxx |                                      |                                                                       |  |  |
|               | The SEND                           | command w                                                  |                                        | for the userid(s).<br>with NOWAIT and<br>nal.  |               |                                                                                            | return code<br>PARSE servi                                                       | e was receiv<br>ce routine.          | ed from the                                                           |  |  |
| IKJ55084I     |                                    | IKJEES10<br>AFTER 20TH<br>wenty userid                     | IKJEES20<br>IGNORED<br>s in the user   | SEND                                           | IKJ560531     | The length                                                                                 |                                                                                  | M string ente                        | RUN<br>CHARACTERS<br>ered by the user                                 |  |  |
|               |                                    |                                                            | vere ignored.                          |                                                | IKJ56054I     | IKJEFR00                                                                                   | IKJEFR00                                                                         | IKJEFROO                             | RUN                                                                   |  |  |
| IKJ55085I     | USERID                             | NOT FOUND                                                  | IKJEES20<br>userid list+<br>IN MAIL DI |                                                |               | type INVALID DATA TYPE  The user was prompted for a data type, and supplican invalid type. |                                                                                  |                                      |                                                                       |  |  |
| (KJ560001     | indicated  IKJEFT08  COMMANI       |                                                            | IKJEFT06<br>RROR+                      | data set for the                               | IKJ56056I     | COMMAND<br>Parse retu                                                                      | )                                                                                | IKJEFROO<br>FORAGE TO<br>12, or non- |                                                                       |  |  |
| (KJ56001)     | The pa<br>BLDL I,<br>The BL        | rse return co<br>/O ERROR                                  | de is non-ze                           | rro.  Irned a return code                      | IKJ56057I     | CHARACTE                                                                                   | DATA SET NERS of the data                                                        | AME, dsnam                           | RUN<br>e OBJ EXCEEDS 44<br>reated for OBJ is                          |  |  |
| INJ560011     | MEMBER PARTITION The data CALL was | member SPE<br>NED DATA SI<br>set organizat<br>not '02'X (p | CIFIED BUT of<br>ET<br>ion that was    | passed by DAIR to                              | IKJ56101I     |                                                                                            |                                                                                  |                                      | ALLOCATE                                                              |  |  |
| IKJ56002I     |                                    | (KJEFT08<br>dsname NO                                      |                                        | TMP/CALL                                       |               |                                                                                            | ed a GETMA                                                                       |                                      | pace was available.                                                   |  |  |
|               | The open set.                      | flags were n                                               | ot set in the                          | DCB for the data                               | IKJ56104I     | IKJEFD30<br>IKJEFD32<br>IKJEFD33<br>IKJEFD34<br>IKJEFD36                                   | IKJEFD35                                                                         | IKJEFD31                             | ALLOCATE                                                              |  |  |
| IKJ56003I     | The user                           | entered a pa                                               |                                        | TMP/CALL CHARACTERS ng longer than 100 ncated. |               | E xxxx                                                                                     |                                                                                  |                                      |                                                                       |  |  |
| IKJ56004I     |                                    | dsname NO                                                  | T IN CATALO                            | TMP/CALL<br>OG<br>og error of 8 or             |               | return cod<br>4, or 16.                                                                    | S or comma<br>le, or parse                                                       | nd scan retu<br>returned a c         | rned a non-zero ode other than 0,                                     |  |  |
| IKJ56005I     |                                    | he data set                                                |                                        | d in the catalog.                              | IKJ56107I     | IKJEFD37 (BLOCK SIZ                                                                        | IKJEFD37<br>ZE                                                                   | IKJEFD31<br>QUANTITY E               | ALLOCATE<br>XCEEDS                                                    |  |  |
|               | MEMBER<br>The speci                | member NO1<br>fic member                                   | IN DATA SE                             | T dsname<br>It found in the                    |               |                                                                                            | ALLOWABL                                                                         |                                      | CK AND AVBLOCK.                                                       |  |  |
| IKJ56006I     |                                    | ME ASSUMED<br>r name was                                   | IKJEFT06 AS MEMBER                     | TMP/CALL R NAME I, and TEMPNAME                |               | MAXIM<br>INCREM                                                                            | UM OF 1677<br>MENT AND D<br>for the spec                                         | 77215 FOR 9<br>IR                    | eter is greater than                                                  |  |  |
| IKJ56007I     | COMMAN                             | UGH MAIN S                                                 | TORAGE TO                              | CALL<br>EXECUTE                                | IKJ56109I     | The reque<br>not be pe<br>COMBI<br>INVALI                                                  | S NOT CON-<br>est to concat<br>rformed.<br>NING UNLIK<br>D<br>SORG for all       | CATENATED enate a list               | ALLOCATE  + of data sets could  ORGANIZATIONS IS s in the list is not |  |  |

| Message<br>ID | Detected<br>In                                                                                                    | Issued<br>By                                           | Located<br>In                              | Program                                                 | Message<br>ID | Detected<br>In                                                               | Issued<br>By                                                | Located<br>In                                        | Program                                                                                                |
|---------------|----------------------------------------------------------------------------------------------------|--------------------------------------------------------|--------------------------------------------|---------------------------------------------------------|---------------|------------------------------------------------------------------------------|-------------------------------------------------------------|------------------------------------------------------|----------------------------------------------------------------------------------------------------|
|               | MAXIM                                                                                                    | UM IS 16 PANTIAL DATA mber of dat                      | ARTITIONED<br>SETS.                        | DS MAXIMUM,<br>OR 255<br>list is greater than           | IKJ56152I     | PARSE                                                                        | IKJEFD20<br>SYSTEM EF<br>ERROR COD<br>r code was            |                                                      | FREE<br>6.                                                                                             |
|               | NEW INVALID WITH CONCATENATION  MOD SYSOUT  REQUEST.  Data sets to be concatenated must be OLD or SHR. Status of NEW, MOD, or SYSOUT is invalid.  FAILURE TO ALLOCATE DATA SET dsname. One of the data sets in the list could not be allocated.  DATA SET ORGANIZATION NOT SEQUENTIAL OR PARTITIONED. One of the data sets in the list had a DSORG other than sequential or partitioned.  DATA SET NAME ASTERISK (°) INVALID WITH CONCATENATION REQUEST. Asterisk (°) was specified as a data set name in the list.  IKJS6154I IKJEFD20 IKJEFD20 INVALID WITH INVALID FOR MEMBERS  (ATTRIBUTE LIST IIST)  (CATALOG UNCATALOG UNCATALOG OLD INVALID NOHOLD)  An invalid data set disp  IKJ56155I IKJEFD20 IKJEFD20 IKJEFD20 INVALID FOR MEMBERS  DELETE was specified for data set. |                                                        |                                            |                                                         |               |                                                                              |                                                             |                                                      | FREE<br>ATED, DELETE<br>FIONED DATA SETS.                                                              |
| IKJ56110I     | the list IKJEFD30 DATA SET 255 VOLU                                                                                                    | IKJEFD30<br>dsname NO<br>IME SERIAL                    | IKJEFD31<br>DT ALLOCATI<br>NUMBERS S       | ALLOCATE<br>ED, MORE THAN                               | IKJ56156I     | data set.  IKJEFD20  FILES NOT SUFFICIEN                                     | IKJEFD20<br>UNALLOCA<br>T INFORMA                           | IKJEFD20<br>TED - UNAB<br>TION+                      | ILE TO OBTAIN                                                                                          |
| IKJ56111I     |                                                                                                    | ME paramet                                             | er exceeds t                               | he maximum.                                             |               | An error o                                                                   |                                                             | ing the infor                                        | mation retrieve                                                                                        |
|               | FOR MEM A disposit                                                                                                    | BERS OF PA                                             | ARTITIONED (<br>TE was spec                | ED, DELETE INVALID<br>DATA SETS.<br>ified with a member | IKJ56191I     | JOB ENTR<br>Invalid par<br>job entry :                                       | Y SUBSYSTE<br>ameters wer<br>subsystem.                     | M<br>re returned (                                   | STATUS IT SETTINGS FROM TO STATUS from the                                                             |
| IKJ56112A     | ENTER                                                                                                    | REE' or 'ENI<br>'FREE' TO I                            | D'+<br>FREE AND RE                         | ALLOCATE EALLOCATE THE EMINATE THE                      |               | SSCSOUTG<br>a JOBNAN<br>SSOBRETN<br>STATUS c<br>and mappi                    | Q must be to<br>ME (JOBID) of<br>Mare zero wo<br>ommand. Se | urned on in tentry if both when control is module IK | r, SSCSEXCQ, or the SSCSARAY for register 15 and is returned to the JEFF52's listing the SSOB and SSCS |
|               | The filena use.                                                                                                    | me specifie                                            | d on the FILI                              | E parameter is in                                       | IKJ56192I     | IKJEFF52<br>JOB jobna<br>STATUS+                                             | IKJEFF02<br>me (jobid) (                                    | IKJEFF55<br>ON OUTPUT                                | STATUS<br>QUEUE, IN HOLD                                                                               |
| (KJ56113I     | Only 'FRE<br>IKJ56112                                                                                                    | RESPONSE, :<br>E' or 'END'<br>A.                       | xxxx<br>is valid in re                     | ALLOCATE                                                |               | The job had being proceed the output                                         | as completed<br>cessed by the<br>cis held). The             | d execution a<br>le job entry s<br>le job entry      | rom subsystem<br>and its output is<br>subsystem (unless<br>subsystem may<br>provide more               |
| IKJ56113A     | ENTER<br>FILE fil<br>COMM                                                                                                    | +<br>llowing mess<br>'FREE' TO I<br>lename, OR<br>AND. | sage IKJ5611<br>FREE AND RI<br>'END' TO TE |                                                         | IKJ56193I     | IKJEFF49<br>IKJEFF52<br>IKJEFF54<br>subsystem<br>RETURN C<br>RETRY<br>SYSTEM | CODE nnnn+<br>COMMAND,<br>I PROGRAM                         | THEN IF ERI                                          | CANCEL/STATUS R, UNDEFINED ROR CALL YOUR                                                               |
| IKJ56150I     | IKJEFD20<br>NOT ENO                                                                                                    | UGH VIRTU                                              |                                            | FREE<br>TO EXECUTE                                      |               | while perfe                                                                  | orming the o                                                |                                                      | entry subsystem<br>tus function. Error<br>nacro.                                                       |

Parse return code was 16.

NOT ENOUGH VIRTUAL STORAGE TO EXECUTE COMMAND

Message Detected Issued Located Program Message Detected Issued Located Program ID Ĭn Вy In ID In Bv In IKJ561941 IKJEFF49 IKJEFF02 IKJFFF49 IKJEFF52 CANCEL/STATUS IKJ562021 IKJEFF02 IKJEFF55 CANCEL/STATUS IKJEFF52 IK IEEE55 IKJEFF54 IKJEFF54 IKJEFF55 JOB jobname (jobid) NOT FOUND JOBID jobid HAS INVALID SYNTAX FOR subsystem The specified job is not in the system. SUBSYSTEM+ USE STATUS COMMAND TO OBTAIN VALID IKJ56205I IKJEFF52 IKJEFF02 IKJEFF55 STATUS JOBIDS FOR THE JOBNAME STATUS INFORMATION FOLLOWS FOR JOBNAME The active job entry subsystem, whose name is inserted in the message, found a syntax error in the indicated jobid. Message IKJ56194I or IKJ56195I is issued before If the command is STATUS, it also issues message this message. The STATUS command then obtains IKJ56205I and gives the status of the jobname only. the status of the jobname only from the job entry The second level message is only inserted for the subsystem, and issues the appropriate status CANCEL command. message(s). IKJ561951 IKJEFF49 IKJEFF02 IKJEFF49 CANCEL/STATUS IKJ56208A IKJEFF51 IKJEFF02 IKJEFF55 CANCEL/STATUS IKJEFF52 text from user-supplied installation exit+ **IKJEFF54** IK IFFF55 **ENTER REPLY FOR INSTALLATION EXIT** JOB jobname (jobid) COMBINATION INVALID+ Your installation-supplied exit (IKJEFF53) has **USE STATUS COMMAND TO OBTAIN VALID JOBIDS** provided this prompting message. FOR THE JOBNAME The job entry subsystem has detected an invalid IKJEFF51 IKJEFF02 IKJEFF55 CANCEL/STATUS IK.1562081 JOBNAME/JOBID combination. Either the jobname or the jobid (but not both) exists on a queue in the job JOB jobname REJECTED - JOBNAME MUST BE YOUR entry subsystem. USERID PLUS AT LEAST ONE CHARACTER If the command is STATUS, no second level message The IBM-supplied installation exit (IKJEFF53) is issued. STATUS also issues message IKJ562051 produces this message if the jobname does not equal and gives the status of the jobname only. your userid, plus at least one character for a CANCEL command. IKJEFF02 IKJEFF49 IKJ56196I IKJEFF49 CANCEL IKJEFF54 IKJEFF55 IKJ56211I IKJEFF52 IKJEFF02 IKJEFF55 STATUS **DUPLICATE JOBS WITH JOBNAME jobname,** JOB jobname (jobid) EXECUTING, IN HOLD STATUS+ (ENTER) optional second level message from subsystem )USE CORRECT JOBNAME (JOBID) The job is executing after being given control by the COMBINATION + initiator. If the job is held on the queue, its output will be held after the job completes execution. The USE STATUS COMMAND TO OBTAIN VALID JOBIDS job entry subsystem may supply a second level FOR THE JOBNAME message to provide more details. Several jobs exist with the same jobname. A jobid is required to identify the specific job. IKJEFF52 IKJEFF02 IKJEFF55 STATUS IKJ56216I NO JOBS FOUND+ IKJ56197I IKJEFF52 IKJEFF02 IKJEFF55 STATUS SYSTEM QUEUES WERE SEARCHED FOR JOB jobname (jobid) WAITING FOR EXECUTION, IN JOBNAMES EQUAL TO YOUR USERID PLUS ONE HOLD STATUS+ CHARACTER optional second level message from subsystem The STATUS command was specified with no The job was found on a pre-execution queue of the job entry subsystem. The optional insert indicates whether the job is held. The job entry subsystem can operands, and there were no jobs in the system with a jobname of your userid plus one character. supply a second level message to provide more IKJ56218I IKJEFF51 IKJEFF02 IKJEFF55 CANCEL/STATUS details. command name COMMAND FAILED - UNABLE TO PROMPT USER FROM INSTALLATION EXIT+ IKJ56198I IKJEFF54 IKJEFF02 IKJEFF55 CANCEL/STATUS MISSING REPLY FOR 80 characters of message INVALID CANCEL REQUEST - jobname(jobid) IS AN ACTIVE TSO USER OR STARTED TASK+ No reply could be obtained for the message because the user is in noprompt mode, or the command is in

THESE JOB TYPES MAY NOT BE CANCELED UNLESS THEY ARE ON AN OUTPUT QUEUE

The job entry subsystem has detected that the inserted job is active and also represents a TSO user or a started task. Operator commands only may be used to cancel these job types when they are active.

IKJ56199I IKJEFF54 IKJEFF02 IKJEFF55 CANCEL

JOB jobname (jobid) NOT CANCELLED BECAUSE ON
OUTPUT QUEUE+

USE PURGE KEYWORD OR OUTPUT COMMAND TO CANCEL OUTPUT

The job was not cancelled by the job entry subsystem. Use PURGE keyword on the CANCEL command to cancel output or use the OUTPUT command to delete held output.

CALL YOUR SYSTEM PROGRAMMER

An unexpected return code from an installation-supplied exit (IKJEFF53) was returned. The defined return codes are 0,4,8,12, and 16.

a command procedure executed in noprompt mode.

Located Message Detected Issued Located Program Message Detected Issued Program ID In ID In Rv In Βv In IKJ562201 CALLER IKJEFF02 IKJEFF18 DAIRFAIL type name NOT operation, CATALOG ERROR+ type name NOT operation, TOO MANY DATA SETS+ DATA SET NAME CONFLICTS WITH EXISTING DATA MAXIMUM NUMBER OF DATA SET ALLOCATIONS SET NAME. RESPECIFY WITH A NEW UNIT NAME ALLOWED BY YOUR LOGON PROCEDURE HAS OR CHANGE REQUESTED LAST QUALIFIER. BEEN REACHED, YOU SHOULD FREE UNUSED DISP = NEW was specified. The dynamic allocation DATA SETS return code is 1708, 5708, or 5710. The type, name, and operation inserts indicate the requested dynamic allocation function. An example is IKJ56230I IKJEFF02 IKJEFF18 DAIRFAIL CALLER DATA SET name NOT ALLOCATED. The dynamic allocation return code is 0238 or 043C. type name NOT operation, MEMBER OF See OS/VS2 System Programming Library: Job CONCATENATION Management for a description of dynamic allocation Dynamic allocation return code is 045C. return codes. IKJ562311 CALLER IKJEFF02 IKJEFF18 DAIRFAIL CALLER IKJEFF02 IKJEFF18 DAIRFAIL iKJ562211 type name NOT operation, SYSTEM OR INSTALLATION type name NOT operation, VOLUME NOT AVAILABLE+ ERROR+ **VOLUME volser IS ALLOCATED TO ANOTHER JOB** UNKNOWN 'routine' CODE - NOTIFY YOUR OR USER, TRY LATER INSTALLATION MANAGER OF ERROR CODE xxx The dynamic allocation return code is 0220. If the The 'routine' insert is DYNAMIC ALLOCATION, request was for a Mass Storage System (MSS) CATALOG, DADSM, LOCATE, OBTAIN, or volume, the operator console will receive message SCRATCH. IEF710I, which contains the MSS failure reason The OBTAIN error code is 6710 or 6714, or the DADSM error code is 4710 or 4730 (see note 3) **VOLUME volser NECESSARY TO SATISFY REQUEST** The dynamic allocation return code is 1714, 171C, NOT ON SYSTEM AND CANNOT BE MOUNTED or 1720 (see note 3). The dynamic allocation return code is 77xx. xx is The dynamic allocation return code is 0218 or 0248. If the request was for a Mass Storage the scratch error code (see note 3). System (MSS) volume the operator console will IKJEFF18 cannot identify error code (see notes 2 receive message IEF710I, which contains the MSS and 3). UNKNOWN 'routine' CODE - NOTIFY YOUR failure reason code. INSTALLATION MANAGER OF RETURN CODE xxx VOLUME volser CURRENTLY MOUNTED ON AN The 'routine' insert is DAIR or DYNAMIC INELIGIBLE DEVICE ALLOCATION. The dynamic allocation return code is 022C. IKJEFF18 cannot identify the return code (see notes 1 and 2). IKJ562241 **CALLER** IKJEFF02 IKJEFF18 DAIRFAIL OBTAIN or DADSM I/O ERROR volser INVALID SYSOUT CLASS The OBTAIN or DADSM error code is 670C or The dynamic allocation return code is 032C. 470C (see note 3). **TEXT UNIT number CONTAINS INVALID** IKJ56225I IKJEFF02 IKJEFF18 DAIRFAIL CALLER **PARAMETER** type ALREADY IN USE, TRY LATER+ The dynamic allocation return code is 035C. DATA SET IS ALLOCATED TO ANOTHER JOB OR **TEXT UNIT number CONTAINS INVALID KEY** The dynamic allocation return code is 0360. The dynamic allocation return code is 0210. REQUEST BLOCK FORMAT INVALID The dynamic allocation return code is 036C. IKJ562261 CALLER IKJEFF02 IKJEFF18 DAIRFAIL INVALID DATA SET NAME, name EXCEEDS 44 TEXT UNIT number CONTAINS INVALID NUMBER CHARACTERS The dynamic allocation return code is 0374 The dynamic allocation return code is 0334. **TEXT UNIT number CONTAINS DUPLICATE KEYS** The dynamic allocation return code is 0378. IKJ562281 **CALLER** IKJEFF02 IKJEFF18 DAIRFAIL **TEXT UNIT number CONTAINS INVALID LENGTH** DATA SET dsname NOT IN CATALOG The dynamic allocation return code is 037C. DISP = OLD was specified. The dynamic allocation **ESTAE ENVIRONMENT COULD NOT BE** error code is 1708, 5708, or 5710. **ESTABLISHED** The dynamic allocation return code is 047C. IKJ562291 CALLER IKJEFF02 IKJEFF18 DAIRFAIL type name NOT operation, DADSM ERROR+ LOCATE I/O ERROR The dynamic allocation return code is 1718. **DUPLICATE DATA SET NAME ON VOLUME 'volser'** CATALOG SPACE EXHAUSTED ON CONTROL The dynamic allocation return code is 4704, and the DADSM return code is 04. **VOLUME** volser **VOLUME volser VTOC IS FULL** The dynamic allocation return code is 5714. The dynamic allocation return code is 4708, and CATALOG I/O ERROR volser the DADSM return code is 08. The dynamic allocation return code is 5718 or RECORD LENGTH SPECIFIED IS GREATER THAN 571C. volser TRACK CAPACITY

The dynamic allocation return code is 4718, and

the DADSM return code is 18.

or

|               | _                         |                                    |                                | _                                          |               | _                                                | _                                     |                                          | _                                     |  |
|---------------|---------------------------|------------------------------------|--------------------------------|--------------------------------------------|---------------|--------------------------------------------------|---------------------------------------|------------------------------------------|---------------------------------------|--|
| Message<br>ID | Detected<br>In            | Issued<br>By                       | Located<br>In                  | Program                                    | Message<br>ID | Detected<br>In                                   | Issued<br>By                          | Located<br>In                            | Program                               |  |
|               | Note: Desc                | riptions for                       | · <b>-</b>                     |                                            | IKJ56245I     | CALLER                                           | IKJEFF02                              | IKJEFF18                                 | DAIRFAIL                              |  |
|               |                           | a Terminal                         |                                | S2 TSO Guide to gram or a Command          |               | VOLUME+                                          | •                                     |                                          | OUGH SPACE ON                         |  |
|               |                           |                                    |                                | are in OS/VS2                              |               | USE DELETE COMMAND TO DELETE UNUSED DATA<br>SETS |                                       |                                          |                                       |  |
|               | 3) Catalog macros         | (ATLAS, C. and DADS                | ATALOG, LO<br>M (OBTAIN,       | b Management. CATE, and RDJFCB RENAME, and |               | The dynam<br>DADSM co                            |                                       | return code                              | e is 4714. The                        |  |
|               |                           |                                    | are in OS/V<br>ry: Data Man    |                                            | IKJ56246I     | CALLER type name                                 | IKJEFF02<br>NOT ALLOC                 | IKJEFF18<br>ATED, FILE                   | DAIRFAIL<br>IN USE                    |  |
| IKJ56232I     | CALLER                    | IKJEFF02                           | IKJEFF18                       | DAIRFAIL                                   |               | The dynam                                        | ic allocation                         | return code                              | e is 0410.                            |  |
|               | type name<br>CATALOG-     |                                    | OLUME AS IN                    | IDICATED IN THE                            | IKJ56247I     | CALLER                                           | IKJEFF02                              | IKJEFF18                                 | DAIRFAIL                              |  |
|               |                           |                                    | TALOG ENTI                     | RY (USE DELETE                             | IKJ3024/1     |                                                  |                                       | NOT ALLO                                 |                                       |  |
|               | COMMA                     | ND WITH N                          |                                | KEYWORD) AND                               |               | The dynam                                        | ic allocation                         | return code                              | es are 0438 or<br>all requests except |  |
|               |                           |                                    | n return code<br>incorrect for | e is 6708. The                             |               | concatenat                                       |                                       |                                          |                                       |  |
|               | following r               |                                    | incomect for                   | one or the                                 |               |                                                  | riptions for                          |                                          | S2 TSO Guide to                       |  |
|               | been de                   | one with a ι                       | itility or thro                | d. This could have<br>ugh an incomplete    |               |                                                  | a Terminal i                          |                                          | gram or a Command                     |  |
|               |                           | of the dat<br>LETE comm            |                                | mplete execution.                          |               |                                                  |                                       |                                          | are in OS/VS2 b Management.           |  |
|               |                           | a set was s<br>er uncatalo         |                                | a cleanup routine                          |               | 3) Catalog                                       | (ATLAS, CA                            | TALOG, LO                                | CATE, and RDJFCB                      |  |
|               | <ul><li>The vol</li></ul> | ume was re<br>t and the c          | stored to a l                  | evel without the on the same               |               | SCRATO                                           | CH macros)                            | M (OBTAIN,<br>are in OS/V<br>y: Data Man |                                       |  |
| IKJ56234I     | CALLER                    | IKJEFF02                           | IKJEFF18                       | DAIRFAIL                                   | IKJ56248I     | CALLER                                           | IKJEFF02                              | IKJEFF18                                 | DAIRFAIL                              |  |
| 111302341     |                           |                                    | ne NOT FOUI                    |                                            |               |                                                  |                                       |                                          | IS NEW BUT                            |  |
|               | The dynan                 | nic allocatio                      | n return cod                   | e is 0454.                                 |               |                                                  | Y ALLOCATI<br>nic allocation          | ED<br>1 return code                      | e is 0448.                            |  |
| IKJ562351     | CALLER                    | IKJEFF02                           | IKJEFF18                       | DAIRFAIL                                   |               |                                                  |                                       |                                          |                                       |  |
|               |                           | iame SPECI<br>IED DATA S           | FIED BUT dsi<br>SET            | name NOT A                                 | IKJ56249I     |                                                  | KJEFF02<br>operation, C<br>ON OF DELE |                                          | DAIRFAIL<br>ALLOCATED WITH            |  |
|               | The dynan                 | nic allocatio                      | n return cod                   | e is 0330.                                 |               |                                                  |                                       | return code                              | e is 044C.                            |  |
| IKJ56236I     | CALLER<br>FILE            | IKJEFF02                           | IKJEFF18<br>INVALID.           | DAIRFAIL                                   | IKJ56250I     | IKJEFF05                                         | IKJEFF02                              | IKJEFF03                                 | SUBMIT                                |  |
|               | FILE                      | JOBLIB (                           | INVALID,                       |                                            |               | •                                                | me(jobid) Sl                          |                                          |                                       |  |
|               | EII ENAME                 | STEPCAT (<br>JOBCAT )<br>RESTRICTE | in.                            |                                            |               | •                                                | is been ente                          |                                          | h processing.                         |  |
|               |                           |                                    | n return cod                   | e is 0364.                                 | IKJ56251I     | (KJEFF01<br>IKJEFF56                             | IKJEFF02<br>IKJEFF02                  | IKJEFF03<br>IKJEFF55                     | SUBMIT<br>CANCEL/STATUS               |  |
| [KJ56239]     | CALLER                    | IKJEFF02                           | IKJEFF18                       | DAIRFAIL                                   |               | command                                          | ame COMM                              | AND NOT AL                               | JTHORIZED+<br>THORIZE USE OF          |  |
|               | type NOT<br>AS A DUN      | operation,                         |                                | NTLY ALLOCATED                             |               | THIS C                                           | DMMAND                                | ized to use                              |                                       |  |
|               |                           | nic allocatio                      |                                | R COMMAND<br>e is 410. The DAIR            |               |                                                  |                                       | ackground (F<br>ATUS, and S              | FIB) commands:<br>SUBMIT.             |  |
|               | return coc                | ie is 14.                          |                                |                                            | IKJ56252I     | IKJEFF04                                         | !KJEFF02                              | IKJEFF03                                 | SUBMIT                                |  |
| IKJ56241I     | CALLER<br>type NOT        | iKJEFF02                           |                                | DAIRFAIL                                   |               |                                                  |                                       | RROR - serv                              | ice routine ERROR                     |  |
|               | DATA S                    | •                                  |                                | NOTHER JOB OR                              |               | CODE xxx                                         | -                                     | insert, the I                            | return code to                        |  |
|               | USER<br>The dv            | namia alles                        | ation rature :                 | code is 020C.                              |               | IKJEFF04                                         |                                       | o from a red                             | quest for the JCT or                  |  |
|               | •                         | IT AVAILAB                         |                                | Jude 15 0200.                              |               | For the DI                                       | FAULT inse                            | rt there was                             | an unidentifiable                     |  |
|               |                           |                                    |                                | code is 0214.                              |               |                                                  |                                       | 17 from IKJI<br>Ny module II             | DFLT (CSECT<br>KJEFF16).              |  |
|               | •                         |                                    |                                | UTE DATA SET                               |               |                                                  | 20001111                              | ,                                        |                                       |  |
|               | The dy                    | namic alloc                        | ation return                   | code is 021C.                              | IKJ56253A     |                                                  | IKJEFF02<br>BNAME CHA                 | IKJEFF03<br>ARACTER+                     | SUBMIT                                |  |
| IKJ56244I     | CALLER                    | IKJEFF02                           |                                |                                            |               |                                                  |                                       |                                          | SERID PLUS ONE<br>CHARACTER           |  |
|               |                           | operation,<br>QUANTITY             | DIRECTORY I                    | LARGER THAN                                |               |                                                  |                                       |                                          | or a character to                     |  |
|               |                           | •                                  | on return cod                  | le is 4738. The                            |               |                                                  |                                       |                                          | ame consists of                       |  |

The SUBMIT command prompts for a character to complete the job name if the jobname consists of userid only. It also prompts if a job statement must be generated.

The dynamic allocation return code is 4738. The DADSM code is 38.

Message Detected Issued Located Program Message Detected Issued Located Program Ву ID ln In IKJEFF05 IKJEFF02 IKJEFF03 SUBMIT IKJ56261I IKJEFF13 IKJEFF02 **IKJEFF03** SUBMIT IKJ56255A REENTER+ **RECORD LENGTH OF DATA SET dsname NOT 80** CHARACTER MUST BE ALPHANUMERIC OR The data set submitted did not have logical records of 80 bytes. Blocksize need not be 80, but LRECL NATIONAL must be 80, since the records are treated as The SUBMIT command needs a reply of one standard JCL cards. Data pointed to by DD cards alphanumeric or national character to complete the may be in other types of data sets. The user must jobname, which currently consist of the userid. The recreate the JCL data set with an LRECL of 80. The reply to message IKJ56253A was incorrect. ALLOCATE command may be used, or EDIT a new CNTL-type data set. IKJ562551 IKJEFF13 IKJEFF02 IKJEFF03 SUBMIT INVALID CHARACTER - c IKJEFF05 IKJEFF02 IKJEFF03 SUBMIT IKJ562621 An invalid character, c, was entered in response to prompt message IKJ56253A. The character must be MEMBER membername NOT IN DATA SET daname The partitioned data set member specified could not alphameric or national. This message is followed by be found. A FIND macro was issued for the message IKJ56255A. membername after the daname was successfully allocated, and a code of 4 was returned. IKJ56256I IKJEFF05 IKJEFF02 IKJEFF03 SUBMIT Issue a LISTDS command for the dsname, with member option. This will tell what members are in the commandname TERMINATED ON JOB jobname data set and the SUBMIT command can be reissued An error in processing the jobname occurred, and with the correct member name. that job along with any remaining jobs has not been submitted. Message IKJ562911 is also issued to describe the SUBMIT output data set error. IKJ562631 IKJEFF05 IKJEFF02 IKJEFF03 SUBMIT Commandname is SUBMIT's name. RECORD FORMAT FOR DATA SET dsname NOT FIXED The data set being submitted did not have a record IKJ562571 IKJEFF13 IKJEFF02 IKJEFF03 SUBMIT format of fixed or fixed blocked. All JCL must be in a fixed or fixed blocked data set, but data pointed to MISSING JOBNAME CHARACTER AND UNABLE TO by DD cards can be in other types of data sets. The **PROMPT** user must recreate the data set with a RECFM = F or The SUBMIT command issues this message after FB. The ALLOCATE command may be used, or EDIT a new data set with CNTL as the data set type. trying to issue prompting message IKJ56253A, which had a non-zero PUTGET return code. The jobname must be the userid plus one character. IKJEFF05 IKJEFF02 IKJEFF03 SUBMIT The probable cause is that the user is in noprompt IKJ562651 mode. Use the PROFILE command to change to INPUT DATA SET dsname NOT USABLE+ prompt mode if not using a CLIST. Otherwise, put a complete job card in the data set being submitted (so CANNOT OPEN DATA SET prompting is not necessary) or use the prompt The OPEN failed for the indicated submitted data keyword when executing the CLIST. set. FIND 1/O ERROR IKJEFF02 IKJEFF03 SUBMIT IKJ562591 IKJEFF01 The FIND for the indicated member of the IKJEFF02 IKJEFF55 CANCEL/STATUS IKJEFF56 submitted data set failed with a return code of 8. commandname COMMAND ENDED DUE TO FIB SVC macroname ERROR CODE xxxx+ The SYNAD exit was entered during I/O for the RETRY COMMAND, THEN IF ERROR CALL YOUR indicated submitted data set. xxxx is the SYNADAF SYSTEM PROGRAMMER I/O error information. A macro was issued by FIB (foreground-initiated background) SVC 100 and the macro routine failed IKJEFF09 IKJEFF02 IKJEFF03 SUBMIT with the inserted error code. Macroname may be IKJ562661 ATTACH, STATUS, or STAX. UNABLE TO DIAGNOSE EXIT RETURN CODE XXXX If macroname is not used, the error code is from SVC The SUBMIT installation exit (IKJEFF10) returned a 100 (or an unidentified return code from a module return code that was not 0, 4, 8, 12, or 16. attached by SVC 100). Return code 88 indicates invalid input to the SVC either an unauthorized command code in the FIBID IKJ56268I IKJEFF16 IKJEFF02 IKJEFF03 SUBMIT field of the input parameter list, or an invalid pointer to the PSCB control block (JSCBPSCB pointer not INVALID DATA SET NAME dsname, EXCEEDS 44 **CHARACTERS** equal to CPPLPSCB POINTER), or the high-order bit is not on in the pointer to the input parameter list After the appropriate qualifiers were added to the name of the data set to be submitted, the name (register 1->pointer->FIBPARMS). exceeded the limit of 44 characters. This situation is detected in CSECT IKJEFF17 of assembly module IKJ562601 IKJEFF05 IKJEFF02 IKJEFF03 SUBMIT IKJEFF16. INSUFFICIENT STORAGE TO EXECUTE commandname

IKJ56269I

COMMAND

space for a submitted data set.

IKJEFF05 could not do a GETMAIN for enough buffer

IKJEFF16 IKJEFF02 IKJEFF03 SUBMIT

The name of the data set to be submitted is not in the system catalog. The IKJDFLT (DEFAULT) service routine detected this error after the TSO identification qualifier was added to the unqualified input data set name. IKJEFF17 is the CSECT in assembly module IKJEFF16 which calls IKJDFLT and detects the error

DATA SET dsname NOT IN CATALOG

condition.

Message ID IKJ562721 **(KJ56273)** IKJ56280A IKJ562821 IK 1562831

Detected Issued Located Program In Bv In IKJEFF05 IKJEFF02 IKJEFF03 SUBMIT

ORGANIZATION OF DATA SET dename NOT

**SEQUENTIAL OR PARTITIONED** The indicated data set that was submitted does not have the proper data set organization (DSORG = PS or DSORG = PO). All JCL must be in a sequential or partitioned data set, but data pointed to by DD cards may be in other types of data sets.

IKJEFF05 IKJEFF02 IKJEFF03 SUBMIT

**MEMBER** membername SPECIFIED BUT DATA SET dsname NOT A PARTITIONED DATA SET

The submitted data set is sequential, so it may not have a member specified on the SUBMIT command.

IKJEFF09 IKJEFF02 IKJEFF03 SUBMIT exit message+

**ENTER REPLY FOR EXIT** 

The inserted message text is supplied by the SUBMIT installation exit (IKJEFF10) and it prompts the user

IKJEFF09 IKJEFF02 IKJEFF03 SUBMIT commandname COMMAND FAILED - UNABLE TO PROMPT USER+

MISSING REPLY FOR exit message FROM EXIT

SUBMIT was unable to issue prompting message IKJ56280A because the user is in noprompt mode, or the SUBMIT command was executed in a command procedure and the PROMPT keyword was not used. The PUTGET macro returned a code of 12. Exit message is 80 characters of the installation exit's insert for message IKJ56280A.

IKJEFF09 IKJEFF02 IKJEFF03 SUBMIT exit message

> The inserted message text is supplied by the SUBMIT installation exit (IKJEFF10). The exit will use a return code to tell SUBMIT whether to terminate or continue execution after the message has been issued.

IKJEFF02 IKJEFF02 SUBMIT IKJ56284I UNABLE TO ISSUE MESSAGE WITH ID YYYY TO TERMINAL -AS PUTGET -WITH A SECOND LEVEL -

**ERROR DESCRIPTION+** USER HAS PROFILE NOPROMPT OR CLIST IN NOPROMPT MODE (PUTGET R.C. IS nnnn)

The TSO message issuing routine IKJEFF02 detected an error in its input parameter list (mapped by IKJEFFMT macro) or an error return code from a call of either the PUTGET or PUTLINE service routine. It issues the requested message first, if possible. The second level message appears only for a **PUTGET** failure.

If a PUTLINE operation has failed, the GNRLFAIL service routine IKJEFF19 also diagnoses the PUTLINE error and issues a message.

If there is a PUTGET error, the message is issued as a PUTLINE operation. If there is a PUTLINE error, the message is issued as a write-to-programmer message.

Message Detected Issued Located Program m In Bv In

IKJ562851 IKJEFF02 IKJEFF02 SUBMIT reason MESSAGE NOT EXTRACTED FOR ID message

> The TSO message issuing routine IKJEFF02 detected an error in its input parameters (mapped by IKJEFFMT macro) defining the calling program's storage area to be used for returning the text of the message (extracting the message). In the message text, reason is one of the following:

- . FIRST BUFFER NOT SUPPLIED The length of the first buffer was supplied, but no address for that
- SECOND BUFFER NOT SUPPLIED The length of the second buffer was supplied, but no address for
- FIRST BUFFER LENGTH ZERO The first buffer length was zero, meaning the caller did not want the first level message returned. However, the second buffer length was not zero, meaning the caller wanted the second level message returned. This is an invalid request.

IKJ56286I IKJEFF02 IKJEFF02 SUBMIT SYSTEM OR INSTALLATION ERROR. REPORT THE FOLLOWING MESSAGE TO YOUR TSO ADMINISTRATOR.

> This message precedes all error messages issued by the TSO message issuing routine IKJEFF02.

IKJ562871 **IKJEFF05** IKJEFF02 IKJEFF03 SUBMIT IK IFFF15

> JOB jobname NOT SUBMITTED - INVALID ENTRY **CODE FOR modulename**

Jobname is the last jobname being processed, and it must be resubmitted. Modulename can be IKJEFF05 or IKJEFF15. IKJEFF05

will only accept a value of 2 or 3 in the HTCODE field of the SUBMIT history table. IKJEFF15 will accept 1 or 4.

IKJ562881 IKJEFF04 IKJEFF02 IKJEFF03 SUBMIT commandname FAILED - LOGON ACCOUNTING INFORMATION EXCEEDS 142 CHARACTERS

> The user's accounting information is longer than 142 characters. IKJEFF04 references account fields in the account control table (ACT) created when the user logged on to TSO in order to recreate the accounting information in job card format. SUBMIT modules IKJEFF08 and IKJEFF09 use the accounting information, and expect the above limit.

IKJ562891 IKJEFF04 IKJEFF02 IKJEFF03 SUBMIT **IKJEFF08** 

> commandname FAILED - LOGON ACCOUNTING INFORMATION WON'T FIT ON JOB STATEMENT

If SUBMIT must generate a JOB statement, it has room to insert 54 characters followed by a comma on the job card, and 67 characters on each of two continuation cards. Thus, the accounting information, recreated from the account control table (ACT) control block for the user, may be up to 190 characters in length (counting two commas used as breaking points for inserts). However, if there are too few commas between fields, it may be impossible to create two or three inserts of the correct length.

| Message         | Detected                            | Issued                                        | Located                       | Program                                                | Message         | Detected                                                                                                    | Issued                                        | Located                      | Program                                                   |  |  |
|-----------------|-------------------------------------|-----------------------------------------------|-------------------------------|--------------------------------------------------------|-----------------|----------------------------------------------------------------------------------------------------|-----------------------------------------------|------------------------------|-----------------------------------------------------------|--|--|
| ID<br>IKJ562911 | In<br>CALLER                        | By<br>IKJEFF02                                | In<br>IKJEFF19                | VSAMFAIL/                                              | ID<br>(KJ56310) | In<br>IKJCT473                                                                                                    | By<br>IKJCT467                                | In<br>IKJCT467               | OUTPUT                                                    |  |  |
|                 | § command                           |                                               |                               | GNRLFAIL                                               |                 |                                                                                                    | ATA SET NAI<br>RS WHEN Q                      |                              | EXCEEDS 44                                                |  |  |
|                 | Program DATASET  HAD A VS           |                                               | ro ERROR e                    | rror                                                   |                 | An unqualified data set name was entered. It will exceed maximum length when 'OUTLIST' is appended. IKJCT473 checks the SAVE data set and the PRINT data set after parse has prefixed the userid. |                                               |                              |                                                           |  |  |
|                 | description                         |                                               | DOD OALL V                    | NID EVETEM                                             |                 |                                                                                                    |                                               | •                            |                                                           |  |  |
|                 |                                     | THEN IF ERI<br>AMMER (erro<br>K'rrrr')        |                               |                                                        | IKJ56312I       | IKJCT463<br>IKJCT467<br>IKJCT469                                                                                                    | iKJCT467                                      | IKJCT467                     | OUTPUT                                                    |  |  |
|                 | that the If                         | NTRDR data                                    | set, used to                  | sage indicates<br>pass JCL to the<br>detected by the   |                 |                                                                                                    | GH VIRTUAL subcommand                         |                              | O EXECUTE                                                 |  |  |
|                 | indicated '<br>a JCL erro           | VSAM I/O m<br>or. The job e                   | acro. This m<br>ntry subsyste | ay be the result of<br>em, not VSAM,<br>and's internal |                 | IKJCT46                                                                                                    | ige is issued<br>33 detects a<br>ce for PDL). |                              | = 16 from parse                                           |  |  |
|                 | reader, an codes. The               | d uses only<br>e field will co                | a subset of to<br>ontain VSAM | the VSAM error physical I/O error                      |                 | commar                                                                                                    |                                               |                              |                                                           |  |  |
|                 | informatio                          | n if VSAM su                                  | ••                            |                                                        |                 | PUTGET                                                                                                    |                                               |                              | = 28 from parse                                           |  |  |
| IKJ56292I       | IKJEFF19                            | IKJEFF02                                      | IKJEFF19                      | VSAMFAIL/<br>GNRLFAIL                                  |                 |                                                                                                    | ce for PDL).                                  |                              | ·                                                         |  |  |
|                 | ) MESSAGE<br>) INCOMPLI             | O ISSUE FAI<br>TE FAILURE<br>error descrip    | MESSAGE IS                    | D TERMINAL } OR ID userid { SUED                       | IKJ56313I       | IKJCT463<br>IKJCT467<br>IKJCT469<br>IKJCT472                                                                                                    | IKJCT467                                      | IKJCT467                     | OUTPUT                                                    |  |  |
|                 |                                     | F19 GNRLF#<br>parameter li                    | •                             | L ROUTINE<br>19 contained one                          |                 |                                                                                                    |                                               | ROR macro                    | service routine                                           |  |  |
|                 | <ul> <li>Registe</li> </ul>         | owing errors<br>er 1 did not p<br>MS paramete | point to the                  | address of the                                         |                 | IKJCT46                                                                                                    |                                               | ither a retur                | n code = 4 from                                           |  |  |
|                 | • The GF                            | •                                             | was outside                   | the defined range                                      |                 | or any                                                                                                    | non-zero ret                                  | urn code wit                 | ers were passed),<br>th no meaning.<br>e return code = 12 |  |  |
|                 | • The GF                            | •                                             | was zero wh                   | en GFCALLID                                            |                 |                                                                                                    | her than 4,                                   |                              | non-zero return<br>ich had no                             |  |  |
|                 | off (de                             | fault of PUTI                                 | LINE).                        | en GFWTPSW was                                         |                 | IKJCT463 detects a non-zero return code from the ATTACH macro.     IKJCT467 detects a non-zero return code from                                                                                   |                                               |                              |                                                           |  |  |
|                 | This mess<br>routine IK<br>from PUT | JEFF02 retur                                  | pears if the r<br>ned a non-z | nessage issuing<br>ero return code                     |                 | PUTGET • IKJCT4                                                                                                    | r.<br>69 detects a                            |                              | eturn code from the                                       |  |  |
| IKJ56293I       | CALLER                              | IKJEFF02                                      | iKJEFF19                      | VSAMFAIL/<br>GNRLFAIL                                  |                 | Invalid                                                                                                    | 69 detects a<br>parameters v                  | were passed                  | e = 12 from parse. to parse or iable return code.         |  |  |
|                 | command<br>program                  | FAILED -                                      |                               |                                                        |                 |                                                                                                    | 69 detects a                                  |                              | eturn code from the                                       |  |  |
|                 | PUTLINE S                           | RVICE ROUT<br>SERVICE ROU<br>UBSYSTEM IN      | JTINE }H                      | AD error                                               |                 | from Pl<br>be retri                                                                                                    | JTGET. The eved after a                       | user's subco<br>n attention. | other than 0 or 4<br>mmand could not                      |  |  |
|                 |                                     |                                               |                               | OUR SYSTEM                                             |                 |                                                                                                    | 6 macro.                                      | i itoli-zero n               | eturn code from the                                       |  |  |
|                 | This mess                           | age describe                                  | es the error                  | detected by the code was not 0, 4,                     | iKJ56318I       | IKJCT460<br>IKJCT463                                                                                                    | IKJCT467                                      | IKJCT467                     | OUTPUT                                                    |  |  |
|                 | or 20. It i<br>service ro           | s also issued                                 | d for errors f                | rom the PUTLINE<br>nterface request                    |                 | Command HELP                                                                                                    | ENDED DUI                                     | E TO ERROR                   | , SYSTEM                                                  |  |  |
| IKJ56294I       | CALLER                              | IKJEFF02                                      | IKJEFF19                      | VSAMFAIL/<br>GNRLFAIL                                  |                 | 913 or x3                                                                                                    | 7 in the EST                                  | AE exit work                 | d code other than<br>carea, or<br>when the HELP           |  |  |
|                 |                                     | ENDED DU                                      | E TO ERROR                    | •                                                      |                 |                                                                                                    | processor a                                   | bended.                      |                                                           |  |  |
|                 | { program<br>{ SYSTEM }<br>{ USER } | ABEND CO                                      | DE xxxx                       |                                                        |                 | or<br>command<br>CODE xxx                                                                                                    |                                               | TO ERROR,                    | SYSTEM ABEND                                              |  |  |
|                 | calling ro                          | utine (STAE,                                  | STAI, ESTAE                   | detected by the<br>E, ESTAI). This                     |                 | NOT EN                                                                                                    | OUGH DIRE                                     |                              | SPACE TO<br>A SET dename                                  |  |  |
|                 |                                     | should only l<br>rogram's ST                  |                               | the terminal<br>being bypassed.                        |                 | INVALIE<br>dsname                                                                                                    | PASSWORE                                      | SPECIFIED                    | FOR DATA SET                                              |  |  |
| IKJ56309I       | IKJCT469<br>IKJCT463                |                                               | IKJCT467                      | OUTPUT                                                 |                 | E37. Spac                                                                                                    | e failure occ                                 | urred while                  | of B37, D37, or<br>writing to a PRINT<br>tected an abend  |  |  |
|                 | UNABLE T                            | TO OPEN DA                                    |                               |                                                        |                 | code of 9                                                                                                    |                                               |                              | an aband                                                  |  |  |
|                 | IK.ICT469                           | was unable                                    | TO UPEN the                   | PRINT data set.                                        |                 |                                                                                                    |                                               |                              |                                                           |  |  |

IKJCT469 was unable to OPEN the PRINT data set, or IKJCT463 was unable to OPEN the SAVE data set.

Message Detected Issued Located Program ID In By In INJECTION OUTPUT

INTERRUPTED OUTPUT RESUMED

IKJCT471 detected INTRPMSG switch set by
IKJCT462 if the sysout data set was previously
checkpointed and HERE specified on the command or
if HERE was specified on the CONTINUE subcommand
entered after the attention interrupt.

IKJ56320I IKJCT462 IKJCT467 IKJCT467 OUTPUT

NO HELP OUTPUT FOR JOB jobname(jobid) in CLASS
classname

The "Printing" function was requested and subsystem return code was 0 but SSOBRETN field contained 4 or 8 (if the job was purged after the work was done). Requested class has no output for the specified job.

IKJ56321I IKJCT466 IKJCT467 IKJCT467 OUTPUT

COMMAND NOT AUTHORIZED FOR userid+

YOUR INSTALLATION MUST AUTHORIZE USE OF
THIS COMMAND

SVC 100 return code = 80. The terminal user does not have the 'JCL' privilege specified in his UADS.

IKJ563231 IKJCT463 IKJCT467 IKJCT467 OUTPUT
INVALID SUBCOMMAND subcommandname

Either the command scan return code = 0 and CSOA flag bits = 08 (the subcommand is syntactically invalid), or the subcommand is syntactically valid but is not one of the allowable subcommands (CONTINUE, SAVE, HELP, END) or an acceptable abbreviation.

IKJ56325I IKJCT470 IKJCT467 IKJCT467 OUTPUT dsname SAVED

The end of data on the sysout data set was found during subcommand mode. The sysout data set was completely copied into the SAVE data set.

IKJ56328A IKJCT469 IKJCT467 IKJCT467 OUTPUT message text from installation exit+

ENTER REPLY FOR INSTALLATION EXIT

The installation exit (IKJEFF53) return code = 4. The exit has supplied the first-level message text to be printed at the terminal. The user is expected to reply to the message.

IKJ56328I IKJCT469 IKJCT467 IKJCT467 OUTPUT message text from installation exit

The installation exit (IKJEFF53) return code = 8. The user entered a job name which did not meet the requirements of the exit. If the IBM-supplied exit is used, the jobname must start with the userid. Also, the IBM-supplied message text is: JOB 'jobname' REJECTED - JOBNAME MUST BE YOUR USERID OR MUST START WITH YOUR USERID.

IKJ56330I IKJCT473 IKJCT467 IKJCT467 OUTPUT
ORGANIZATION OF DATA SET dsname NOT
ACCEPTABLE+

ORGANIZATION MUST BE PARTITIONED OR SEQUENTIAL

The PRINT or SAVE data set specified has an unsupported data set organization.

IKJ56332I IKJCT469 IKJCT467 IKJCT467 OUTPUT

UNABLE TO DIAGNOSE INSTALLATION EXIT RETURN
CODE XXXX

The installation exit (IKJEFF53) returned a non-zero return code other than 4, 8, 12, or 16, and OUTPUT attaches no meaning to it. The IBM-supplied exit only returns 0, 8, and 12.

Message Detected Issued Located Program
ID In By In

IKJ56333I IKJCT467 IKJCT467 IKJCT467 OUTPUT
MISSING REPLY FOR message FROM INSTALLATION
FYIT

The user's terminal was in noprompt mode. Therefore when IKJCT469 got a return code of 4 from the installation exit (IKJEFF53), and went to IKJCT467 to issue the exit message and get a reply, PUTGET (prompt) returned a code of 12. IKJCT467 detects this return code and issues this message.

IKJ56339I IKJCT462 IKJCT467 IKJCT467 OUTPUT
NO HELD OUTPUT FOR JOB jobname

The 'Printing', 'Deleting', or 'Routing' function was requested and subsystem return code was 0 but SSOBRETN field contained 4. No class was given so all held classes were searched and no output found.

IKJ56340I IKJCT462 IKJCT467 IKJCT467 OUTPUT
JOB jobname NOT FOUND

The subsystem return code was zero, but the SSOBRETN field was 8. The job was not found in the system.

IKJ563411 IKJCT469 IKJCT467 IKJCT467 OUTPUT command COMMAND INVALID DUE TO CONFLICTING KEYWORDS

Mutually exclusive keywords were given on the command, (for example, PRINT with NEWCLASS, or NEWCLASS with DELETE).

IKJ56342I IKJCT466 IKJCT467 IKJCT467 OUTPUT
command COMMAND ENDED DUE TO FIB SVC
(ATTACH)
STAX
(STATUS)

REENTER COMMAND, THEN IF ERROR CALL YOUR SYSTEM PROGRAMMER

The ATTACH, STAX, or STATUS macro failed while being used by SVC100 (return code = 84). If none of the above, the SVC 100 return code is 88 (register 0 contained an invalid indicator), or SVC100 return code was not recognizable (other than 0, 12, 80, 84, or 88).

IKJ56343I IKJCT462 IKJCT467 IKJCT467 OUTPUT

NO HELD OUTPUT FOR JOB jobname IN CLASS(ES)
REOUESTED

The 'Deleting' or 'Routing' function was requested, and subsystem return code was 0, but the SSOBRETN field contained a 4. The requested classes have no output for the specified job.

IKJ56344I IKJCT462 IKJCT467 IKJCT467 OUTPUT

DATA SET dsname SKIPPED, INTERRUPTED DURING PREVIOUS OUTPUT COMMAND+

IF 'KEEP' WAS SPECIFIED, RETRIEVE THE DATA SET BY REENTERING THE COMMAND WITH 'BEGIN'

The user attempted to access a sysout data set which had been checkpointed during a previous OUTPUT session (SSSORBA field is non-zero). Since the user specified NEXT on his command, the checkpointed data set is not printed.

IKJ56345I IKJCT462 IKJCT467 IKJCT467 OUTPUT
subsystem SUBSYSTEM INTERFACE ERROR, RETURN
CODE xxxx+

REENTER COMMAND, THEN IF ERROR CALL YOUR SYSTEM PROGRAMMER

A subsystem return code is either 4 (the subsystem does not support the function) or 20 (logical error).

| Message         | Detected              | Issued                                        | Located                       | Program                                                                 | Message         | Detected              | Issued                     | Located                                   | Program                              |  |
|-----------------|-----------------------|-----------------------------------------------|-------------------------------|-------------------------------------------------------------------------|-----------------|-----------------------|----------------------------|-------------------------------------------|--------------------------------------|--|
| ID<br>IKJ563461 | In<br>IKJCT462        | By<br>IKJCT467                                | In<br>(KJCT467                | OUTPUT                                                                  | ID<br>IKJ56358I | In<br>IKJCT462        | By<br>IKJCT467             | In<br>IKJCT467                            | OUTPUT                               |  |
|                 | IKJCT464<br>subsystem |                                               |                               | TURN CODE xxxx+                                                         |                 |                       |                            |                                           | OBRETN CODE                          |  |
|                 | REENTE                |                                               | D, THEN IF E                  | RROR CALL YOUR                                                          |                 |                       | R COMMANI<br>PROGRAMI      |                                           | ERROR CALL YOUR                      |  |
|                 | (subsysten            | n does not e<br>eted); or, an                 | xist) or 16 (<br>y non-zero r | turn code of 12<br>the function was<br>eturn code when<br>the subsystem |                 |                       |                            |                                           | nd the SSOBRETN contained invalid    |  |
|                 |                       | ssing is com                                  |                               |                                                                         | IKJ56400A       | IKJEFLEA              |                            | IKJEFLGN                                  | LOGON                                |  |
| IKJ56347I       |                       | IKJCT467                                      |                               | OUTPUT                                                                  |                 | The LOGO              |                            | OGOFF ters are invalid and the user is in |                                      |  |
|                 | ACTIVE+               | WHEN SUBS                                     | •                             |                                                                         |                 | no prompt             | mode.                      |                                           |                                      |  |
|                 | A subsyste            | em return co                                  | de = 8 was o                  | letected. The                                                           | IKJ56401I       | IKJEFLEA<br>INVALID C | IKJEFLGM<br>OMMAND SY      | IKJEFLGN<br>(NTAX                         | LOGON                                |  |
|                 | •                     | was not act                                   |                               |                                                                         |                 |                       | d was enter<br>name was ir |                                           | OGON and the                         |  |
| IKJ56348I       |                       | IKJCT467                                      |                               | OUTPUT                                                                  |                 |                       |                            |                                           |                                      |  |
|                 | (jobid) CO            | MBINATION                                     | REQUIRED+                     | ORRECT JOBNAME                                                          | IKJ56402I       | IKJEFLE<br>RECONNEC   |                            | IKJEFLGN<br>D - OTHER                     |                                      |  |
|                 | UNIQUE                | JOBID                                         |                               | ED TO OBTAIN A                                                          |                 | IGNORED               |                            |                                           | I along with other                   |  |
|                 | subsystem             |                                               | obnames exi                   | field from the st, therefore a                                          |                 | operands.             | COMMECT                    | vas specifiet                             | along with other                     |  |
|                 | •                     |                                               | -                             |                                                                         | IKJ56403I       | IKJEFLE               |                            | IKJEFLGN                                  |                                      |  |
| IKJ563491       |                       | IKJCT467                                      |                               |                                                                         |                 | PERFORMA<br>USERID us |                            | PS NOT AUT                                | HORIZED FOR                          |  |
|                 | -                     |                                               |                               | INVALID+<br>ED TO OBTAIN A                                              |                 | Performan             | ce groups w                |                                           | on the LOGON<br>orized in UADS to    |  |
|                 | A code of             | 24 is in the                                  |                               | field from the for that jobname.                                        |                 | use perfor            | mance grouț                | os.                                       |                                      |  |
|                 | 5255,010m             | . 1110 ,0010 1                                |                               | tor that journame.                                                      | IKJ56404I       | IKJEFLE               | IKJEFLGM                   | IKJEFLGN                                  | LOGON                                |  |
| IKJ563501       | IKJCT462              | IKJCT467                                      | IKJCT467                      | OUTPUT                                                                  |                 | PERFORMA<br>USERID us |                            | nnn NOT A                                 | UTHORIZED FOR                        |  |
|                 | UNABLE TO             |                                               | JOB jobnam                    | AT THIS TIME,                                                           |                 | Performan             | ce group nn                |                                           | ed on the LOGON<br>prized in UADS to |  |
|                 | field is 16.          |                                               | within the su                 | it the SSOBRETN bsystem but is not                                      |                 |                       | mance group                |                                           | onzed in OADS to                     |  |
|                 | yet availab           | ne to the ter                                 | mmai user.                    |                                                                         | IKJ56405I       | IKJEFLE               | IKJEFLGM                   | IKJEFLGN                                  | LOGON                                |  |
| IKJ56351I       |                       | IKJCT467                                      |                               | OUTPUT                                                                  |                 | PERFORM/<br>SYSTEM    | ANCE GROUI                 | P nnn NOT D                               | EFINED TO                            |  |
|                 | The subsys            | EMOTE STAT<br>stem return (<br>I field contai | code was 0,                   |                                                                         |                 | The system            | n does not r               | ecognize pe                               | rformance group                      |  |
|                 | not find th           | e station id                                  | in its table o                | f valid ids.                                                            | IKJ56406I       | IKJEFLGB              | IKJEFLGB                   | IKJEFLGB                                  | LOGON                                |  |
| (KJ56353I       | IKJCT462              | IKJCT467                                      | IKJCT467                      | OUTPUT                                                                  |                 | ABEND WI              | ILE PROCES                 |                                           | DCAST MESSAGES,                      |  |
|                 | SSOBRETN<br>TO DIAGNO |                                               | A SUBSYSTE                    | M IS nnn UNABLE                                                         |                 | LISTBC wa             |                            |                                           | nd an ABEND                          |  |
|                 |                       | R COMMANI<br>PROGRAMI                         |                               | RROR CALL YOUR                                                          |                 |                       | luring LISTB               |                                           |                                      |  |
|                 | field conta           | ined a code                                   | de is O, but<br>other than C  | the SSOBRETN<br>0, 4, 8, 12, 16, 20,                                    | IKJ56407I       |                       | D INVALID F                |                                           |                                      |  |
|                 | 24, or 28.            |                                               |                               |                                                                         |                 |                       |                            | vas entered<br>previous pa                | but the password<br>ssword.          |  |
| (KJ56357)       |                       | IKJCT467                                      |                               |                                                                         | (KJ56408I       | IKJEFLE               | IN IEEI OAA                | IV IEEI ON                                | LOCON                                |  |
|                 |                       | MPNAME' US                                    |                               | O MEMBER NAME                                                           | (NJ30406)       |                       |                            | IKJEFLGN<br>FOR LOGON                     | N RECONNECT                          |  |
|                 | was partiti           |                                               | member na                     | the user specified me was given.                                        |                 | LOGON RE              | CONNECT V                  | vas entered                               | but no password password must be     |  |
|                 |                       |                                               |                               |                                                                         | IKJ56409I       | NOT FOUN              | N RECONNE<br>ID            |                                           | D, USERID userid                     |  |
|                 |                       |                                               |                               |                                                                         |                 | LOCON DE              | CONNECT -                  |                                           | Abaaa.ld aa                          |  |

LOGON RECONNECT entered, but the userid entered was not found by TIOC.

| Message<br>ID | Detected<br>In                                           | Issued<br>By                                               | Located<br>In                                                   | Program                                                                    | Message<br>ID | Detected<br>In                                                                                                    | Issued<br>By                           | Located<br>In                                             | Program                                                                                   |  |
|---------------|----------------------------------------------------------|------------------------------------------------------------|-----------------------------------------------------------------|----------------------------------------------------------------------------|---------------|----------------------------------------------------------------------------------------------------|----------------------------------------|-----------------------------------------------------------|-------------------------------------------------------------------------------------------|--|
| !KJ56410I     | A comman                                                 |                                                            |                                                                 | LOGON<br>G LOGON<br>GOFF was entered                                       | IKJ56421I     |                                                                                                    | ord entered                            | IKJEFLGN<br>ORIZED FOR<br>is not author                   | LOGON<br>USERID<br>rized for userid                                                       |  |
| IKJ56411I     | IN USE<br>LOGON RE                                       | N RECONNE                                                  | CT REJECTE                                                      | LOGON  D - USERID userid  out userid was                                   | IKJ56422I     | The accou                                                                                                    | NUMBER nn<br>nt number e               | iKJEFLGN<br>nnn NOT AU<br>ntered on the<br>for userid an  | THORIZED<br>e LOGON                                                                       |  |
| IKJ56412I     | DEST TO E                                                | NOT DEFINE<br>BE USED<br>value for Di                      | IKJEFLGN<br>ED TO SUBSY<br>EST is not de                        | LOGON<br>STEM, DEFAULT                                                     | IKJ56423I     | The region                                                                                                    | ZE nnnnn EX<br>size specifi            |                                                           | LOGON  T SIZE  DGON command  ADS for that                                                 |  |
| IKJ56413I     | The LOGO<br>exit. This r<br>You should                   | JECTED BY<br>N was reject<br>nessage is f<br>I contact you | ed by the Ra<br>ollowed by n<br>ur installation                 | LOGON LLATION EXIT. ACF installation nessage IKJ56418I. n manager to       | (KJ56424I     | The proce command                                                                                                    | RE NAME na<br>dure name s              | IKJEFLGN<br>me NOT AUT<br>pecified on t<br>ed for this us |                                                                                           |  |
| IKJ56414I     | IKJEFLE NEW PASS The new p                               | IKJEFLGM<br>SWORD IS IN<br>assword is i                    | IKJEFLGN  VALID FOR F  Envalid for RA  Erent from th            | LOGON<br>RACF<br>CF. The new                                               | IKJ56425I     | The userid<br>currently i<br>or                                                                                                    | specified or<br>n use.                 | ERID userid In the LOGON                                  | LOGON IN USE N command is ARILY REVOKING                                                  |  |
| IKJ56415I     | PASSWOR<br>The currer                                    | PASSWORD<br>D ENTERED                                      |                                                                 | LOGON<br>D AND NO NEW<br>and a new                                         |               | USER ACCESS  The LOGON was rejected because RACF was temporarily revoking user access. This message followed by message IKJ56418I. Contact your installation manager to determine why access w revoked. |                                        |                                                           |                                                                                           |  |
| IKJ564161     | The LOGO<br>error code<br>IKJ56418I                      | N or LOGOF<br>xxx. This m                                  | x, {LOGON<br>LOGOFF<br>F was terminessage is for<br>contact you |                                                                            | IKJ56426I     | because R<br>followed b                                                                                                    | assword or                             | SYSTEM<br>GROUP keyv<br>n the system<br>KJ564181. Y       | LOGON<br>ACF IS NOT IN THE<br>word was ignored<br>n. This message is<br>ou should contact |  |
| IKJ56417I     | _                                                        | •                                                          | UTHORIZED                                                       | LOGON<br>norized for use by                                                | IKJ56428I     | The numb                                                                                                    | EJECTED, TO<br>er of times a           |                                                           |                                                                                           |  |
| IKJ56418I     | This mess                                                | YOUR INSTA                                                 |                                                                 |                                                                            | IKJ56429A     |                                                                                                    |                                        |                                                           | LOGON as been entered,                                                                    |  |
| IKJ56419I     | correct. Ti<br>describes<br>IKJEFLE<br>NEW PASS<br>GROUP | he message<br>the error sit<br>IKJEFLGM<br>SWORD IGNO      | issued prior<br>uation.<br>IKJEFLGN<br>DRED FOR N               | to this one  LOGON  DN-RACF USER                                           | IKJ56431I     | TERMINAL                                                                                                    | RMINATED.                              |                                                           | LOGON RIZED TO THIS authorized to the                                                     |  |
|               | ignored fo                                               | or a user not<br>d by messag                               | defined to f<br>e IKJ56418I                                     | ROUP keyword was<br>RACF. This message<br>. You should<br>to be defined to | IKJ56432I     | AUTHORIZ<br>RECONNE                                                                                                    | ON RECONNI<br>ED TO THIS<br>CT keyword | was specifie                                              |                                                                                           |  |
| IKJ564201     |                                                          | serid NOT A                                                | IKJEFLGN<br>THORIZED T                                          |                                                                            |               |                                                                                                    |                                        |                                                           |                                                                                           |  |

The userid entered on the LOGON command was not found in UADS.

| Message<br>ID          | Detected<br>In            | Issued<br>By                                               | Located<br>In                                     | Program                                                    | Message<br>ID | Detected<br>In                               | Issued<br>By                                           | Located<br>In                          | Program                                                             |
|------------------------|---------------------------|------------------------------------------------------------|---------------------------------------------------|------------------------------------------------------------|---------------|----------------------------------------------|--------------------------------------------------------|----------------------------------------|---------------------------------------------------------------------|
| IKJ56433I              | The opera-<br>reader is r | tor identifica                                             |                                                   | LOGON<br>DRIZED<br>erted into the card<br>essage IKJ56437A | IKJ56444I     | GROUP HA                                     | IS BEEN REV                                            | OKED<br>he group has                   | LOGON D - USE OF s been revoked                                     |
| IKJ56434I              | OIDCARD identificati      | R ID CARD IS<br>keyword was                                | not specifie<br>equired for th                    | LOGON  d but an operator tis user. Message                 | IKJ56450I     |                                              |                                                        | IKJEFLH because of                     | LOGON timer                                                         |
| IKJ56435I              | A non-rec                 | LID OPERATO                                                | erator identif                                    | LOGON<br>fication card was<br>e user. Message              | IKJ56451I     | IKJEFLI<br>IKJEFLGB<br>LOGON<br>INSTALLAT    | IKJEFLGM<br>IKJEFLGB<br>TERMINAT<br>ATTEMPTII          | NG RETRY                               | LOGON                                                               |
| (KJ564361              | SUPPORTE<br>An operate    | D FOR THIS or identification                               | - OPERATOR<br>TERMINAL T<br>ion card is re        | LOGON LID CARD NOT YPE equired for this terminal type.     | IKJ56452I     | error code<br>System Me                      | s are in OS/<br>essages, follow<br>des are in O        | VS Message<br>ving IKJ603I             | kit routine. The<br>Library: VS2<br>message. The<br>ge Library: VS2 |
| IKJ56437A              | IKJ56433I operator id     | OPERATOR<br>age is issued<br>, IKJ564341,<br>dentification |                                                   | essages<br>351. Insert the<br>card reader. If              |               | SYSLBC or scheduler's                        |                                                        | ATTEMF<br>s missing fro<br>FLA). LOGO! | TING RETRY                                                          |
| IKJ56438I              | A user has                | been revok                                                 |                                                   | LOGON<br>D<br>oup, as indicated<br>ge IKJ56439A            | IKJ56453I     | IKJEFLC<br>SESSION C<br>The sessio<br>LOGON. | ANCELED                                                | IKJEFLGN                               | LOGON<br>perator, system, or                                        |
| IKJ56439A<br>IKJ56440I | This mess                 | . Enter the re                                             | IKJEFLGN NAME tely follows requested dat IKJEFLGN |                                                            | IKJ56454I     |                                              | IKJEFLA IKJEFLGM IKJEFLGM IKJEFLGM IKJEFLGM RMINATED p | •                                      | LOGON  ERROR XXXX  ogram.                                           |
|                        | INVALID FO                | OR RACF<br>ous session's                                   |                                                   | D PASSWORD  not the same as                                | IKJ56455I     |                                              | IKJEFLGM<br>PROGRESS A<br>of LOGON co                  |                                        | date                                                                |
| IKJ56441I              | DEFINED T                 | N RECONNE<br>O GROUP                                       | authorized to                                     | LOGON  D — USER NOT  access the group                      | IKJ56456I     | The data of                                  | ENT AUTHO                                              | d in UADS i                            |                                                                     |
| IKJ56442I              | INSTALLAT                 | N RECONNE                                                  | IKJEFLGN<br>CT REJECTE                            | D BY RACF                                                  | IKJ56457I     | IKJEFLL<br>LOGON FA<br>An error o            | ILED                                                   | IKJEFLGN<br>e job sched                | LOGON                                                               |
| (KJ56443)              | for RACINI                | T.<br>IKJEFLGM                                             | ikjeflgn                                          |                                                            | IKJ56458I     | ERROR                                        |                                                        | NOT USABI                              | LISTBC<br>LE, I/O SYNAD<br>, and an I/O error                       |
|                        | REVOKED The user's        | BY RACF                                                    | ne system ha                                      | D — USER ACCESS as been revoked                            |               | occurred.                                    | -                                                      | •                                      | , , , , , , , , , , , , , , , , , , , ,                             |

| Message<br>ID | Detected<br>In                                                       | Issued<br>By                                                                      | Located<br>In                                  | Program                                              | Message<br>ID | Detected<br>In                                                                                                    | Issued<br>By                                                            | Located<br>In                                                                                                    | Program                                                                                                   |  |  |
|---------------|----------------------------------------------------------------------|-----------------------------------------------------------------------------------|------------------------------------------------|------------------------------------------------------|---------------|----------------------------------------------------------------------------------------------------|-------------------------------------------------------------------------|----------------------------------------------------------------------------------------------------|----------------------------------------------------------------------------------------------------|--|--|
| IKJ56459I     | IKJEES75<br>BROADCAS<br>DATA SET.                                    |                                                                                   | IKJEES74<br>NOT USABI                          | LISTBC<br>LE, CANNOT OPEN                            | IKJ565061     | IKJCT431<br>IKJEFE05<br>INVALID P                                                                                                    | IKJEFE04<br>IKJEFF02<br>OSITIONAL S                                     | IKJCT435<br>IKJEFE06<br>PECIFICATIO                                                                                                    | EXEC                                                                                                    |  |  |
|               | LISTBC wa                                                            |                                                                                   |                                                | . The DCBOFLAGS et was not                           |               | STATEMENT value+  SPECIFICATION MUST BE AN UNSIGNED INTEGER 1-8 DIGITS IN LENGTH                                                                                                    |                                                                         |                                                                                                    |                                                                                                    |  |  |
| [KJ56460]     | IKJEES70<br>BROADCAS<br>MUST REF                                     |                                                                                   | IKJEES74<br>NOT USABI                          | LISTBC<br>.E, INSTALLATION                           |               | not have a                                                                                                    | in integer ind<br>parameters t                                          | licating the <b>i</b>                                                                                                    | nd procedure did<br>number of<br>number of the command                                                    |  |  |
|               |                                                                      |                                                                                   |                                                | . The broadcast<br>not in the correct                | IKJ56507I     | IKJCT431<br>IKJEFE05                                                                                                    | IKJEFE04<br>IKJEFF02                                                    | IKJCT435<br>IKJEFE06                                                                                                    | EXEC                                                                                                    |  |  |
| IKJ56470I     | LAST ST                                                              | FF TSO AT to<br>TEP COMPLE<br>end of the to<br>code for no                        | TION CODE                                      |                                                      |               | INVALID   POSITIONAL PARAMETER DEFINITION   KEYWORD   value ON PROC STATEMENT+  SYMBOLIC PARAM NAMES MUST BE ALPHANUMERIC WITH THE FIRST CHARACTER ALPHABETIC. THE MAX CHARACTER LENGTH IS 31 FOR KEYWORD PARMS AND 252 FOR POSITIONAL PARMS. |                                                                         |                                                                                                    |                                                                                                    |  |  |
| iKJ56500I     | A comman                                                             |                                                                                   |                                                | EXEC                                                 | IKJ56508I     | There was                                                                                                    | invalid para                                                            |                                                                                                    | on the PROC<br>are to be executed.                                                                        |  |  |
| IKJ56501I     | A data set                                                           | IKJEFF02<br>D INPUT DAT                                                           | s an input d                                   | ata set for a                                        |               | - value+ DEFAUL A CHAR Syntax for                                                                                                    | T VALUE MARACTER STRI                                                   | NY ONLY BE ONLY BE ONL | WORD PARAMETER  A NULL ENTRY, OR OR UNQUOTED) statement of the d was incorrect.                           |  |  |
| IKJ565021     | SEQUENTHE data set w                                                 | PTABLE+ ZATION MUS ITIAL set containing d was not pour as allocated               | the comma                                      | name  TIONED OR  Ind procedure to sequential. If the | IKJ56509I     | THE NU<br>PROC S<br>SPECIFI<br>The number<br>PROC state                                                                                                    | STATEMENT I<br>SED<br>er of position                                    | OSITIONALS<br>S LESS THAI<br>nal paramete<br>treater than<br>OC stateme                                                                                                    | DEFINED IN THE N THE NUMBER rs specified on the the positional                                            |  |  |
| IKJ56503I     | CANNO<br>FIND EF<br>The SYSPF<br>member of<br>found, or t<br>SYSPROC | IKJEFEO4 dsname NOT T OPEN DAT. RROR xxxx ROC data set I the SYSPRO there were en | A SET  could not b  C data set  rrors while re | EXEC e opened, a could not be eading from the        | IKJ56510)     | SYMBO<br>ON THE<br>PARAM<br>COMMA<br>The user of<br>parameter                                                                                                    | LIC PARAME INVOCATIO ETERS WERE AND PROCED entered an Els s but there v | TER VALUES N STATEMEN NOT DEFINIURE KEC stateme                                                                                                    | EXEC EFERENCES + WERE ENTERED IT BUT SYMBOLIC ED IN THE nt with symbolic bolic parameters procedure to be |  |  |
| IKJ56505I     | An I/O<br>set. The                                                   | error occurre                                                                     | ed using the information                       |                                                      | IKJ56511I     | COMMAND                                                                                                    | IKJEFE04<br>IKJEFF02<br>ENT VIRTUAL<br>)<br>N failure occ               |                                                                                                    | EXEC                                                                                                    |  |  |
|               |                                                                      |                                                                                   |                                                | ning the command<br>er than VB or FB.                | iKJ56512I     | CONTINUA<br>A continua                                                                                                    | (KJEFE04<br>OF PROCED<br>ATION INDICA<br>ation indicato<br>nmand proce  | ATOR<br>ir was presei                                                                                                    | EXEC<br>INS<br>nt in the last line                                                                        |  |  |

IKJ56513I IKJEFE03 IKJEFE04 IKJEFE06 EXEC

statement.

value NOT DEFINED IN PROC STATEMENT
There was a symbolic parameter (value), in a
command procedure, not defined in the PROC

| Message<br>ID          |                                                                                                    | sued<br>By                                                                                          | Located<br>In                                                                | Program                                                               | Message<br>ID | Detected<br>In                                                                              | Issued<br>By                                                                                          | Located<br>In                                                                                             | Program                                                                                   |
|------------------------|----------------------------------------------------------------------------------------------------|----------------------------------------------------------------------------------------------------|------------------------------------------------------------------------------|-----------------------------------------------------------------------|---------------|---------------------------------------------------------------------------------------------|----------------------------------------------------------------------------------------------------|----------------------------------------------------------------------------------------------------|-------------------------------------------------------------------------------------------|
| IKJ56515I              | LINE nnnn IN F<br>32,764 CHARA<br>An output line,                                                                                                    | ACTERS<br>, resulting                                                                               | from symbo                                                                   | EXEC<br>LIMITATION OF<br>polic parameter<br>12,764 characters.        | IKJ56526I     | At the state                                                                                | the user spe                                                                                          | ered "num"<br>ecified an in                                                                               | EXEC me in a command valid keyword in n a CONTROL                                         |
| IKJ56516I              | A SYMBOLIC P<br>ALLOWABLE LI<br>THE MAXIM<br>CHARACTEF<br>252 CHARA                                                                                                    | ENGTH+ IUM ALLO RS FOR KI ACTERS FO Irameter in                                                     | WABLE LENGEYWORD PA                                                          | EXEC THE MAXIMUM GTH IS 31 RAMETER AND NAL PARAMETERS d procedure had | IKJ56527I     | - parm('val                                                                                 | ue')<br>of the keywo<br>was a quote                                                                   | ord defined o                                                                                             | EXEC  QUOTE ASSUMED  on the PROC string without an                                        |
| IKJ565201              | IKJEFE05 IK<br>MEMBER mem                                                                                                    | of the part                                                                                         | titioned data                                                                | set specified on                                                      | IKJ56528I     | At the state                                                                                | - name AMI<br>ement numb<br>the user en                                                               | ered "num"<br>tered an am                                                                                 | EXEC in the command biguous keyword in n a CONTROL                                        |
| IKJ56521I              | MEMBER memi<br>dsname NOT A<br>A dsname and                                                                                                    | A PARTITION A PARTITION                                                                             | ONED DATA<br>er name wer                                                     |                                                                       | IKJ56529I     | COMMA<br>STATEM                                                                             | ND PROCED<br>ENT                                                                                      | URE HAS NO                                                                                                |                                                                                           |
| IKJ565221<br>IKJ565231 | ORGANIZATION<br>ACCEPTABLE +<br>ORGANIZAT<br>The organizating partitioned who                                                                                                    | +<br>FION MUS<br>ion of the                                                                         | T BE PARTIT                                                                  | NOT<br>FIONED<br>lata set must be                                     |               | value list of invoked a chas no PRO parameters NO SYM PROC S' The use the EXE procedu       | n the EXEC command properties for which to BOLIC PARATATEMENT or specified so command re's PROC s     | command wocedure, but to denote he user species.  MS WERE Duymbolic paravalue list, but tatement species. | t the procedure the symbolic cified values. EFINED ON THE ameter values in ut the command |
| IKJ56524I              | FILE SYSPROC DATA SET dan.  CANNOT OF The LOGON properties with the control of the control of th | name) PEN DATA Proc did no with the in d could no                                                   | ot contain a                                                                 | SYSPROC DD or the data set                                            | IKJ56530I     | IKJCT431<br>IKJCT432<br>name IS A<br>EACH P<br>BE UNIO<br>The user e<br>name on the         | ARM NAME (<br>QUE<br>ntered two p<br>ne PROC sta                                                      | IKJCT435 EFINED SYNON A PROC parameters vitement. DBAL STATE                                              | EXEC  BOLIC PARM+  STATEMENT MUST  with the same  MENT CANNOT BE                          |
|                        | IKJEFF02 IKJEFF05 COMMAND SY: GETLINE ER STACK ERR The return coc used was grea STAE ENVIF ESTABLISHI                                                                                                    | STEM ERI<br>RROR CODE<br>GOR CODE<br>de from o<br>ater than (<br>RONMENT<br>ED, STAE<br>age is issu | ROR+ DE xxxx  xxxx ne of the se 0 and not 4. COULD NO RETURN CO ed if the ST |                                                                       | IKJ56531I     | procedu<br>already<br>either a<br>READDV<br>IKJCT432<br>STMT num<br>The label s<br>numbered | re coded on<br>been defined<br>PROC, REAL<br>AL statement<br>IKJEFF02<br>- name IS Al<br>specified as | a GLOBAL d in the sam D, GLOBAL, nt.  IKJCT435 MULTIPLY "name" on previously d                            | ·                                                                                         |
| IKJ56525I              | IKJEFE05 IK INVALID DATA 44 CHARACTE The data set r command synt                                                                                                    | ERS<br>name spe<br>itax excee                                                                       | cified with the                                                              | CLIST EXCEEDS  he explicit EXEC t of 44 characters                    | IKJ56532I     | STMT num<br>NOT FOUN<br>The statem                                                          | D                                                                                                    | ed "num" c                                                                                                | D BUT COMMAND                                                                             |
|                        | after the addit<br>qualifier.                                                                                                    | tion of the                                                                                         | e CLIST data                                                                 | a set name                                                            | IKJ56533I     | The IF state expression                                                                     | - IF STATEM                                                                                           | KEYWORD<br>ered "num"<br>ause, both o                                                                     | AINS NO contained no valid                                                                |

| Message<br>ID | Detected Issued Located Program In By In                                                                                                    | Message<br>ID | Detected Issued Located Program In By In -                                                                                                    |  |  |  |  |  |
|---------------|----------------------------------------------------------------------------------------------------|---------------|----------------------------------------------------------------------------------------------------|--|--|--|--|--|
| IKJ56534I     | STMT num - A(N) (END )STMT alternate END (ELSE ENDDATA                                                                                                    | IKJ56541I     | IKJCT436 IKJCT433 IKJEFT35 EXEC  NORMAL END OF FILE OCCURRED ON GETFILE (E400)  The system detected an end of file condition on the last GETFILE execution.                                                                                                    |  |  |  |  |  |
|               | WAS FOUND FOR WHICH THERE IS NO CORRESPONDING (DO )  IF (DATA)  An END (or alternate string defined on the CONTROL statement to replace END), ELSE, or ENDDATA statement appeared in the command procedure without a matching previously specified DO, IF, or  | IKJ56542I     | IKJCT436 IKJCT436 IKJCT436 EXEC EXEC FILE I/O ERROR - JOBNAME, STEPNAME, UNITADDR, DEVTYPE, DDNAME, OPERATION, ERROR DEC, TRACK ADDR, QSAM RELATIVE BLOCK There was a file I/O error of the type denoted.                                                                               |  |  |  |  |  |
|               | DATA statement, respectively.                                                                                                    | IKJ565431     | IKJCT432 IKJEFF02 IKJCT435 EXEC                                                                                                    |  |  |  |  |  |
| IKJ56535I     | IKJCT432 IKJEFF02 IKJCT435 EXEC  NUMBER OF GLOBAL PARMS SPECIFIED EXCEEDS THE MAX DEFINED BY THE FIRST LEVEL CLIST  The number of GLOBAL symbolic parameters specified in a nested command procedure exceeds the number defined on the GLOBAL statement of the | IKJ565441     | STMT num - MISSING END STRING  The CONTROL statement numbered "num" specified the END option for replacing the END statement with an equivalent character string, but failed to include the string to be used for the replacement.  IKJCT432 IKJEFF02 IKJCT435 EXEC                     |  |  |  |  |  |
|               | top level procedure.                                                                                                    | INJ303441     | STMT num - INVALID OR EXTRANEOUS END STRING                                                                                                    |  |  |  |  |  |
| IKJ56536I     | IKJCT432 IKJEFF02 IKJCT435 EXEC<br>STMT num - EXPRESSION FOLLOWING WHILE<br>KEYWORD NOT FOUND, WHILE OPERAND IS IGNORED                                                                                                    |               | The string specified for the END(string) option of the CONTROL statement numbered "num" contains an invalid value.                                                                                                    |  |  |  |  |  |
|               | The procedure contained a DO statement at line number "num" with a WHILE operand that had no expression following it. The procedure will try to execute the DO statement as though the WHILE operand did not appear on it.                                     | IKJ56545I     | IKJCT433 IKJCT433 IKJEFT35 EXEC IKJCT434 IKJCT436 THIS STATEMENT HAS AN EXPRESSION WITH MISSING OPERATORS                                                                                                    |  |  |  |  |  |
| IKJ56537I     | IKJCT432 IKJEFF02 IKJCT435 EXEC END OF FILE ON CLIST OCCURRED BEFORE  ALL  DO ATA  STATEMENTS WERE CLOSED  The end of file condition occurred before the command procedure could clear all its DO or DATA statements.                                          |               | The expression-handling routine could not find any operators for the expression.  AN EXPRESSION WITH OPERATORS OUT OF SEQUENCE  The expression-handling routine found an invalid combination of operators and data elements.  AN EXPRESSION WITH A CHARACTER DATA ITEM USED NUMERICALLY |  |  |  |  |  |
| IKJ56538I     | IKJCT432 IKJEFF02 IKJCT435 EXEC                                                                                                    |               | The expression-handling routine found a character                                                                                                    |  |  |  |  |  |
| 11303361      | STMT num - EXPRESSION MISSING FROM SET STMT The SET statement numbered "num" contains no symbolic variable name.                                                                                                    |               | item used in an arithmetic operation.  A NUMBER EXCEEDING THE MAXIMUM ALLOWABLE VALUE  The expression-evaluation routine found a number greater than the maximum of 2,147,483,647. The                                                                                                  |  |  |  |  |  |
| IKJ565391     | IKJCT432 IKJEFF02 IKJCT435 EXEC<br>STMT num - NUMBER OF PARMS SPECIFIED ON<br>READ STMT EXCEEDS MAX OF 256                                                                                                    |               | expression evaluation has terminated.  EXCEEDED THE MAXIMUM NUMBER DURING                                                                                                    |  |  |  |  |  |
|               | The number of symbolic variables specified on the READ statement numbered "num" constituted a                                                                                                    |               | EVALUATION  The result of an arithmetic operation has exceeded the maximum permissible value of 2,147,483,647.                                                                                                    |  |  |  |  |  |
|               | character string longer than the maximum permissible length of 256.                                                                                                    |               | AN UNDEFINED SYMBOLIC VARIABLE  Symbolic substitution found a variable that could not be located for its value.                                                                                                    |  |  |  |  |  |
| IKJ56540I     | IKJCT432 IKJEFF02 IKJCT435 EXEC                                                                                                    |               | ATTEMPTED TO UPDATE A SYSTEM VARIABLE                                                                                                    |  |  |  |  |  |
|               | STMT num - INVALID PARM SPECIFIED - parm+ THE MAX LENGTH FOR EACH PARM ON THE GLOBAL STMT IS 31 AND ON THE READ STMT IS                                                                                                    |               | The system detected an update to a system-provided variable (for example, & SYSTIME).                                                                                                    |  |  |  |  |  |
|               | 252 A parameter on the GLOBAL or READ statement                                                                                                    |               | AN UNDEFINED KEYWORD  The system was scanning for keywords on the                                                                                                    |  |  |  |  |  |
|               | a parameter on the GLOBAL or READ statement numbered "num" exceeded the maximum permissible length.                                                                                                    |               | statement and found one that was undefined.  A MISSING KEYWORD VALUE                                                                                                    |  |  |  |  |  |
|               | SYMBOLIC PARM NAMES MUST BE ALPHAMERIC WITH THE FIRST CHARACTER ALPHABETIC                                                                                                    |               | The system found a keyword that required a value, but could locate no value for it.                                                                                                    |  |  |  |  |  |
|               | A GLOBAL, READ, READDVAL, or SET statement numbered "num" contained invalid characters.                                                                                                    |               | A TERMIN STRING OF GREATER THAN 256                                                                                                    |  |  |  |  |  |
|               | NEW PARMS DEFINED ON THE READ OR SET                                                                                                    |               | CHARACTERS TERMIN processing found too long a delimiter.                                                                                                    |  |  |  |  |  |

TERMIN processing found too long a delimiter.

TERMIN) prócessing found that the limit for specifying TERMIN delimiter strings had been exceeded.

MORE THAN 64 TERMIN STRINGS

11 / FARE

IKJ-34 VS2 TSO Terminal Messages

An implicit definition of a symbolic variable on a READ or SET statement numbered "num" exceeds 31 characters.

STMTS CANNOT EXCEED 31 CHARACTERS

Message Detected Issued Located Program Message Detected Issued Located Program ID Bv In ID By In In In AN INVALID FILENAME IKJ56549I IKJCT436 IKJCT433 IKJEFT35 EXEC The file name was invalid or missing. PUTFILE ISSUED BEFORE ANY GETFILES (UPDATE MODE) TRIED TO OPEN A FILE THAT IS CURRENTLY OPEN Because PUTFILE needs a record to update while in The system found that an OPENFILE statement had update mode, a procedure must issue a GETFILE first. already been issued for that file. AN INVALID OPEN OPTION IKJ565511 IKJEFA00 IKJEFA01 ACCOUNT The system was scanning for INPUT, OUTPUT, or NOT ENOUGH MAIN STORAGE TO EXECUTE UPDATE and found something else. COMMAND FAILED TO OPEN THE REQUESTED FILE GETMAIN failed. The user must logon with a larger The system detected that the data control block did region. not open. The file name was already missing. TRIED TO USE A FILE THAT IS NOT CURRENTLY IKJ565521 IKJEFA00 IKJEFA00 IKJEFA01 ACCOUNT **OPEN** COMMAND SYSTEM ERROR+ The system could find neither the requested file nor IKJSCAN ERROR CODE xxxx evidence that a task switch caused the automatic **PUTGET ERROR CODE xxxx** close of the file. **PUTLINE ERROR CODE XXXX** CAUSED A RECURSIVE CLIST ERROR STAE ERROR CODE xxxx The statement was in an error range and gave a STAI ERROR CODE xxxx non-zero return code. This message also appears if the statement had its own diagnostic printed. STAX ERROR CODE xxxx AN INVALID & SUBSTR RANGE OR EXIT CODE An error return code was received from a service **EXPRESSION** routine. The & SUBSTR built-in function found invalid data or numbers in the substring range field (for example, the expression "& SUBSTR (1:10,AE)" is invalid because IKJ565531 IKJEFA00 IKJEFA01 ACCOUNT COMMAND NOT AUTHORIZED FOR USERID+ 10 is outside the range). The expression supplied in an 'EXIT CODE' statement did not resolve to a YOUR INSTALLATION MUST AUTHORIZE USE OF THIS COMMAND numeric value (for example, "EXIT CODE (X2)"). The user is described in the UADS without account A MISSING BUILT-IN FUNCTION OPERAND ability. The user must logon with a new userid that The system encountered a built-in function without an has been authorized to use the ACCOUNT command. open parenthesis after the name. AN INVALID SYMBOLIC VARIABLE IK 1565541 IK IFFAOO IK IFFAOO IK IFFAO1 ACCOUNT Except for positional parameters on PROC subcommandname ENDED DUE TO ERROR+ statements, symbolic variable names must include SYSTEM COMPLETION CODE XXXX 1-31 alphameric characters, the first of which is The ACCOUNT STAE routine received control due to alphabetic following an ampersand ( & ). PROC statement positional parameter names may have as an abend in one of the ACCOUNT subcommands. many as 252 alphameric characters. LISED A LABEL AS A SYMBOLIC VARIABLE IKJEFA00 IKJEFA01 ACCOUNT IKJ565551 The system was locating the name for a value and INVALID SUBCOMMAND name found it was a label. The user has attempted to use a subcommand that REFERENCED AN INVALID OR UNDEFINED LABEL does not compare with the list of valid ACCOUNT subcommands or their abbreviations. The target of the GOTO statement could not be found or was missing entirely. IKJ565561 IKJEFA00 IKJEFA01 ACCOUNT **INVALID COMMANDNAME SYNTAX** IKJ56546I IKJCT436 IKJCT436 IKJEFT35 EXEC NO FLUSH NO PROMPT NO LIST NO CONLIST NO ACCOUNT was unable to syntax-check the command SYSMLIST NO MSG MAIN CONTROL statement without operands prints the current control options of the command procedure. IKJ565571 IKJEFAOO IKJEFAOO IKJEFAO1 ACCOUNT data IGNORED IKJCT433 IKJCT433 IKJEFT35 EXEC IKJ565471 The user entered data with the ACCOUNT command. IKJCT436 INTERNAL COMMAND PROCEDURE ERROR+ IKJ56558I IKJEFA13 IKJEFA13 IKJEFA11 ACCOUNT/ADD EXEC ERROR CODE(Uyyyy UNABLE TO ADD FOR USERID id+ (Ennn SPECIFY COMMAND IN SIMPLER FORM FOR USERID XXXXXX The system has detected: U -- a user ABEND code yyyy The structure described in the datalist for user id is too large to be added to the existing structure S -- a system ABEND code xxx and one additional member block. Some of the E -- a severe command procedure error nnn items in the datalist must be eliminated and added Refer this message to the installation's system programmer. EXTENSION BLOCKS EXHAUSTED FOR USERID id The structure described in the datalist for user id IK 1565481 IKJCT433 IKJCT433 IKJEFT35 EXEC is too large to be added to the existing structure IKJCT436

INSUFFICIENT STORAGE FOR COMMAND PROCEDURE

The system detected a GETMAIN failure.

) h t e b 14 v 5 t

TO CONTINUE

without exceeding ten member blocks. Items must

be deleted from the user or existing items may be

changed instead of added.

Message Detected Issued Located Program Message Detected Issued Located Program ID By ID In By In In In ACCOUNT NUMBER)yy... CANNOT BE USED IKJ56564I IKJEFA12 IKJEFA12 IKJEFA11 ACCOUNT/ADD PROCEDURE NAME **DUPLICATE ITEM IGNORED, duplicate data** MORE THAN 255 TIMES UNDER USERID Id A duplicate item was found in the datalist. The ACCOUNT number/procedure name is being referenced by more than 255 PASSWORDS/ACCOUNT numbers. IKJEFA12 IKJEFA12 IKJEFA11 ACCOUNT/ADD IKJ565651 xx... NOT FOUND AS SPECIFIED USERID **PASSWORD** IKJ565591 IKJEFA13 IKJEFA13 IKJEFA11 ACCOUNT/ADD ACCT NUMBER BY NODELIST UNABLE TO ADD FOR USERID id, NOT SUPPORTED **(PASSWORDS** The UADS structure described in the nodelist could ACCOUNT NUMBERS not be located. xx... is the highest level item not found. The userid does not contain PASSWORD/ACCOUNT numbers so the structure described in the datalist cannot be built. IKJ565661 IKJEFA12 IKJEFA12 IKJEFA11 ACCOUNT/ADD UNABLE TO ADD FOR USERID Id, USERID IN USE **IKJ565601** IKJEFA10 IKJEFA10 IKJEFA11 ACCOUNT/ADD The ENQUEUE return code was 4. The user is logged on and cannot be updated. Normal completion occurred. IKJ565671 IKJEFA10 IKJEFA10 IKJEFA11 ACCOUNT/ADD IKJEFA13 IKJEFA13 IKJ565611 IKJEFA10 IKJEFA11 ACCOUNT/ADD **IKJEFA10 IKJEFA12 USERID Id ALREADY EXISTS** NOT ENOUGH MAIN STORAGE TO EXECUTE ADD received a return code of 0 from BLDL while COMMAND attempting to create a new user. or GETMAIN failed. The user must logon with a larger region. (PASSWORD xx... ALREADY EXISTS UNDER ACCT NUMBER NOT ENOUGH MAIN STORAGE TO ADD FOR USER id PROC NAME GETMAIN failed attempting to read in the userid. The USERID id user must logon with a larger region. The data list item xx... already exists for the user and cannot be added. IKJEFA10 IKJEFA11 ACCOUNT/ADD IKJ565621 IKJEFA12 IKJEFA12 IKJ56568I IKJEFA10 IKJEFA10 IKJEFA11 ACCOUNT/ADD COMMAND SYSTEM ERROR+ INVALID (NODELIST)+ **DUPLICATE USERID id** CANNOT CREATE ENTRY WITH USERID OF \* The STOW return code was 8. ACCOUNT The nodelist contains four items indicating a create attempted to stow a new member block. for a new user but the userid is an asterisk. **BLDL ERROR CODE xxxx** IKJEFA13 IKJEFA13 IKJEFA11 ACCOUNT/ADD IKJEFA12 IKJEFA12 STOW ERROR CODE xxxx IKJ565691 **ENOUEUE ERROR CODE xxxx** UNABLE TO ADD FOR USERID Id, PARSE ERROR CODE xxxx **PASSWORDS** ARE REQUIRED An invalid service routine return code was ACCT NUMBERS returned. The userid contains PASSWORD/ACCOUNT numbers so the structure described in the datalist cannot be IKJEFA11 ACCOUNT/ADD IKJ565631 IKJEFA10 IKJEFA10 built. IKJEFA12 IKJEFA12 **USER ATTRIBUTE DATA SET NOT USABLE+** REGION SIZE nnnn EXCEEDS MAXIMUM SIZE FOR USERID id, MAXSIZE USED **CANNOT OPEN DATA SET** OPEN failed for SYSUADS. The file was not The size value of the procedure name being added is greater than the maxsize value of the user. The allocated. user's MAXSIZE value is now the size value for this **BLDL 1/O ERROR** procedure. Bldl return code was 8. STOW I/O ERROR IKJ565701 IKJEFA20 IKJEFA20 IKJEFA21 ACCOUNT/ CHANGE **READ I/O ERROR** CHANGED WRITE I/O ERROR Normal completion occurred. The STOW return code was 16. UADS BLOCK SIZE TOO SMALL IKJ565711 IKJEFA20 IKJEFA20 IKJEFA21 ACCOUNT/ The blocksize of the SYSUADS data set is not CHANGE **IKJEFA22** large enough to contain the userid structure. The **IKJEFA23** data set must be recreated with a larger blocksize. NOT ENOUGH MAIN STORAGE TO EXECUTE NOT ENOUGH DIRECTORY SPACE COMMAND The STOW return code was 12. The UADS data set GETMAIN failed. The user must logon with a larger must be recreated with a greater number of region. directory blocks. or NOT ENOUGH MAIN STORAGE TO CHANGE FOR **BACKSPACE ERROR CODE** USERID id ADD received a return code of 4 in attempting to GETMAIN failed attempting to read in the userid. The backspace and reread the directory.

user must logon with a larger region.

| Message<br>ID | Detected<br>In                   | Issued<br>By                | Located<br>In                                 | Program                                                   | Message<br>ID                           | Detected<br>In                                                         | Issued<br>By                         | Located<br>In                | Program             |  |  |
|---------------|----------------------------------|-----------------------------|-----------------------------------------------|-----------------------------------------------------------|-----------------------------------------|------------------------------------------------------------------------|--------------------------------------|------------------------------|---------------------|--|--|
|               | There is                         | not enough                  | E TO CHANG<br>space withing<br>rid. Issue the |                                                           | IKJ56577I                               | IKJEFA20                                                               | IKJEFA20                             | IKJEFA21                     | ACCOUNT/<br>CHANGE  |  |  |
|               |                                  |                             |                                               | ovide more space,                                         |                                         | USERID id ALREADY EXISTS  CHANGE received a return code of 4 from STOW |                                      |                              |                     |  |  |
|               |                                  |                             | ANGE subco                                    |                                                           |                                         |                                                                        |                                      | eate a new u                 |                     |  |  |
| IKJ56572I     | IKJEFA20<br>IKJEFA22<br>IKJEFA23 | IKJEFA20                    | IKJEFA21                                      | ACCOUNT/<br>CHANGE                                        | IKJ56578I                               | IKJEFA20                                                               | IKJEFA20                             | IKJEFA21                     | ACCOUNT/<br>CHANGE  |  |  |
|               | COMMAND                          | SYSTEM ER                   | ROR+                                          |                                                           |                                         | UNABLE TO CHANGE FOR USERID Id, CONFLICTING PROCNAME DATA              |                                      |                              |                     |  |  |
|               | PARSE                            | ERROR COD                   | E xxxx                                        |                                                           | One or more of the procedure names bein |                                                                        |                                      |                              |                     |  |  |
|               | PUTLIN                           | E ERROR CO                  | DE xxxx                                       |                                                           |                                         | contain different size and/or unit information.                        |                                      |                              |                     |  |  |
|               | ACCOU                            | NT GETSPAC                  | E ERROR CO                                    | DE xxxx                                                   | IKJ565791                               | IKJEFA20                                                               | IK IEEAOO                            | IV IEEA21                    | ACCOUNT /           |  |  |
|               | ACCOU                            | NT FREESPA                  | CE ERROR C                                    | ODE xxxx                                                  | IK126319I                               | IKJEFAZU                                                               | IKJEFA20                             | IKJEFA21                     | ACCOUNT/<br>Change  |  |  |
|               | An inva                          |                             | outine return                                 | code was                                                  |                                         | UNABLE TO SPASSWORE ACCT NUM                                           | os () i                              | FOR USERID<br>NOT SUPPOR     |                     |  |  |
| !KJ56573I     | IKJEFA20                         | IKJEFA20                    | IKJEFA21                                      | ACCOUNT/<br>CHANGE                                        |                                         |                                                                        |                                      | ontain PASSV<br>annot be cha | WORD/ACCOUNT anged. |  |  |
|               |                                  |                             | A SET NOT U                                   | SABLE+                                                    | IKJ56580I                               | IKJEFA30                                                               | IK IEEA 20                           | IV IEEA21                    | ACCOUNT /           |  |  |
|               |                                  | T OPEN DAT                  | A SET<br>SUADS. The f                         | ila waa mat                                               | 1000001                                 | IKJEFA30                                                               | IKJEFA30                             | IKJEFA31                     | ACCOUNT/<br>DELETE  |  |  |
|               | allocate                         |                             | IUADS, THE I                                  | ile was not                                               |                                         | DELETED                                                                |                                      |                              |                     |  |  |
|               | BLDL EI                          | RROR CODE                   | xxxx                                          |                                                           |                                         | Normal co                                                              | mpletion occ                         | curred.                      |                     |  |  |
|               | BLDL re                          | turn code w                 | as 8.                                         |                                                           |                                         | USERID id                                                              | DELETED                              |                              |                     |  |  |
|               |                                  | RROR CODE                   |                                               |                                                           |                                         |                                                                        | mpletion occ                         | curred. The u                | iser has been       |  |  |
|               | STOW r                           | eturn code v                | vas 16.                                       |                                                           |                                         | deleted.                                                               |                                      |                              |                     |  |  |
| IKJ56574I     | IKJEFA20<br>IKJEFA23             | IKJEFA20<br>O CHANGE F      |                                               | ACCOUNT/<br>CHANGE<br>d, SPECIFIED                        | IKJ56581I                               | IKJEFA30<br>NOT ENOU<br>COMMAND                                        |                                      | IKJEFA31<br>FORAGE TO        | ACCOUNT<br>EXECUTE  |  |  |
|               | MAXSIZE n<br>PROCSIZE(           | nnnn, SMALI<br>S)           | LER THAN EX                                   | KISTING                                                   |                                         |                                                                        |                                      | ser must log                 | on with a larger    |  |  |
|               |                                  |                             | in the comn<br>more proced                    | nand is less than<br>lures.                               | IKJ56582I                               | IKJEFA30<br>IKJEFA32                                                   | IKJEFA30                             | IKJEFA31                     | ACCOUNT/<br>DELETE  |  |  |
|               |                                  | PROCSIZE L<br>MAXSIZE US    |                                               | N MAXSIZE FOR                                             | •                                       | COMMAND                                                                | SYSTEM ER                            |                              | DELETE              |  |  |
|               | is greater                       | than the MA                 | XSIZE value                                   | me being changed<br>of the user. The<br>ze value for this |                                         | STOW E                                                                 | E ERROR CO<br>RROR CODE<br>ERROR COD | xxxx                         |                     |  |  |
|               | procedure.                       |                             |                                               |                                                           |                                         |                                                                        | RROR CODE                            |                              |                     |  |  |
| IKJ565751     | IKJEFA20                         | IKJEFA20                    | IKJEFA21                                      | ACCOUNT/<br>CHANGE                                        |                                         | FREESP                                                                 | ACE ERROR<br>ERROR CODI              | CODE xxxx                    |                     |  |  |
|               | (USERID                          | ) ,                         | name NOT FO                                   |                                                           |                                         |                                                                        |                                      | CODE XXXX                    |                     |  |  |
|               | PASSWORI<br>ACCT NUN<br>PROC NAN | O (<br>IBER (               |                                               |                                                           |                                         | An inva                                                                |                                      | outine return                | code was            |  |  |
|               |                                  |                             |                                               | e nodelist could                                          | IKJ56583I                               | IKJEFA30                                                               | IKJEFA30                             | IKJEFA31                     | ACCOUNT/            |  |  |
|               |                                  | ated. The inc               |                                               | is the highest                                            |                                         | IKJEFA32<br>USER ATTI                                                  | RIBUTE DATA                          | SET NOT L                    | DELETE<br>ISABI F.+ |  |  |
|               | ievei item                       | not loung.                  |                                               |                                                           |                                         |                                                                        | OPEN DAT                             |                              |                     |  |  |
| IKJ56576I     | IKJEFA20                         | IKJEFA20                    | IKJEFA21                                      | ACCOUNT/<br>CHANGE                                        |                                         |                                                                        | iled for SYS                         | SUADS. The 1                 | file was not        |  |  |
|               |                                  |                             |                                               | d, USERID IN USE                                          |                                         | •                                                                      | O ERROR                              |                              |                     |  |  |
|               |                                  | return code<br>t be updated |                                               | iser is logged on                                         |                                         |                                                                        | received a (<br>/O ERROR             | return code (                | of 8 from BLDL.     |  |  |
|               | DESTINATION PERFORMA             | ON<br>INCE GROUF            | >                                             | PPORTED                                                   |                                         | DELETE                                                                 | received a i                         | return code (                | of 16 from STOW.    |  |  |
|               | The user d                       |                             | e destination                                 | or performance                                            |                                         |                                                                        |                                      |                              |                     |  |  |

Hi Constanting State Constanting State Constanting Constanting Con

| Message<br>ID | Detected<br>In           | Issued<br>By                 | Located<br>In                   | Program                               | Message<br>ID | Detected<br>In                                          | Issued<br>By                 | Located<br>In                | Program                               |
|---------------|--------------------------|------------------------------|---------------------------------|---------------------------------------|---------------|---------------------------------------------------------|------------------------------|------------------------------|---------------------------------------|
| IKJ565851     | USERID PASSWORE          |                              | IKJEFA31<br>cx NOT FOI          | ACCOUNT/<br>DELETE<br>UND             |               |                                                         | RROR CODE                    | xxxx<br>urn code of 8        | from BLDL.                            |
|               | ACCT NUM                 | MBER ()<br>ME                |                                 |                                       | IKJ56595I     | IKJEFA40<br>IKJEFA42                                    | IKJEFA40                     | IKJEFA41                     | ACCOUNT/LIST                          |
|               |                          | structure de<br>ated. The va |                                 | ne nodelist could<br>ne highest level |               | USERID<br>PASSWORI<br>ACCT NUN<br>PROC NAN<br>SPECIFIED | D (<br>IBER                  | xx NOT FO                    | UND AS                                |
| IKJ56586I     | IKJEFA30                 | IKJEFA30                     | IKJEFA31                        | ACCOUNT/<br>DELETE                    |               | The UADS                                                | structure de<br>ated. The va | escribed in th               | ne nodelist could<br>ne highest level |
|               |                          | -                            | ISERID IN US                    |                                       |               |                                                         |                              |                              |                                       |
|               |                          | t be updated                 |                                 | user is logged on                     | IKJ565961     | IKJEFA20                                                | IKJEFA20                     | IKJEFA21                     | ACCOUNT/<br>CHANGE                    |
| IKJ56587I     | IKJEFA30                 | IKJEFA30                     | IKJEFA31                        | ACCOUNT/<br>DELETE                    |               | WILL OCC                                                | UR MORE TH                   | IAN 255 TIM                  |                                       |
|               | INVALID (N               | NODELIST)+                   |                                 |                                       |               |                                                         |                              |                              | JRE name is being<br>words/account    |
|               |                          |                              | D/PASSWORI                      | D/ACCTNUMBER orrectly.                |               | numbers.                                                |                              |                              |                                       |
|               |                          |                              | TRUCTURE IS                     | •                                     | IKJ56597I     | IKJEFA20                                                | IKJEFA20                     | IKJEFA21                     | ACCOUNT/<br>CHANGE                    |
|               | The noo                  | delist was no                | t specified c                   | orrectly.                             |               | ENTERED                                                 |                              | INCOMPLETE                   |                                       |
| IKJ56588I     | IKJEFA32                 | IKJEFA30                     | IKJEFA31                        | ACCOUNT/<br>DELETE                    |               | command<br>or                                           |                              | on needed to                 | execute a change                      |
|               | PASSWORE ACCT NUM        | DS } (                       | OR USERID id<br>NOT SUPPOR      |                                       |               | UNABLE T                                                |                              | asterisk in                  | VALID FOR NEW                         |
|               | The user of              | loes not hav                 | e password/<br>not modified     | account number<br>d.                  |               | The datalis                                             |                              | umber canno                  | t be specified as                     |
|               |                          |                              | ASSWORDS/<br>ORTED FOR A        |                                       | IKJ56598I     | IKJEFA20                                                | IKJEFA20                     | IKJEFA21                     | ACCOUNT/<br>CHANGE                    |
|               | found for                | any user. No                 | users were                      |                                       |               | PASSWOR<br>ACCT NUM<br>ANY USER                         | ABERS)                       | NOT SUPPOI                   | RTED FOR                              |
| IKJ56590I     | IKJEFA42<br>LISTED       | IKJEFA40                     | IKJEFA41                        | ACCOUNT/LIST                          |               | The level s<br>for any us                               |                              | the nodelist i               | is not supported                      |
|               | Normal co                | mpletion occ                 | curred.                         |                                       | IKJ56599I     | IKJEFA20                                                | IKJEFA20                     | IKJEFA21                     | ACCOUNT/<br>CHANGE                    |
| IKJ565911     | IKJEFA40<br>IKJEFA42     | IKJEFA40                     | IKJEFA41                        | ACCOUNT/LIST                          |               |                                                         |                              |                              | EQUALS OLD NAME e same as the         |
|               | COMMANI                  | )                            | TORAGE TO                       |                                       |               | name in th                                              | ne datalist.                 |                              |                                       |
|               | GETMAIN<br>region.<br>or | tailed. The u                | iser must log                   | on with a larger                      | IKJ56600I     | IKJEFT05<br>UNRECOV                                     | IKJEFT05<br>ERABLE COM       | IKJEFT06<br>MMAND SYST       | TMP<br>EM ERROR                       |
|               |                          | JGH MAIN S                   | TORAGE TO                       | LIST FOR USERID                       |               |                                                         |                              | lish TMP pro<br>eing termina | cessing has failed<br>ted.            |
|               |                          |                              | pting to read<br>a larger regio | in the userid. The                    | IKJ56601I     | IKJEFT05<br>COMMANI                                     | IKJEFT05                     | IKJEFT06<br>ESTARTING (      | TMP                                   |
| IKJ56592I     | IKJEFA40<br>IKJEFA42     | IKJEFA40                     | IKJEFA41                        | ACCOUNT/LIST                          |               | ERROR                                                   |                              |                              | I processing failed                   |
|               | COMMANI                  | SYSTEM E                     | RROR+                           |                                       |               |                                                         |                              | reinitialized 1              | to request a new                      |
|               |                          | ERROR COD                    |                                 |                                       | IV IECCOC:    | command.                                                |                              | IV IEEE0.                    | TMD                                   |
|               | An inva                  |                              | outine return                   | code was                              | IKJ56602I     |                                                         |                              |                              | TMP<br>DUE TO ERROR                   |
| IKJ56593I     | IKJEFA40<br>IKJEFA42     | IKJEFA40                     | IKJEFA41                        | ACCOUNT/LIST                          |               |                                                         |                              |                              | mmand processing<br>new command.      |
|               | USER ATT                 | RIBUTE DAT                   | A SET NOT U                     | JSABLE+                               |               |                                                         |                              |                              |                                       |

CANNOT OPEN DATA SET

OPEN failed for SYSUADS. The file was not allocated.

| Message<br>ID | Detected<br>In                                 | Issued<br>By                         | Located<br>In                                         | Program                                                                        | Message<br>ID | Detected<br>In                                                                                                    | Issued<br>By                          | Located<br>In            | Program                                   |  |
|---------------|------------------------------------------------|--------------------------------------|-------------------------------------------------------|--------------------------------------------------------------------------------|---------------|----------------------------------------------------------------------------------------------------|---------------------------------------|--------------------------|-------------------------------------------|--|
| IKJ56603I     | space is av                                    | ccurred in a vailable for s          | standard mes                                          | TMP  nd insufficient sages (IKJ56600), P task is being                         | IKJ56655I     | IKJEFT80 IKJEFT80 IKJEFT80 TERMINAL NO OPERANDS, COMMAND IGNORED No operands were specified with the TERMINAL command. |                                       |                          |                                           |  |
|               |                                                | . Sxxx is for<br>enerated erro       |                                                       | r codes and Uxxx                                                               | IKJ56656I     |                                                                                                    | IKJEFT80<br>NESIZE OPE                | •                        |                                           |  |
| IKJ56604I     | ABEND xxx                                      |                                      | IKJEFT06                                              | TMP                                                                            |               | The user specified the LINESIZE operand for the 2260-65 type terminal.                                                 |                                       |                          |                                           |  |
|               | space is av                                    | vailable for s<br>ask is being       | standard mes<br>terminated.                           | isk and insufficient isage (IKJ566411). Sxxx is for system erated error codes. | IKJ56657I     |                                                                                                    |                                       | •                        | TERMINAL<br>INESIZE<br>erand for the 2741 |  |
| IKJ56621I     | IKJEFT02                                       | IKJEFT02                             | IKJEFT06                                              | TMP                                                                            |               |                                                                                                    |                                       |                          |                                           |  |
|               |                                                | Scan found                           | 'NTAX<br>a syntactical                                | error in the                                                                   | IKJ566581     | I IKJEFT80 IKJEFT80 IKJEFT80 TERMINAL<br>SCREEN SIZE NOT STANDARD, SCREEN CONTROL<br>ERROR MAY OCCUR                   |                                       |                          |                                           |  |
| IKJ56622I     | IKJEFT02                                       | IKJEFT02                             | IKJEFT06                                              | ТМР                                                                            |               |                                                                                                    | pecified a ne<br>ype terminal         |                          | screen size for the                       |  |
|               |                                                | NOT FOUN                             |                                                       |                                                                                | IKJ56659I     | IKJEFT80                                                                                                    | IKJEFT80                              | IKJEFT80                 | TERMINAL                                  |  |
|               |                                                | the system.                          |                                                       | ame cannot be                                                                  | 1113333331    | BREAK INV                                                                                                    | ALID FOR T                            | HIS TERMINA<br>BREAK ope | AL<br>rand for a terminal                 |  |
| IKJ56623I     | IKJEFT02                                       | IKJEFT02                             | IKJEFT06                                              | TMP                                                                            |               | that does                                                                                                    | not have the                          | BREAK feat               | ture.                                     |  |
|               | IN BACKGE                                      | ROUND.                               |                                                       | OMMAND NAME                                                                    | IKJ56660I     | IKJEFT80                                                                                                    | IKJEFT80                              | IKJEFT80                 | TERMINAL                                  |  |
|               | The commo                                      |                                      | is not suppo                                          | orted for use in                                                               |               | The user s                                                                                                    | INVALID FOR pecified NOI he break fea | BREAK for a              | terminal that does                        |  |
| IKJ56641I     | IKJEFT04                                       | IKJEFT04                             | iKJEFT06                                              | TMP                                                                            |               |                                                                                                    |                                       |                          |                                           |  |
|               | SYSTEM                                         | name ENDED<br>ABEND COI<br>BEND CODE |                                                       | ROR+                                                                           | IKJ566611     |                                                                                                    | IKJEFT80<br>NVALID FOR                |                          |                                           |  |
|               | Command                                        |                                      | sing failed ar                                        | nd the command                                                                 |               |                                                                                                    | not have the                          |                          | ed for a terminal<br>ture.                |  |
|               |                                                |                                      |                                                       |                                                                                | IKJ566621     | IKJEFT80                                                                                                    | IKJEFT80                              | IKJEFT80                 | TERMINAL                                  |  |
| IKJ56642I     | IKJEFT04                                       | IKJEFT04                             | IKJEFT06                                              | TMP                                                                            |               | NOTIMEOU                                                                                                    | IT INVALID F                          | OR THIS TE               | RMINAL                                    |  |
|               | USER NOT                                       | AUTHORIZE                            | D TO DATAS                                            | ET+                                                                            |               |                                                                                                    |                                       |                          | a terminal that                           |  |
|               | SYSTEM                                         | ABEND CO                             | DE xxx REAS                                           | ON CODE xxx                                                                    |               | does not h                                                                                                    | ave the feat                          | ture.                    |                                           |  |
|               | set to w<br>security                           | hich the use system. See             | er is not auth<br>e OS/VS Me                          | reference a data<br>norized by the<br>ssage Library: VS2<br>of abend codes.    | IKJ566631     | IKJEFT80<br>INVALID N                                                                                                  | IKJEFT80<br>UMBER OF F                | IKJEFT80<br>ROWS         | TERMINAL                                  |  |
| IKJ566431     | IKJEFT02                                       | IKJEFT02                             | IKJEFT06                                              | TMP                                                                            |               | The user s<br>the 2260-                                                                                                | pecified the<br>65 type tern          | incorrect nu<br>ninal.   | mber of rows for                          |  |
|               |                                                |                                      |                                                       | QUEST REJECTED                                                                 | IKJ566641     | IKJEFT80                                                                                                    | IKJEFT80                              | IKJEFT80                 | TERMINAL                                  |  |
|               | The user e operands)                           | ntered a TE<br>following an          | ST command                                            | ~                                                                              | 14000011      | INVALID LI                                                                                                    | ENGTH OF R                            | ow                       | 1 for the 2260-65                         |  |
|               | command                                        | task.                                |                                                       |                                                                                |               | type termi                                                                                                    |                                       |                          |                                           |  |
| IKJ566441     | IKJEFT01                                       | IKJEFT01                             | IKJEFT06                                              | TMP                                                                            |               |                                                                                                    |                                       |                          |                                           |  |
|               |                                                |                                      |                                                       | SER ATTRIBUTES                                                                 | IKJ566651     | CLEAR NOCLEAR                                                                                                    |                                       | IKJEFT80<br>OR THIS TER  | TERMINAL<br>MINAL                         |  |
|               | with no use                                    | erid specifie                        | d as a JOB o                                          | iable userid, or<br>card parameter,<br>ult user attributes.                    |               | The CLEAR                                                                                                    |                                       |                          | r was specified for<br>nis feature.       |  |
| IKJ56650I     | IKJEFT25 TIME - HH SERVICE - MONTH DA The TIME | Number 5                             | IKJEFT25<br>CPU - HH:MI<br>SESSION - H<br>as entered. |                                                                                | IKJ566661     |                                                                                                    |                                       |                          | was specified for                         |  |

IKJ566511 IKJEFT25 IKJEFT25 IKJEFT25 TIME

The hardware clock is inoperative.

TIME FUNCTION CANNOT BE PERFORMED BECAUSE OF INOPERATIVE CLOCK.

Message Detected Issued Located Program
ID In By In

IKJ566671 IKJEFT80 IKJEFT80 IKJEFT80 TERMINAL COMMAND SYSTEM ERROR+

(PARSE ) ESTAE ) ERROR CODE xxxx

The parse service routine returned a return code greater than 4, or ESTAE or STTRAN macros returned a non-zero return code.

IKJ56668I IKJEFT80 IKJEFT80 IKJEFT80 TERMINAL TRANSLATE TABLE SIZE LESS THAN 516 BYTES

The user specified a translate table on the TRAN parameter that was less than 516 bytes in length.

IKJ56669I IKJEFT80 IKJEFT80 IKJEFT80 TERMINAL {SECOND {INVALID FOR THIS TERMINAL } NOSECOND{

The SECOND or NOSECOND parameter was specified for a terminal that does not support this feature.

IKJ56670I IKJEFT80 IKJEFT80 IKJEFT80 TERMINAL
TRANSLATE TABLE MUST HAVE NUMBERS AND
UPPERCASE LETTERS DEFINED

The user specified a translate table on the TRAN parameter that did not have numbers and upper case letters defined. Even though translation is not allowed for numbers and uppercase letters, they must be included in the table, translated to themselves.

IKJ566711 IKJEFT80 IKJEFT80 IKJEFT80 TERMINAL
NOCHAR INVALID, DEFAULT TRANSLATE TABLE IN

The NOCHAR parameter is valid only when installation-written translation tables are being used.

IKJ56672I IKJEFT80 IKJEFT80 TERMINAL {LINE } INVALID FOR THIS TERMINAL } NOLINE }

The LINE or NOLINE parameter was specified for a terminal that does not support this feature.

IKJ56686I IKJEFT82 IKJEFT82 IKJEFT82 PROFILE
COMMAND SYSTEM ERROR+

Parse return code was greater than 4.

| CHARACTER | DELETE CHARACTERS | CHARACTER | CHARGED ONLY TEMPORARILY

SVC 100 failure occurred.
PARSE ERROR CODE xxxx

The user entered a question mark after he received the above message.

IKJ56687I IKJEFT82 IKJEFT82 IKJEFT82 PROFILE
BS OR ATTN OR CTLX INVALID FOR THIS TERMINAL

A non-zero return code was returned after an STCC macro was issued. The STCC macro establishes the non-character type of delete control characters for the TSO system.

IKJ56688I IKJEFT82 IKJEFT82 PROFILE
CHAR(x)/NOCHAR LINE(x)/NOLINE

PROMPT/NOPROMPT INTERCOM/NOINTERCOM
PRUSE/NOPAUSE MSGID/NOMSGID MODE/NOMODE
WTPMSG/NOWTPMSG PREFIX dsname
prefix)/NOPREFIX RECOVER/NORECOVER

This message is issued when the LIST operand is specified on the PROFILE command or when no keywords were specified on the command.

Message Detected Issued Located Program ID In By In

IKJ56689I IKJEFT82 IKJEFT82 PROFILE
DEFAULT | LINE | DELETE CHARACTERS

(CHARACTER)

The user entered an invalid character for the LINE or CHAR parameter.

IKJ56690I IKJEFT82 IKJEFT82 IKJEFT82 PROFILE
YOU ARE NOT AUTHORIZED TO USE THE
{RECOVER }
FACILITY+
NORECOVER}

YOUR INSTALLATION MUST AUTHORIZE USE OF THE EDIT RECOVER/NORECOVER FACILITY
The user entered the RECOVER or NORECOVER

parameter but was not authorized by the installation to use that facility.

IKJ56700A IKJEFP00 IKJEFP10 PARSE ENTER missing data

The user did not enter needed information.

IKJPARS IKJPARS IKJEFF50 CANCEL/STATUS ENTER JOB NAME OR JOBNAME(JOBID)+

ENTER ALPHANUMERIC NAME(S), WITH FIRST CHARACTER ALPHABETIC AND MAXIMUM OF 8 CHARACTERS. JOBNAME IS THE NAME ON THE JOB CARD AND JOBID IS THE ID ASSIGNED BY THE JOB ENTRY SUBSYSTEM AT THE TIME THE JOB WAS SUBMITTED.

The parse service routine is prompting the user because the CANCEL or STATUS command is incorrect as entered. The jobname or jobname(jobid) is invalid or (for CANCEL only) no jobname or jobname(jobid) was specified.

CANCEL supplies the text of the second-level message as a parse PCL in CSECT IKJEFF4A of assembly module IKJEFF49. STATUS has second-level text in CSECT IKJEFF5A of assembly module IKJEFF5O.

IKJEFGOO IKJPARS IKJEFGOO CALL ENTER DATA SET NAME

A data set name was not given or an incorrect one was entered. (Parse prompts for the data set name.)

IKJEFGOO IKJPARS IKJEFGOO CALL ENTER MEMBER NAME

An incorrect member name was specified (it could not be found in the data set). (Parse prompts for the member name.)

IKJPARS IKJPARS IKJEFE01 EXEC ENTER DATA SET NAME

The EXEC command was entered without a data set name or with an invalid data set name. (Parse prompts for the data set name.)

IKJEFD20 IKJPARS IKJEFD20 FREE ENTER FILE NAME

The FILE keyword was specified without a ddname.

IKJEFD20 IKJPARS IKJEFD20 FREE ENTER DATA SET NAME

A dsname was missing or invalid. (Parse prompts for the data set name.)

Message ID Detected Issued Located Program In By In

IKJPARS IKJPARS IKJCT469 OUTPUT ENTER JOBNAME OR JOBNAME(JOBID)+

ENTER JOBNAME OF PREVIOUSLY SUBMITTED JOB Parse detected the absence of the required 'jobname' parameter.

IKJPARS IKJPARS IKJCT469 OUTPUT ENTER CLASS NAME

The required subfield was missing for the CLASS keyword.

IKJPARS IKJPARS IKJCT469 OUTPUT ENTER NEW CLASSNAME

The required subfield was missing for the NEWCLASS keyword.

IKJPARS IKJPARS IKJCT469 OUTPUT ENTER REMOTE STATION ID FOR THE DEST KEYWORD

The required subfield for the DEST keyword was missing.

IKJPARS IKJPARS IKJCT463 OUTPUT ENTER DATA SET NAME+

ENTER NAME OF DATA SET TO RECEIVE SAVE AREA

Parse detected the absence of the required 'dataset name' parameter on the SAVE subcommand.

IKJEHRN2 IKJEHRN2 IKJEHSMG RENAME ENTER OLD DATA SET NAME

The old data set name was not entered.

IKJEHRN2 IKJEHRN2 IKJEHSMG RENAME ENTER NEW DATA SET NAME

The new data set name was not entered.

IKJEHRN2 IKJEHRN2 IKJEHSMG RENAME ENTER NAME OF DATA SET TO BE RENAMED The data set to be renamed was not entered.

IKJEHRN2 IKJEHRN2 IKJEHSMG RENAME ENTER NEW NAME TO BE GIVEN THE DATA SET The data set name was not entered.

IKJEFROO IKJAPRS IKJEFROO RUN ENTER LIBRARY DATA SET NAME+

ENTER NAME OF LIBRARY CONTAINING ROUTINES USED BY YOUR PROGRAM.

The LIB operand was entered without any data set names.

IKJPARS IKJPARS IKJEFF16 SUBMIT ENTER DATA SET NAME+

ENTER NAME OF DATA SET CONTAINING JCL
The SUBMIT command was entered without a data
set name field.

IKJEFPOO IKJEFPOO IKJEFT80 TERMINAL ENTER INPUT STRING, MAXIMUM IS 4

The user entered the INPUT keyword on the TERMINAL command without entering a value.

Message ID Detected Issued Located Program
In By In

IKJEFPOO IKJEFPOO IKJEFT80 TERMINAL ENTER STRING TO BE USED FOR ATTENTION

The user entered a question mark in response to the first message.

IKJEFPOO IKJEFPOO IKJEFT80 TERMINAL ENTER CLEAR STRING, MAXIMUM IS 4

The user entered the CLEAR keyword with the TERMINAL command without entering a value.

IKJEFP00 IKJEFP00 IKJEFT80 TERMINAL ENTER STRING TO BE USED TO CLEAR SCREEN

The user entered a question mark in response to the first message.

IKJEFPOO IKJEFPOO IKJEFT80 TERMINAL ENTER LINESIZE. MAXIMUM IS 255

The user entered the LINESIZE keyword on the TERMINAL command and did not enter a value.

IKJEFPOO IKJEFPOO IKJEFT80 TERMINAL ENTER LENGTH OF LINE

The user responded to the first message with a question mark.

IKJEFP00 IKJEFP00 IKJEFT80 TERMINAL ENTER NUMBER OF SECONDS, MAXIMUM IS 2550 The user entered the SECONDS keyword on the TERMINAL command with no value.

IKJEFPOO IKJEFPOO IKJEFT80 TERMINAL ENTER NUMBER OF SECONDS TO ELAPSE BEFORE ATTENTION

The user entered a question mark as a response to the first message.

IKJEFPOO IKJEFPOO IKJEFT80 TERMINAL ENTER NUMBER OF LINES, MAXIMUM IS 255 The user entered the LINES keyword with no value.

IKJEFPOO IKJEFPOO IKJEFT80 TERMINAL ENTER NUMBER OF LINES TO PRINT BEFORE ATTENTION

The user entered a question mark to the first message.

IKJEFP00 IKJEFP00 IKJEFT80 TERMINAL ENTER LENGTH OF ROW, MAXIMUM IS 255
The user entered a question mark in response to IKJ566641

IKJEFPOO IKJEFPOO IKJEFT80 TERMINAL ENTER NUMBER OF ROWS, MAXIMUM IS 255. The user entered a question mark in response to message IKJ566631.

IKJPARS IKJPARS IKJEFF11 WHEN/END ENTER 1 TO 4 DIGIT INTEGER+

ENTER 1 TO 4 CHARACTER NUMERIC VALUE TO WHICH PREVIOUS COMMAND RETURN CODE WILL BE COMPARED

The WHEN command was entered without a return code or with an invalid return code. (Parse prompts for the value.)

| Message<br>ID | Detected<br>In              | Issued<br>By                 | Located<br>In                                 | Program                                | Message <sub>.</sub><br>ID | Detected<br>In                                               | Issued<br>By                              | Located<br>In                     | Program                                        |  |  |
|---------------|-----------------------------|------------------------------|-----------------------------------------------|----------------------------------------|----------------------------|--------------------------------------------------------------|-------------------------------------------|-----------------------------------|------------------------------------------------|--|--|
|               | ENTER \ GE WHEN com         | /ALID OPER/                  | ntered witho                                  | LT GT NL NG LE                         | IKJ56706I                  | The user d                                                   | er is reached                             | an ending q                       | PARSE<br>uote and the end<br>is assumed at the |  |  |
|               | with an involved operator.) | alid operator                | r. (Parse pro                                 | mpts for the                           |                            | end of the                                                   |                                           |                                   |                                                |  |  |
| IKJ56701I     | IKJEFP00<br>MISSING m       | IKJEFP00                     | IKJEFP10                                      | PARSE                                  | IKJ56707I                  |                                                              | IKJEFP00<br>ENTHESIS A                    | · · · · · · · · · · · · · · · · · | PARSE<br>ta<br>esis. It is assumed             |  |  |
|               |                             | id not enter                 | needed info                                   | rmation and is in                      |                            |                                                              | e end of the                              |                                   | sis. It is assumed                             |  |  |
| IKJ56702I     | IKJEFP00                    | IKJEFP00                     | IKJEFP10                                      | PARSE                                  | IKJ56708I                  |                                                              | IKJEFP00<br>JRRENT PAS                    | IKJEFP10<br>SWORD, pas            | PARSE<br>sword                                 |  |  |
|               | The user e                  | valid data<br>ntered invali  | d data.                                       |                                        |                            |                                                              | or the pass                               |                                   | neric character in<br>e than eight             |  |  |
| IKJ56702A     | IKJEFP00                    | IKJPARS                      | IKJEFATT                                      | PARSE                                  |                            |                                                              |                                           |                                   |                                                |  |  |
|               |                             | the same me                  |                                               | d-level messages,<br>fier, to message  | IKJ56709I                  |                                                              | IKJEFP00<br>ATA SET NAI<br>Intered an in  | •                                 | PARSE et name.                                 |  |  |
|               |                             | =                            | NDUPLICATE                                    | E ATTR-LIST-NAME                       |                            |                                                              |                                           |                                   |                                                |  |  |
|               | There was                   | a missing or                 | r invalid para                                | ameter.                                | IKJ56710I                  | IKJEFP00                                                     | PARSE                                     |                                   |                                                |  |  |
|               | There was                   | a missing or                 | MBER FROM<br>r invalid para<br>ı, and line co |                                        |                            | The user e                                                   | SERID, userion in the system.             |                                   | or one that is not                             |  |  |
|               |                             |                              | MBER FROM                                     |                                        | IKJ56711I                  | IKJEFP00                                                     | IKJEFPOO                                  | IKJEFP10                          | PARSE                                          |  |  |
|               |                             |                              | r invalid para<br>per operands                | meter for the key<br>i.                | 18350/111                  | INVALID A                                                    | DDRESS, add                               | ress                              |                                                |  |  |
|               | CHARACTE                    | R X                          |                                               | 0-32760 OR                             |                            |                                                              | the wrong v                               |                                   | s or expressed the                             |  |  |
|               |                             | a missing of<br>ord length o |                                               | ameter for the                         | IKJ56712l                  | IKJEFPOO IKJEFPOO IKJEFP10 PARSE<br>INVALID KEYWORD, keyword |                                           |                                   |                                                |  |  |
|               | ENTER A D                   | ECIMAL NU                    | MBER FROM                                     | 0-99                                   |                            |                                                              |                                           |                                   |                                                |  |  |
|               |                             |                              | r invalid para<br>ograms opera                | ameter for the and.                    |                            | The user e                                                   | entered an in                             | valid keywoi                      | d.                                             |  |  |
|               | ENTER A J                   | ULIAN DATE                   | IN YYDD FO                                    | RMAT                                   | IKJ56713I                  | IKJEFP00                                                     | IKJEFP00                                  | IKJEFP10                          | PARSE                                          |  |  |
|               |                             | a missing o<br>date operan   |                                               | ameter for the                         |                            | The user e                                                   | ALUE, value<br>entered an in              | valid value (                     | operand on                                     |  |  |
|               | ENTER A                     | DECIMAL NU                   | MBER FROM                                     | 0-9999                                 |                            | IKJPOSIT                                                     | macro).                                   |                                   |                                                |  |  |
|               |                             | a missing o<br>period opera  |                                               | ameter for the                         | IKJ56714A                  | IKJEFP00                                                     | IKJEFP00                                  | IKJEFP10                          | PARSE                                          |  |  |
|               | CHARACTE                    | ER L                         | MBER FROM                                     |                                        |                            | The user of                                                  | RRENT PASS<br>did not enter               |                                   | userid —<br>after userid and                   |  |  |
|               | There was<br>buffer offs    | a missing o<br>et operand.   | r invalid para                                | ameter for the                         |                            | slash.                                                       |                                           |                                   |                                                |  |  |
|               | ENTER A                     | NUMBER FRO                   | OM 0-4                                        |                                        | IKJ567151                  | IKJEFP00                                                     | !KJEFP00                                  | IKJEFP10                          | PARSE                                          |  |  |
|               | There was<br>density op     |                              | r invalid para                                | ameter for the tape                    |                            | The user of                                                  |                                           | id string info                    | ormation. A string is                          |  |  |
| *********     |                             | IX IEEDOO                    | ::/:EED10                                     | DARGE                                  |                            | an operan                                                    | d on the IKJ                              | POSIT macro                       | 0.                                             |  |  |
| IKJ56703A     | IKJEFP00<br>REENTER         | IKJEFP00                     | IKJEFP10                                      | PARSE                                  | IKJ56716I                  | IKJEFP00                                                     | IKJEFP00                                  | IKJEFP10                          | PARSE                                          |  |  |
|               | If the user                 |                              |                                               | is prompted with<br>prect information  |                            |                                                              | OUS INFORM                                |                                   | RED, extraneous                                |  |  |
|               |                             |                              | ne command                                    |                                        |                            | to process                                                   | s a command                               |                                   | than is necessary cannot give it a             |  |  |
| IKJ56704I     | IKJEFP00<br>AMBIGUOI        | IKJEFP00<br>US data          | IKJEFP10                                      | PARSE                                  |                            | disposition                                                  | 1.                                        |                                   |                                                |  |  |
|               | The user of                 | entered unner<br>the informa |                                               | rmation according ecified on the parse | IKJ56717I                  |                                                              | IKJEFP00<br>nvalld inform<br>entered inva |                                   | PARSE<br>on.                                   |  |  |

IKJ56705I IKJEFP00 IKJEFP00 IKJEFP10 PARSE
MISSING PASSWORD FOR userid

The user did not enter the required password with the LOGON command and is in no-prompt mode.

| Message<br>ID | Detected<br>In                            | Issued<br>By                       | Located<br>In                                | Program                                                                                | Message<br>ID | Detected<br>In                                                                                             | Issued<br>By                                                        | Located<br>In                      | Program                             |  |  |
|---------------|-------------------------------------------|------------------------------------|----------------------------------------------|----------------------------------------------------------------------------------------|---------------|----------------------------------------------------------------------------------------------------|---------------------------------------------------------------------|------------------------------------|-------------------------------------|--|--|
| IKJ56718A     | IKJEFP00<br>REENTER                       | IKJEFP00                           | IKJEFP10                                     | PARSE                                                                                  | IKJ56802I     | IKJEFH01<br>HELP NOT                                                                                       | IKJEFH02<br>AVAILABLE-                                              | IKJEFH00                           | HELP                                |  |  |
|               | macros ind<br>for this pro<br>and get the | licating that<br>ompting sequ      | there are ad<br>sence. The u<br>sages. A '?' | <ul> <li>on the parse ditional messages ser can enter a '?' must be entered</li> </ul> |               | MORE I<br>COMMA<br>LIST OF                                                                                 | IND characte<br>HELP ENTER<br>IND characte<br>COMMANDS<br>MMAND HEL | HELP<br>r string NOT<br>S NOT FOUN | ID                                  |  |  |
| IKJ56719I     | IKJEFP00<br>IKJEFP02                      | IKJEFP00<br>IKJEFP02               | IKJEFP10                                     | PARSE                                                                                  |               | MORE H                                                                                                    | IELP ENTER                                                          | HELP                               | NOT FOUND, FOR                      |  |  |
|               |                                           |                                    |                                              | valid jobname or                                                                       |               | A HELP co                                                                                                  | mmand was                                                           | entered for                        |                                     |  |  |
| IKJ56720I     | IKJEFP00<br>IKJEFP02                      | IKJEFP00<br>IKJEFP02<br>DNAME, ddn | (KJEFP10                                     | PARSE                                                                                  | IKJ56803I     | IKJEFH01<br>FOR MORE                                                                                       | IKJEFH02<br>INFORMATI                                               | IKJEFHOO<br>ON ENTER H             | HELP<br>IELP                        |  |  |
|               | The parse<br>DDNAM op                     | user specific<br>tion on the       | ed a data se                                 | t name with the acro and the user me.                                                  |               | The HELP                                                                                                   | NAME OR H<br>command re<br>, have been                              | quirements,                        | a list of available                 |  |  |
| IKJ567211     |                                           |                                    | IKJEFP10<br>RD, passwor                      | d                                                                                      | IKJ56804I     | J56804I !KJEFH01   IKJEFH02   IKJEFH00 H<br>FOR MORE INFORMATION ENTER HELI<br>SUBCOMMANDNAME OR HELP HELP |                                                                     |                                    |                                     |  |  |
|               | a new pass                                |                                    | new passwo                                   | neric character in<br>ord is more than                                                 |               |                                                                                                    | nds under th                                                        |                                    | a list of available<br>ommand, have |  |  |
| IKJ56722I     | IKJEFP00                                  | IKJEFP00                           | IKJEFP10                                     | PARSE                                                                                  | IKJ568051     | HELP                                                                                                    |                                                                     |                                    |                                     |  |  |
|               | The user d                                | id not enter                       | D FOR userion a new passy d and ending       | vord after the                                                                         |               | commandn<br>FOUND                                                                                          | ame/subcon                                                          | mand opera                         | nd identifier NOT                   |  |  |
| IKJ56760I     | IKJEFT45                                  | IKJEFT56                           | IKJEFT35                                     | 1/O SEV ROUT                                                                           |               | The object of the HELP command could not be<br>The object is COMMANDNAME, SUBCOMMAND<br>or OPERATOR IDENT. |                                                                     |                                    |                                     |  |  |
|               | IKJEFT52<br>NO INFOR                      | AVA NOITAN                         | ILABLE                                       |                                                                                        | IKJ56806I     | IKJEFH01                                                                                                   | IKJEFFOR                                                            | IKJEFH00                           | HELP                                |  |  |
|               | '?' to recei                              | ve a second                        |                                              | erminal user enters<br>age, but there are<br>e.                                        |               | commandn<br>NOT FOUN                                                                                       | ame/subcom<br>ID                                                    | mandname l                         | exeyword KEYWORD                    |  |  |
| IKJ56761A     | IKJEFT45                                  | IKJEFT56                           | IKJEFT35                                     | I/O SEV ROUT                                                                           |               | be lound.                                                                                                  |                                                                     |                                    |                                     |  |  |
|               | RETURN                                    |                                    | ITER ? OR H                                  |                                                                                        | IKJ56807I     | COMMAND                                                                                                    | IKJEFHOO<br>System er                                               |                                    | HELP                                |  |  |
|               |                                           | a '?' or a ca                      |                                              | se state and<br>1 when the user                                                        |               | Parse pass                                                                                                 | routine ERRO<br>ed a return<br>he syntax of                         | code greate                        | r than 8 while                      |  |  |
| IKJ56762A     | IKJEFT45<br>PAUSE                         | IKJEFT56                           | IKJEFT35                                     | I/O SEV ROUT                                                                           | IKJ56850I     | CALLER                                                                                                    | IKJEFF02                                                            | IKJEFF18                           | DAIRFAIL<br>SITION IGNORED          |  |  |
|               | message w                                 | hen a PUTG                         | ET was issue                                 | ed a second-level<br>ed in a command<br>he user has the                                |               |                                                                                                    | ic allocation                                                       |                                    |                                     |  |  |
|               | option of s<br>flushing the               | eeing the se                       | cond-level n                                 | nessage (?) or<br>g the command                                                        | IKJ56851I     | CATALOG/                                                                                                   | IKJEFF02<br>tion REQUES<br>UNCATALOGO<br>ON UNSUCCE                 | DELETE                             | DAIRFAIL                            |  |  |
| IKJ568011     | IKJEFH01<br>HELP DATA                     | IKJEFH02<br>A SET NOT U            |                                              | HELP                                                                                   |               | _                                                                                                    | ic allocation                                                       |                                    | s are 0021-0029                     |  |  |
|               | FIND 1/6<br>LOGICAI<br>HELP RE            | QUIRES A P                         | ENGTH NOT                                    |                                                                                        | IKJ56852I     |                                                                                                    | !KJEFF02<br>operation, FI<br>ic allocation                          |                                    |                                     |  |  |
|               |                                           | ing the HELF                       |                                              | above occurred                                                                         | IKJ56853I     | CALLER                                                                                                    | IKJEFF02                                                            | IKJEFF18                           | DAIRFAIL                            |  |  |
|               | An I/O                                    |                                    | -                                            | HELP data sot.<br>printed.                                                             |               | RESULT IN                                                                                                  | DUPLICATE                                                           | FILENAMES                          | is 0314 or 0424.                    |  |  |

<sup>&</sup>lt;sup>1</sup> See OS/VS2 System Programming Library: Job Management for a description of dynamic allocation return codes.

| Message<br>ID | Detected<br>In       | Issued<br>By                  | Located<br>In         | Program                        | Message<br>ID | Detected<br>In     | Issued<br>By                                | Located<br>In           | Program                                    |
|---------------|----------------------|-------------------------------|-----------------------|--------------------------------|---------------|--------------------|---------------------------------------------|-------------------------|--------------------------------------------|
| IKJ568541     | CALLER<br>INVALID FI |                               | IKJEFF18              | DAIRFAIL                       | IKJ56867I     |                    |                                             |                         | DAIRFAIL<br>RY NUMBER                      |
|               | The dynan            | nic allocation                | return code           | is 0318.                       |               |                    | NOT FOUND<br>nic allocation                 |                         | is 0444.1                                  |
| IKJ56855I     | CALLER               | IKJEFF02                      | IKJEFF18              | DAIRFAIL                       | IKJ56868I     | CALLER             | !KJEFF02                                    | IKJEFF18                | DAIRFAIL                                   |
|               |                      | EMBERNAME<br>nic allocation   |                       | is 031C.                       |               |                    | CONCATENA                                   |                         | NAME SPECIFIED                             |
| IKJ56856I     | CALLER               | IKJEFF02                      | IKJEFF18              | DAIRFAIL                       |               | The dynan          | nic allocation                              | return code             | is 0308 or 0438.1                          |
|               |                      | ATA SET NAI<br>nic allocation |                       | is 0320.1                      | IKJ568691     | CALLER             | IKJEFF02                                    | IKJEFF18                | DAIRFAIL                                   |
| IKJ56857I     | CALLER               | IKJEFF02                      | IKJEFF18              | DAIRFAIL                       |               | SPECIFIED          | operation, A<br>MORE THAN                   | I ONCE+                 |                                            |
|               | INVALID S            | SOUT PROG                     | RAM NAME              |                                |               |                    | MES SPECIFII<br>BE UNIQUE                   | ED FOR CON              | ICATENATION                                |
|               | The dynan            | nic allocation                | return code           | is 0324.¹                      |               | The dynan          | nic allocation                              | return code             | is 038C. <sup>1</sup>                      |
| IKJ56858I     | CALLER<br>INVALID S  | IKJEFF02<br>YSOUT FORN        | IKJEFF18<br>I NUMBER  | DAIRFAIL                       | IKJ56870I     | CALLER<br>type NOT | IKJEFF02 operation, RI                      | IKJEFF18<br>ELATIVE GEN | DAIRFAIL<br>IERATION NUMBER                |
|               | The dynan            | nic allocation                | return code           | is 0328.1                      |               | EXCEEDS            | 35 CHARACT<br>nic allocation                | ERS                     |                                            |
| IKJ56859I     | CALLER               | IKJEFF02                      | IKJEFF18              | DAIRFAIL                       | iKJ56871i     |                    |                                             |                         |                                            |
|               |                      | ISPOSITION  nic allocation    | return code           | is 0338.                       | 11/200/11     |                    |                                             |                         | DAIRFAIL<br>IERATION NUMBER                |
| IKJ56860I     | CALLER               | IKJEFF02                      | IKJEFF18              | DAIRFAIL                       |               |                    | FIBLE FOR SF<br>nic allocation              |                         |                                            |
| 183300001     | type NOT             | UNALLOCAT                     | ED, DELETE            | DISPOSITION                    | IKJ56872I     | CALLER             | iKJEFF02                                    | IKJEFF18                | DAIRFAIL                                   |
|               |                      | nic allocation                |                       | D AS SHARED<br>is 0358.1       | 1113300721    | type NOT           |                                             | ATA SET OR              | MEMBER IS NOT                              |
| IKJ56861I     | CALLER               | IKJEFF02                      | IKJEFF18              | DAIRFAIL                       |               | The dynar          | nic allocation                              | return code             | e is 0460.                                 |
|               |                      | operation, Danic allocation   |                       |                                | IKJ568731     | CALLER<br>type NOT | IKJEFF02                                    | IKJEFF18<br>ATA SFT NA  | DAIRFAIL<br>ME SPECIFIED IS A              |
| IKJ56862I     | CALLER               | IKJEFF02                      | IKJEFF18              | DAIRFAIL                       |               | PRIVATE (          | CATALOG                                     |                         |                                            |
|               | type NOT<br>INSTALLA | operation, R                  | EQUEST DEN            | HED BY                         | IKJ56874I     | CALLER             | illocation ret                              | IKJEFF18                | DAIRFAIL                                   |
|               | The DAIR             | return code                   | is 52 (dec).          |                                | IK3500741     | type NOT           | operation, A                                | N ERROR OC              |                                            |
| IKJ56863I     | CALLER<br>type NOT   | IKJEFF02 operation, N         | IKJEFF18<br>OT ENOUGH | DAIRFAIL<br>STORAGE TO         |               |                    | nic allocation                              |                         |                                            |
|               |                      | COMMAND nic allocation        | return code           | e is 0204 or 172C.             | IKJ56875I     | CALLER<br>tune NOT | IKJEFF02                                    | IKJEFF18                | DAIRFAIL<br>UNDEFINED TO                   |
| IKJ56864I     | CALLER               | IKJEFF02                      | IKJEFF18              | DAIRFAIL                       |               | SÜBSYSTE           | M                                           |                         |                                            |
|               | type NOT             |                               |                       | THORIZED FOR                   |               | ine dynar          | nic allocation                              | return code             | e is 046C.                                 |
|               |                      |                               | return code           | e is 0368 or 0470.1            | IKJ56876I     |                    | IKJEFF02 operation, M                       |                         | DAIRFAIL<br>(CLUSIVE                       |
| IKJ56865I     | CALLER               | IKJEFF02                      | IKJEFF18              | DAIRFAIL<br>ME CURRENTLY       |               |                    | ERS SPECIFII<br>nic allocation              |                         | e is 0380.1                                |
|               | ASSOCIAT             | ED WITH A I                   | NON-EXPLIC            | ME CURRENTLY<br>IT ALLOCATION+ | IKJ56877I     | CALLER             | IKJEFF02                                    | IKJEFF18                | DAIRFAIL                                   |
|               | EXPLIC               | ITLY                          |                       | BEFORE USING                   |               | type NOT           | operation, M                                |                         |                                            |
|               | The dynai            | nic allocation                | n return code         | e is 0434. <sup>,</sup>        |               |                    | mic allocation                              | return code             | e is 0384.¹                                |
| IKJ56866I     | CALLER<br>type NOT   | IKJEFF02 operation, C         | IKJEFF18<br>ONCURRENT | DAIRFAIL ALLOCATIONS           | IKJ56878I     | CALLER             | IKJEFF02                                    | IKJEFF18                | DAIRFAIL                                   |
|               | WOULD B              | E EXECUTED                    | •                     |                                |               | ••                 | operation, R<br>mic allocation              | •                       | RAMETER MISSING<br>e is 0388. <sup>1</sup> |
|               |                      |                               |                       |                                | IKJ56879I     | CALLER             | IKJEFF02                                    | IKJEFF18                | DAIRFAIL                                   |
|               |                      |                               |                       |                                |               | IS A GDG           | operation, R<br>GROUP NAM<br>mic allocation | 1E                      | DATA SET NAME<br>e is 0458.'               |

See OS/VS2 System Programming Library: Job Management for a description of dynamic allocation return codes.

| Message<br>ID | Detected<br>In       | Issued<br>By                  | Located<br>In             | Program                            | Message<br>ID | Detected<br>In                              | Issued<br>By                  | Located<br>In     | Program                                         |  |
|---------------|----------------------|-------------------------------|---------------------------|------------------------------------|---------------|---------------------------------------------|-------------------------------|-------------------|-------------------------------------------------|--|
| (KJ56880)     | CALLER               | IKJEFF02                      | IKJEFF18                  | DAIRFAIL                           | IKJ568861     | CALLER                                      | IKJEFF02                      | iKJEFF18          | DAIRFAIL                                        |  |
|               | • •                  | operation+                    | re prouper                | OURRENTLY                          |               | type name<br>EXIST+                         | NOT operat                    | ion, MSS VC       | LUME DOES NOT                                   |  |
|               | UNAVAI               | LABLE                         |                           | CURRENTLY                          |               |                                             | DID NOT SP<br>OUR SYSTEM      |                   | ME NAME volume<br>MER                           |  |
|               | VOLUM                | E OR DEVICE                   |                           | ode is 0224.1<br>TLY UNAVAILABLE   |               | OS/VS M                                     | essage Librar                 | y: Mass Stor      |                                                 |  |
|               |                      | STEM USE<br>namic allocat     | tion return c             | ode is 0228.1                      |               |                                             | publication for<br>age System |                   | description of on code 7.                       |  |
|               | -                    |                               |                           | A VOLUME THAT                      |               |                                             | -6,                           | (                 | 2000 / .                                        |  |
|               |                      | T BE DISMO                    |                           | ode is 0230.1                      | IKJ568871     | CALLER                                      | IKJEFF02                      | IKJEFF18          | DAIRFAIL                                        |  |
|               | •                    |                               |                           | DY MOUNTED ON                      |               |                                             | •                             | -                 | DOES NOT EXIST+                                 |  |
|               | ANOTH                | ER DEVICE                     |                           |                                    |               |                                             | PROGRAMI                      |                   | - 1- 0440 0                                     |  |
|               | 023C.i               |                               |                           | ode is 0234 or                     |               | OS/VS M                                     | essage Librar                 | y: Mass Stor      | e is 04A0. See the rage System I explanation of |  |
|               | INSUFFI<br>SPECIFI   |                               | BER OF VOL                | umes have been                     |               |                                             |                               |                   | n code X'207'.                                  |  |
|               | -                    |                               |                           | ode is 0398.1                      | !KJ56888I     | CALLER                                      | IKJEFF02                      | IKJEFF18          | DAIRFAIL                                        |  |
|               | DEVICE               | TYPE                          |                           | ARE NOT SAME                       |               | AUTHORIZ                                    |                               | NE THIS DAT       | A SET TO RACF+                                  |  |
|               | •                    |                               |                           | OT BE FOUND                        |               |                                             | YOUR INSTA                    |                   |                                                 |  |
|               |                      |                               |                           | ode is 048C.1                      |               | The dynam                                   | inc anocation                 | r return cour     | e 15 47 AC.                                     |  |
|               | GDG PA               | ATTERN DSC                    | B NOT MOU                 | NTED                               | IKJ56889I     | CALLER                                      | IKJEFF02                      | IKJEFF18          | DAIRFAIL                                        |  |
|               | •                    |                               |                           | ode is 0488.                       |               |                                             | : NOT operat<br>N ALREADY     |                   | ACF DATA SET                                    |  |
|               | MOUNT                | ED                            |                           | URRENTLY NOT                       |               | YOU CA                                      |                               | R RENAME          | YOUR EXISTING                                   |  |
|               |                      |                               | ode 4 from I              | ode is 5704 <sup>1</sup><br>DAIR). |               | The dynamic allocation return code is 47A8. |                               |                   |                                                 |  |
| IKJ56881I     | CALLER               | IKJEFF02                      | IKJEFF18                  | DAIRFAIL                           | IKJ56950I     | IKJEES75<br>IKJEES70                        | IKJEES75                      | IKJEES74          | LISTBC                                          |  |
|               | • •                  |                               | EVICE IS A C              |                                    |               | BROADCA                                     | LE+                           |                   |                                                 |  |
|               | SUPPOI               |                               | ION OF A CO               | ONSOLE NOT                         |               | I/O SYI                                     | NAD ERROR                     |                   |                                                 |  |
|               | The dynan            | nic allocation                | return code               | e is 0240.¹                        |               | -                                           | error occuri<br>T OPEN DAT    |                   |                                                 |  |
| !KJ56882I     | CALLER               | IKJEFF02                      | IKJEFF18                  | DAIRFAIL                           |               | DCBOF                                       |                               |                   | broadcast data set                              |  |
|               |                      | •                             | OO MANY V<br>MES SPECIFII | ED EXCEEDS LIMIT                   |               |                                             |                               |                   |                                                 |  |
|               | The dynan            | nic allocation                | n return code             | e is 0480. <sup>1</sup>            | IKJ56951I     | IKJEES70<br>NO BROAI                        | IKJEES75<br>DCAST MESS        | IKJEES74<br>SAGES | LISTBC                                          |  |
| IKJ56883I     | CALLER               | IKJEFF02                      | IKJEFF18                  | DAIRFAIL                           |               | No messa                                    | ges of the ty                 | pe requeste       | d were found.                                   |  |
|               | type NOT<br>OPERATOI |                               | EQUEST CAP                | ACELED BY                          | IKJ569571     | IKJEES70                                    | IKJEES75                      | IKJEES74          | LISTBC                                          |  |
|               | The dynan            | nic allocation                | n return code             | e is 0484.¹                        |               | IKJEES75<br>NOT ENOI                        | JGH STORAG                    | E TO EXEC         | JTE COMMAND                                     |  |
| IKJ56884I     | CALLER               | IKJEFF02                      | IKJEFF18                  | DAIRFAIL                           |               |                                             |                               |                   | 6 or the return                                 |  |
|               | type NOT             | operation, S                  | UBSYSTEM (                |                                    |               | code from                                   | a condition                   | ai GEIMAIN        | was 4.                                          |  |
|               |                      | OUR REQUE                     | ST<br>n return code       | e is 0478. <sup>1</sup>            | IKJ56959I     | IKJEES70<br>IKJEES75                        | IKJEES75                      | IKJEES74          | LISTBC                                          |  |
| IKJ56885I     | CALLER               | IKJEFF02                      | IKJEFF18                  | DAIRFAIL                           |               |                                             | SYSTEM E                      |                   | _                                               |  |
|               | type name            | NOT opera                     | tion, MSS VC              |                                    |               |                                             | E ROUTINE I                   |                   | ervice routines was                             |  |
|               | IF YOU               |                               | ECIFY UNIT                | NAME CALL YOUR                     |               |                                             | vas not a co                  |                   |                                                 |  |
|               |                      | // PROGRAMI<br>nic allocation |                           | e is 0498. Also, the               |               |                                             |                               |                   |                                                 |  |
|               | operator of          | console will ı                | receive mess              | age IEF710I, which (MSS) failure   |               | ond-Level M<br>as for the TE                | •                             | 1 processor       | second-level                                    |  |
|               | reason co            |                               | age system                | (11133) Idnute                     | messages a    | re dynamica                                 | illy assigned,                | , so their me     | essage ID is listed<br>equence by first         |  |

Message IDs for the TEST command processor second-level messages are dynamically assigned, so their message ID is listed as IKJ57xxxI. The messages are in alphabetic sequence by first

character of the text.

See OS/VS2 System Programming Library: Job Management for a description of dynamic allocation return codes.

| Message<br>ID | Detected<br>In        | Issued<br>By                        | Located<br>In                               | Program                                          | Message<br>ID | Detected<br>In                                                     | Issued<br>By                 | Located<br>In                                     | Program                                            |
|---------------|-----------------------|-------------------------------------|---------------------------------------------|--------------------------------------------------|---------------|--------------------------------------------------------------------|------------------------------|---------------------------------------------------|----------------------------------------------------|
| IKJ57xxxI     | PROGRAM<br>A breakpoi | OINT WAS D                          | cted in either                              | A PRIVILEGED                                     | IKJ57xxxl     | IKJEGASN<br>IKJEGAT<br>IKJEGDCB<br>IKJEGDEB<br>IKJEQFY<br>IKJEGLDF | IKJEGIO                      | IKJEGMSG                                          | TEST                                               |
|               |                       |                                     |                                             | the test session                                 |               | nnnn BOUN                                                          | IDARY REQU                   |                                                   | - <b>. </b>                                        |
| iKJ57xxxi     | IKJEGPCH<br>IKJEGAT   | IKJEGIO                             | IKJEGMSG                                    | TEST                                             |               |                                                                    |                              | nment was n<br>ated, halfwo                       |                                                    |
|               | The resolve           |                                     | ROTECTED ST<br>accesses stor<br>be altered. |                                                  | IKJ57xxxI     | IKJEGMNL<br>IKJEGINT<br>BREAKPOII                                  | IKJEGIO<br>NT SVC ERR        | IKJEGMSG<br>OR CODE 4                             | TEST                                               |
| iKJ57xxxl     | IKJEGLST              | IKJEGIO                             | IKJEGMSG                                    | TEST<br>ECOND ADDRESS                            |               | An error ha                                                        | as occurred                  | in SVC 97 (1                                      | TEST SVC).                                         |
|               | IS LESS TH            | IAN FIRST                           | smaller than                                |                                                  | IKJ57xxxI     | IKJEGMNL<br>BREAKPOII                                              |                              | IKJEGMSG<br>LONGER VA                             |                                                    |
| IKJ57xxxI     | IKJEGPCH              | IKJEGIO                             | IKJEGMSG                                    | TEST                                             |               |                                                                    |                              | ously establis<br>nger in effec                   | hed in program(s)<br>t.                            |
|               | The absolu            |                                     | the entered v                               | value is larger than                             | IKJ57xxxI     | IKJEGMNL                                                           |                              | IKJEGMSG<br>E STILL VALI                          |                                                    |
| iKJ57xxxl     | IKJEGATD              |                                     | dicated data                                |                                                  |               | Breakpoint                                                         |                              | established                                       | in program(s)                                      |
| INJS/ AAAI    |                       | NAMES FOR                           |                                             | QUEST MUST BE                                    | IKJ57xxxI     | IKJEGASN                                                           | IKJEGIO                      | IKJEGMSG                                          | TEST                                               |
|               |                       |                                     | names in the<br>not the sam                 | e requested AT<br>e.                             |               | USE THE A                                                          | T COMMAN                     | D                                                 | , TO ACTIVATE,                                     |
| IKJ57xxxI     | IKJEGOFF              | IKJEGIO                             | IKJEGMSG<br>OBTAINED F                      |                                                  |               |                                                                    | e indicated                  | area or stora                                     | ige were removed<br>ered by an                     |
|               |                       |                                     |                                             | o any valid type.                                | IKJ57xxxI     | IKJEGAT                                                            | IKJEGIO                      | IKJEGMSG                                          |                                                    |
| iKJ57xxxI     | IKJEGSYM<br>module na |                                     | IKJEGMSG<br>LED WITHOU                      |                                                  |               | BYTES                                                              |                              |                                                   | OT EXCEED 255  entered is greater                  |
|               | The TEST              | option was                          | not specified                               | UNAVAILABLE on the PARM s module name.           | IV 157        | than 255 b                                                         | oytes.                       |                                                   | -                                                  |
|               |                       |                                     | •                                           |                                                  | IKJ57xxxi     | IKJEGAT<br>COUNT MU                                                | IKJEGIO<br>JST BE BET        | IKJEGMSG<br>WEEN 0 AND                            |                                                    |
| IKJ57xxxI     |                       | QUALIFICAT                          |                                             | BREAKPOINT                                       |               |                                                                    | T value enter<br>range of va | ered is not w<br>alues.                           | ithin the                                          |
|               | breakpoint            |                                     | ed to quality i                             | at the current                                   | IKJ57xxxI     | IKJEGPCH                                                           | IKJEGIO<br>MAT IS INC        | IKJEGMSG                                          | TEST                                               |
| iKJ57xxxi     |                       | OR CODE 4                           | IKJEGMSG                                    |                                                  |               | The indicate by the ASS                                            | ted data for<br>SIGNMENT of  | mat is not or<br>command. Th                      | ne of those allowed<br>at is, halfword is          |
|               | The BLDL<br>4.        | macro instri                        | uction returne                              | ed a return code of                              |               |                                                                    |                              |                                                   | t into a halfword.                                 |
| IKJ57xxxI     |                       | IKJEGIO<br>OR CODE 8<br>macro instr | IKJEGMSG                                    | TEST                                             | IKJ57xxxi     | The data s                                                         | GTH EXCEEL                   | IKJEGMSG  S REGISTER  on the assige placed in the | CAPACITY nment was longer                          |
| iKJ57xxxi     | EMPTY<br>Removal of   | ACTIVE AN                           | int was reque                               | TEST QUEUES ARE ested; however, the TEST system. | IKJ57xxxI     | The value                                                          | ING CONTAI                   | NG) contains                                      | TEST LID CHARACTER characters which indicated data |
|               |                       |                                     |                                             |                                                  | !KJ57xxxi     | IKJEGPCH<br>DATA STR                                               | IKJEGIO<br>ING TOO LO        | IKJEGMSG                                          | TEST                                               |
|               |                       |                                     |                                             |                                                  |               |                                                                    |                              |                                                   | tered is greater<br>data format.                   |

| Message<br>ID | Detected<br>In                      | Issued<br>By               | Located<br>In                                   | Program                                                                  | Message<br>ID                            | Detected<br>In                          | Issued<br>By               | Located<br>In                             | Program                                            |  |
|---------------|-------------------------------------|----------------------------|-------------------------------------------------|--------------------------------------------------------------------------|------------------------------------------|-----------------------------------------|----------------------------|-------------------------------------------|----------------------------------------------------|--|
| IKJ57xxxI     | ACCESS ST                           | ASSOCIATED<br>FORAGE DEV   | ICE                                             | IOT ON A DIRECT                                                          | iKJ57xxxi                                | The addres                              |                            | neck routine                              | for the FREEMAIN                                   |  |
|               |                                     |                            |                                                 | DASD device.                                                             |                                          | subcomma<br>address.                    | nd has dete                | cted an inval                             | id qualified                                       |  |
| IKJ57xxxi     |                                     | FIELD IN D                 | IKJEGMSG<br>EB IS ZERO<br>tain a DASD           |                                                                          | IKJ57xxxl                                |                                         |                            | IKJEGMSG<br>INING nnnnnr<br>code of 8 fro |                                                    |  |
| iKJ57xxxi     | IKJEGDCB<br>IKJEGDEB                |                            | IKJEGMSG                                        |                                                                          | IKJ57xxxl                                | IKJEQFY                                 | IKJEGIO<br>KCFFDS FIG      | IKJEGMSG<br>HT CHARACT                    |                                                    |  |
|               |                                     |                            | ad-protected                                    |                                                                          |                                          |                                         | eds maximu                 |                                           | <b></b>                                            |  |
| IKJ57xxxI     | IKJEGOFF<br>IKJEGAT                 | IKJEGIO                    | IKJEGMSG                                        | TEST                                                                     | IKJ57xxxI                                | IKJEGCPY<br>LENGTH M                    |                            | IKJEGMSG<br>WEEN 0 ANI                    |                                                    |  |
|               | THAN LAST                           | ADDRESS                    |                                                 | NOT BE HIGHER which the first                                            |                                          | and 65535                               | bytes wher                 |                                           | t be between 0 ister notation is sees:             |  |
|               | address wa                          | s greater th               | an the last a                                   | ddress.                                                                  | iKJ57xxxl                                | IKJEGCPY                                | IKJEGIO                    | IKJEGMSG                                  | TEST                                               |  |
| IKJ57xxxI     | IKJEGSYM<br>label FOUN<br>ADDRESS I | ID IN name                 | IKJEGMSG<br>DSECT FOR V                         | TEST<br>WHICH NO BASE                                                    |                                          | SPECIFIED                               |                            |                                           | EN REGISTERS ARE                                   |  |
|               | The label v                         | vas found in               |                                                 | at has not been<br>ble via the EQUATE                                    |                                          | COPY subo                               | command ar<br>an 64 bytes. | id has specifi                            | addresses for the<br>ied a length                  |  |
| IKJ57xxxI     | IKJEGATD                            | IKJEGIO                    | IKJEGMSG                                        | TEST                                                                     | IKJ57xxxi                                | IKJEGSYM<br>LOADED B                    |                            | IKJEGMSG<br>R, INTERNAL                   |                                                    |  |
|               | •                                   |                            | RESS MUST I<br>ss was not sp                    | BE GIVEN<br>pecified but was                                             |                                          | nember in a PDS,<br>lable from which to |                            |                                           |                                                    |  |
| iKJ57xxxI     | IKJEGSTA<br>IN module               | ABEND COD                  | IKJEGMSG<br>DE = xxxx, I                        | C = nnnnnnn                                                              | IKJ57xxxI IKJEGSYM IKJEGIO IKJEGMSG TEST |                                         |                            |                                           |                                                    |  |
|               | A TSO TES                           | T module to<br>me, the mod | erminated abi                                   | abend table insert]<br>normally. The<br>e location, and the<br>ed in the |                                          | STORAGE<br>The SVC in<br>ddname fo      | nformation t               | elock does no<br>or this memb             | RLAY, NOT IN MAIN of contain a er, and this is not |  |
| IKJ57xxxl     | IKJEGQFY                            | IKJEGIO                    | IKJEGMSG                                        | TEST                                                                     | IKJ57xxxI                                | IKJEGSYM                                | IKJEGIO                    | IKJEGMSG                                  | TEST                                               |  |
|               | INPUT NO                            | RESOLVED                   | AS LOADNA                                       | ME. CSECTNAME<br>to a machine                                            |                                          | PARAMETE<br>The TEST                    | R, INTERNA                 | not specified                             | IT TEST UNAVAILABLE on the PARM ne LOAD MODULE.    |  |
| iKJ57xxxl     | IKJEGQFY                            | IKJEGIO                    | IKJEGMSG                                        | TEST                                                                     | W 1571                                   | -                                       |                            |                                           |                                                    |  |
|               |                                     |                            |                                                 | ME OR SYMBOL<br>to a machine                                             | (KJ57xxxI                                |                                         | me LOADED                  | IKJEGMSG<br>By Os Load<br>Xternal sy      | ER, NOT ENOUGH                                     |  |
| iKJ57xxxi     | IKJEGIO                             | IKJEGIO                    | IKJEGMSG                                        |                                                                          |                                          | module; ho                              |                            | OS loader ha                              | sed to a LOAD<br>as not provided                   |  |
|               | The entire                          | message is                 | city for six in<br>created dyna<br>ion as SYNAI |                                                                          | IKJ57xxxl                                | IKJEGEQU<br>MAXIMUM                     |                            | IKJEGMSG<br>R TYPE type                   |                                                    |  |
| IKJ57xxxI     | IKJEGAT<br>INSUFFICIE               | IKJEGIO<br>ENT STORAG      | IKJEGMSG                                        | TEST                                                                     |                                          | The length                              | was adjust                 |                                           |                                                    |  |
|               | Not enoug                           |                            | torage could                                    | be obtained to                                                           | IKJ57xxxI                                |                                         |                            | IKJEGMSG<br>R TYPE type<br>ed.            |                                                    |  |
| !KJ57xxxI     | IKJEGAT<br>INVALID O                | IKJEGIO<br>P CODE          | IKJEGMSG                                        | TEST                                                                     | IKJ57xxxI                                | IKJEGLDR                                | IKJEFIO                    | IKJEGMSG                                  | TEST                                               |  |
|               |                                     | yte of instru              | ction is not a                                  | a valid machine                                                          |                                          | The value                               |                            |                                           | ed first-level<br>100.                             |  |

| Message   | Detected                                                         | Issued                                                                 | Located                                       | Program                                            | Message   | Detected                                                                                         | Issued                 | Located                                      | Program                                 |  |  |
|-----------|------------------------------------------------------------------|------------------------------------------------------------------------|-----------------------------------------------|----------------------------------------------------|-----------|--------------------------------------------------------------------------------------------------|------------------------|----------------------------------------------|-----------------------------------------|--|--|
| ID        | In                                                               | Ву                                                                     | İn                                            |                                                    | ID        | In                                                                                               | Ву                     | In                                           |                                         |  |  |
| IKJ57xxxI | AVAILABLE<br>ACCESSED<br>A module i<br>supervisor<br>operation i | YMBOLS NO<br>FOR THE F<br>is being acc<br>key or is ru<br>is not permi | essed which<br>inning under<br>ssible; theref | NTS ARE<br>IODULE BEING                            | IKJ57xxxI | IKJEGAT IKJEGGO IKJEGCDF IKJEGWHR IKJEGCPY IKJEGTCB IKJEGQFY IKJEGDCB IKJEGDCB IKJEGDCB IKJEGDCB | IKJEGIO                | IKJEGMSG                                     | TEST                                    |  |  |
| IKJ57xxxI | IKJEGQFY                                                         |                                                                        | IKJEGMSG                                      |                                                    |           | PARSE ERF                                                                                        | ROR CODE 1             | 2                                            |                                         |  |  |
|           |                                                                  | CISTS AT SP<br>ddress is in                                            | PECIFIED ADD<br>valid.                        | RESS                                               |           | Parse returnot honore                                                                            |                        | 12. The use                                  | r's request was                         |  |  |
| IKJ57xxxi | SYMBOLS                                                          | IGHT INTO I<br>UNAVAILABI<br>Is not opera                              |                                               | GE UNDER TEST,                                     | IKJ57xxxI |                                                                                                  |                        |                                              | AL SEQUENTIAL ysical sequential.        |  |  |
|           |                                                                  |                                                                        |                                               |                                                    |           | PROGRAM                                                                                          | NOT ON LO              | AD LIST                                      |                                         |  |  |
| iKJ57xxxi | module na                                                        | FOUND IN E                                                             |                                               | MBOL TABLE FOR                                     |           |                                                                                                  | program fro            |                                              | ble to delete the<br>age because it was |  |  |
|           |                                                                  | mbol table.                                                            |                                               |                                                    | iKJ57xxxl | IKJEGLST                                                                                         | IKJEGIO                | IKJEGMSG                                     | TEST                                    |  |  |
| IKJ57xxxl | IKJEGQFY                                                         | IKJEGIO                                                                | IKJEGMSG                                      | TEST                                               |           | RANGE CO<br>REGISTER                                                                             |                        | TH A STORAG                                  | GE AND A                                |  |  |
|           | .,                                                               | ge is issued                                                           |                                               | SPECIFIED TCB locate symbol                        |           | The addresses specified for TO and FROM are compatible.                                          |                        |                                              |                                         |  |  |
| iKJ57xxxi | STRUCTUR<br>The specif                                           | le NOT FOU<br>RE, SYMBOL'<br>ied load mo                               | S UNAVAILAE                                   | HE TEST TASK<br>BLE LOAD MODULE<br>epresented on a | IKJ57xxxI | IKJEGAT IKJEGGO IKJEGEQU IKJEGOFF IKJEGLDF IKJEGWHR IKJEGTCB                                     |                        | IKJEGMSG                                     |                                         |  |  |
| iKJ57xxxi | IKJEGSYM                                                         | IKJEGIO                                                                | IKJEGMSG                                      | TEST                                               |           | REGISTER<br>REGISTER                                                                             | NOTATION               | MUST BE IND                                  | DIRECT GENERAL                          |  |  |
|           | csectname<br>The specif                                          | ied symbol                                                             |                                               | TABLE FOR                                          |           |                                                                                                  |                        |                                              | user has specified<br>ndirect general   |  |  |
|           | records to                                                       | r this CSEC                                                            | 1.                                            |                                                    | IKJ57xxxl | IKJEGLST                                                                                         | IKJEGIO                | IKJEGMSG                                     | TEST                                    |  |  |
| iKJ57xxxi | IKJEGLDF<br>OPEN ERR                                             | IKEJGIO<br>IOR                                                         | IKJEGMSG                                      | TEST                                               |           | FIRST                                                                                            |                        |                                              | ESS DIFFERS FROM                        |  |  |
|           |                                                                  |                                                                        | failed for the<br>nodule is to l              | e data set from<br>be loaded.                      |           | The addre                                                                                        |                        | ed for TO and                                | d FROM are not                          |  |  |
| iKJ57xxxI | SUBCOMN<br>RUN was                                               | MAND, USE (<br>specified fo                                            | GO SUBCOMM<br>r a program t                   | RTED BY RUN                                        | iKJ57xxxi | The user h                                                                                       | NOTATION has specified |                                              | NERAL REGISTER<br>age as addresses      |  |  |
| IKJ57xxxI | the progra                                                       | em instead o<br>IKJEGIO<br>RANGE IS W                                  | IKJEGMSG<br>/RITE PROTE                       | i TEST                                             | iKJ57xxxi | REGISTER The user I COPY sub                                                                     | NOTATION<br>WHEN POIN  | ITER IS SPEC<br>the POINTE<br>and used regis | DIRECT GENERAL                          |  |  |
|           |                                                                  |                                                                        |                                               |                                                    | IKJ57xxxI | IKJEGLSA<br>REQUEST                                                                              |                        |                                              | ALID ADDRESS                            |  |  |

The list request extends beyond the highest machine address.

| Message<br>ID | Detected<br>In                          | Issued<br>By                                | Located<br>In                                                                                                    | Program                                          | Message<br>ID | Detected<br>In                                                    | Issued<br>By                                   | Located<br>In                                                     | Program                                      |
|---------------|-----------------------------------------|---------------------------------------------|----------------------------------------------------------------------------------------------------|--------------------------------------------------|---------------|-------------------------------------------------------------------|------------------------------------------------|-------------------------------------------------------------------|----------------------------------------------|
| IKJ57xxxI     | TSO TEST                                | address vali                                |                                                                                                    |                                                  | IKJ57xxxI     | SVC ERROR<br>An unrecov                                           | ION CANCEL                                     | has occurre                                                       | TEST<br>UNRECOVERABLE<br>d in an SVC used    |
| iKJ57xxxi     |                                         |                                             | IKJEGMSG<br>ETURN CODE<br>ith a non-zer                                                                                                    |                                                  | !KJ57xxxI     | TEST MODI                                                         | IAND ENTER                                     | STEM                                                              | TEST UPPORTED IN mand abbreviation           |
| IKJ57xxxI     | MODULE<br>module nan<br>LOAD or LI      | ne THE ABE                                  |                                                                                                    | OBTAIN A                                         | IKJ57xxxi     | has been e                                                        | IKJEGIO<br>RANGE IS F                          | IKJEGMSG<br>ROM 1 TO 2                                            | TEST                                         |
| iKJ57xxxi     | VALIDITY C<br>SVC 97 wa                 | HECK                                        |                                                                                                    |                                                  | IKJ57xxxI     | Due to an                                                         | error conditi<br>IKJEGIO<br>D LOCATE A         | IKJEGMSG<br>TEST SESSI<br>on, control is<br>IKJEGMSG<br>DDRESS ON | ON s returned to TMP.                        |
| IKJ57xxxI     | A subcomm                               | TURN CODE                                   | s called SVC                                                                                                    |                                                  | IKJ57xxxI     | The specific active or de IKJEGCIV USER COM The module messages 1 | ed address of eferred bread iKJEGIO PLETION CO | IKJEGMSG PDE IS XXXX n associated ed abnormal                     |                                              |
| IKJ57xxxl     |                                         |                                             |                                                                                                    | TEST<br>CHARACTERS<br>greater than 8             | IKJ57xxxl     | D<br>Register ty                                                  | A TYPES AR                                     | ecified on th                                                     | TEST R REGISTER TYPE e assignment with       |
| IKJ57xxxI     | The system code after                   | END CODE<br>has abende<br>a task switc      | ed with the s<br>h has occurr                                                                                                    | TEST pecified abend ed for the LOAD, ubcommands. | IKJ57xxxI     | E<br>Register ty                                                  | A TYPES AR                                     | ecified on th                                                     | TEST<br>R REGISTER TYPE<br>e assignment with |
| IKJ57xxxI     | The module<br>message had<br>completion | specified in<br>as terminate<br>code of xxx | x. See OS/V                                                                                                    | x<br>first-level<br>with a system                | IKJ57002I     | TEST has b                                                        | PROGRAM<br>een brought<br>determined           | out of a wa                                                       | TEST<br>it state but it<br>posted it. TEST   |
| IKJ57xxxI     | ENDED<br>An error wa                    | as found in a                               | IKJEGMSG<br>CK ERROR, The system concentrate concentrate | TEST SESSION                                     | IK 1570051    | datasetnam                                                        | e<br>er was not ir                             | IKJEGMSG<br>NOT IN DAT                                            | A SET<br>t.                                  |
| IKJ57xxxI     | ADDRESS                                 | ORD IS IGNO                                 |                                                                                                    | QUALIFYING AN                                    | IKJ57008I     | PARAMETEI<br>The length                                           | R STRING LE                                    | IKJEGMSG  NGTH EXCE  field entered the limit of                   | EDED                                         |
|               | The user ha                             | as not fully (                              | qualified the                                                                                                    | address.                                         | IKJ57021I     | IKJEGMNL<br>INVALID CO<br>The comma<br>subcomman                  | MMAND<br>and could no                          | IKJEGMSG                                                          |                                              |

| Message<br>ID | Detected<br>In                     | Issued<br>By                             | Located<br>In                                            | Program                                                   | Message<br>ID | Detected<br>In                       | Issued<br>By                   | Located<br>In                            | Program                                                  |
|---------------|------------------------------------|------------------------------------------|----------------------------------------------------------|-----------------------------------------------------------|---------------|--------------------------------------|--------------------------------|------------------------------------------|----------------------------------------------------------|
| iKJ57022I     | IGC0009G<br>BREAKPOIL<br>VIOLATION | NT SVC97 F                               | IKJEGMSG<br>AILED WITH                                   | TEST<br>A PROTECTION                                      | IKJ57090A     |                                      | IKJEGIO<br>MMAND FOI           |                                          |                                                          |
|               | A module i<br>supervisor           | is being acc                             |                                                          | is either a<br>an SVRB. This is                           |               | issued whe<br>command,<br>processor. | en CP has be<br>which indicate | ates a test of<br>nould enter h          | sage that is on the TEST if a command is command for his |
| iKJ57023I     | NORMALLY The progra                | UNDER TES<br>im being tes<br>n. The user | IKJEGMSG<br>ST HAS TERM<br>sted has reac<br>may enter fu | INATED                                                    | IKJ57209I     |                                      | NAME REQ                       | IKJEGMSG<br>UIRED AFTER<br>field has bee | FIELD KEYWORD                                            |
|               | subcomma                           | nas.                                     |                                                          |                                                           | IKJ57219I     | IKJEGTCB                             |                                | IKJEGMSG                                 |                                                          |
| IKJ57024I     | IKJEGMNL<br>AT address             | }                                        | IKJEGMSG                                                 |                                                           |               |                                      | -                              |                                          | t FIELD KEYWORD d with the FIELD                         |
|               | breakpoint                         |                                          | is stopped at                                            | t the indicated                                           | IKJ57241I     | iKJEGLST                             | IKJEGIO                        | IKJEGMSG                                 | TEST                                                     |
| IKJ57025I     |                                    | UNDER TES                                | IKJEGMSG<br>THAS TERM                                    |                                                           |               | The user h                           |                                |                                          | multiplicity value                                       |
|               | is terminat                        | ing.                                     |                                                          |                                                           | IKJ57242I     | IKJEGLST<br>IKJEGLSA                 |                                | IKJEGMSG                                 |                                                          |
| IKJ57031I     | The specif                         | REAKPOINT ied address                    | IKJEGMSG<br>ADDRESS ad<br>is not the ac                  | dress                                                     |               | The specif                           |                                | PROTECTEL<br>range extende.<br>e.        |                                                          |
| IKJ57036I     | breakpoint<br>IKJEGOFF             | IKJEGIO                                  | IKJEGMSG                                                 | TEST                                                      | IKJ572431     | IKJEGLSA<br>INVALID L                | IKJEGIO<br>ENGTH FOR           | IKJEGMSG                                 | TEST                                                     |
|               | Removal o                          | no breakp                                | int was reque                                            | ested. However,<br>n the active or                        |               | The specif<br>type.                  | ied length v                   | alue is not c                            | ompatible with data                                      |
|               | deferred q                         | ueue.                                    |                                                          |                                                           | [KJ57244I     | IKJEGLSA<br>INVALID D                | IKJEGIO<br>ATA FOR TY          | IKJEGMSG<br>PE type                      | TEST                                                     |
| IKJ57060I     |                                    | GINNING nn                               | iKJEGMSG<br>nnn INVALID<br>the assignme                  | TEST ent command is                                       |               |                                      | in storage is                  | not consiste                             | nt with type                                             |
|               |                                    |                                          |                                                          | indicates why.                                            | IKJ57245I     | IKJEGLSA                             |                                | IKJEGMSG                                 |                                                          |
| IKJ57061I     |                                    | O MODIFY                                 |                                                          | TEST F REGISTER(S) vas unable to                          |               |                                      | de is not a                    | I CODE AT a<br>System/370                |                                                          |
|               | modify the                         | indicated i                              | registers.                                               |                                                           | IKJ57246I     | IKJEGLST<br>IKJEGLSA                 | IKJEGIO                        | IKJEGMSG                                 | TEST                                                     |
| IKJ57063I     | The length                         | RROR FOR                                 |                                                          |                                                           |               | LIST REQU                            | JEST INCOM<br>request exte     |                                          | highest machine                                          |
| IKJ57064I     | DATA TYP<br>A register             | was indicat                              | ed but with a                                            | TEST GINNING nnnnn In invalid data type Invel message for | IKJ57247I     | INVALID D                            |                                | IKJEGMSG<br>YPE P<br>cimal charact       |                                                          |
| ·             | valid data                         | types for ti                             | ne register.                                             | J                                                         | IKJ57272I     | -                                    | IKJEGIO<br>TO QUALIFY          | (KJEGMSG<br>symbol                       | TEST                                                     |
| [KJ57066]     |                                    | IKJEGIO<br>A CONTAIN                     | IKJEGMSG<br>IED BREAKPO                                  |                                                           | •             |                                      | •                              | -                                        | QUALIFY request.                                         |
|               |                                    |                                          | hat was modi<br>ere removed.                             | ified contained                                           | IKJ572731     | LOADNAM                              | -                              | IKJEGMSG<br>WITH TCB<br>oply load nam    | PARAMETER                                                |

TOTAL

| Message<br>ID | Detected<br>In                         | Issued<br>By                                  | Located<br>In                             | Program                                                                                      | Message<br>ID | Detected<br>In                   | Issued<br>By                           | Located<br>In                          | Program                              |  |  |
|---------------|----------------------------------------|-----------------------------------------------|-------------------------------------------|----------------------------------------------------------------------------------------------|---------------|----------------------------------|----------------------------------------|----------------------------------------|--------------------------------------|--|--|
| IKJ57274I     | IKJEGQFY<br>SPECIFIED                  | IKJEGIO<br>TCB IGNOR                          | IKJEGMSG<br>ED                            | TEST                                                                                         | IKJ57309I     | IKJEGATD<br>UNABLE TO            |                                        | IKJEGMSG<br>I DEFER BRE                |                                      |  |  |
|               | The address                            | ss supplied                                   | was not fully                             | qualified.                                                                                   |               | be establis                      | hed. See the                           | e second-lev                           | R option cannot<br>el message for an |  |  |
| IKJ57277I     | IKJEGQFY                               |                                               | IKJEGMSG<br>DER TCB AT                    |                                                                                              |               | explanation                      | of the erro                            | т.                                     |                                      |  |  |
|               | •                                      | ge is issued                                  |                                           | JALIFY request has                                                                           | IKJ57334I     |                                  | NOT HAVE                               | IKJEGMSG<br>A DIRECT AC<br>tain a DASD | CESS SECTION                         |  |  |
| IKJ57280I     | IKJEGSYM<br>ADDRESS                    | IKJEGIO<br>symbol NOT                         | IKJEGMSG<br>FOUND                         | TEST                                                                                         | IKJ57335I     | IKJEGDEB                         | IKJEGIO                                | IKJEGMSG                               | TEST                                 |  |  |
|               | The indicates                          | ted symbol occessor of T                      | cannot be loc<br>SO TEST. The             | ated by the<br>ere should be an<br>ge with a specific                                        |               | This messa<br>field name.        | ige is issued                          | l when the u                           | FIELD KEYWORD<br>ser omits the DEB   |  |  |
| IKJ57281I     | IKJEGSYM                               | IKJEGIO                                       | IKJEGMSG                                  | TEST                                                                                         | IKJ57336I     | IKJEGSYM<br>DATA HAS             |                                        | IKJEGMSG<br>DURING 1/0                 | TEST<br>PROCESSING                   |  |  |
|               | Some syst                              | em function                                   |                                           | YSTEM ERROR<br>should be an<br>ge.                                                           |               | An error w<br>were being         | as detected<br>read from<br>was attemp | when the Cl<br>auxiliary stor          | SD/SYM records                       |  |  |
| IKJ57282I     | IKJEGSYM<br>NOT ENOL                   |                                               | IKJEGMSG<br>TORAGE TO I                   | TEST<br>JSE SYMBOLS                                                                          | IKJ57370I     | IKJEGLDF                         | IKJEGIO                                | IKJEGMSG                               | TEST                                 |  |  |
|               | The symbo<br>GETMAIN.                  | ol processor                                  | issued an un                              |                                                                                              |               | Due to an                        |                                        |                                        | or, the LOAD<br>the user's           |  |  |
| IKJ57293I     | IKJEGEQU<br>INVALID LI                 |                                               | IKJEGMSG<br>symbol, DEF/                  | TEST<br>AULTED TO value                                                                      |               | ·                                |                                        |                                        |                                      |  |  |
|               | This mess                              |                                               | d if user's su                            | oplied length is not                                                                         | IKJ57375I     | STORAGE W                        |                                        | IKJEGMSG                               | TEST at this address by              |  |  |
| IKJ57295I     | IKJEGEQU                               |                                               | IKJEGMSG                                  |                                                                                              |               | the GETMAIN command.             |                                        |                                        |                                      |  |  |
|               |                                        |                                               | OR LENGTH outside 1 to                    | SPECIFIED  256 value range.                                                                  | IKJ57378I     | IKJEGLDF                         | IKJEGIO                                | IKJEGMSG<br>D COUNT FO                 |                                      |  |  |
| IKJ57296I     | IKJEGEQU<br>SYMBOL T                   | IKJEGIO<br>ABLE IS EM                         | IKJEGMSG<br>PTY                           | TEST                                                                                         |               | A specified                      | i number of                            |                                        | than 0) must be                      |  |  |
|               |                                        |                                               | orage is emp                              | ty.                                                                                          | IKJ57379I     | IKJEGLDF                         | -                                      | IKJEGMSG<br>NG, RESPECII               |                                      |  |  |
| IKJ57297I     | -                                      | T FOUND II                                    | IKJEGMSG<br>N SYMBOL TA<br>oped is not fo | BLE                                                                                          |               | The user d                       | lid not speci<br>m the PDS s           |                                        | name to be                           |  |  |
| IKJ57302I     | IKJEGAT                                | IKJEGIO                                       | IKJEGMSG                                  | TEST                                                                                         | IKJ57382I     | IKJEGLDF                         | IKJEGIO<br>INT AT addr                 | IKJEGMSG                               | TEST                                 |  |  |
|               | The list of                            |                                               |                                           | ed at the specified characters in                                                            |               |                                  |                                        |                                        | sfully loaded at this                |  |  |
| IKJ57303I     | IKJEGAT                                | iKJEGIO                                       | IKJEGMSG                                  | TEST                                                                                         | IKJ57395I     | IKJEGMAP<br>MAP COM<br>LISTMAP I |                                        | IKJEGMSG                               | TEST                                 |  |  |
|               |                                        | IT value spe<br>e range of v                  | cified is not alues.                      | within the                                                                                   | IKJ57400I     | IKJEGIO                          | IKJEGIO                                | IKJEGMSG                               | TEST                                 |  |  |
| !KJ57305I     |                                        |                                               |                                           | ROM +relative                                                                                |               | PERMANE                          | NT I/O ERRO<br>error exit is           | OR                                     |                                      |  |  |
|               | The break<br>end of rar<br>the relativ | point reques<br>nge is not es<br>e offset hav | stablished. Br<br>e been estab            | ess<br>ative offset through<br>eakpoints prior to<br>dished. See the<br>nation of the error. | IKJ57401I     |                                  | IKJEGIO<br>O OPEN DA'<br>ed to open o  | IKJEGMSG<br>TA SET<br>lata set succ    |                                      |  |  |
| IKJ57306I     | IKJEGAT                                | IKJEGIO                                       | IKJEGMSG                                  |                                                                                              |               |                                  |                                        |                                        |                                      |  |  |

NO BREAKPOINT ESTABLISHED AT address

The breakpoint specified cannot be established. See the second-level message for an explanation of the

| Message<br>ID | Detected<br>In                                | Issued<br>By                                            | Located<br>In                            | Program                                  | Message<br>ID | Detected<br>In                                                                  | Issued<br>By                                         | Located<br>In                                               | Program                                   |
|---------------|-----------------------------------------------|---------------------------------------------------------|------------------------------------------|------------------------------------------|---------------|---------------------------------------------------------------------------------|------------------------------------------------------|-------------------------------------------------------------|-------------------------------------------|
| IKJ57404I     | VIOLATION A module is supervisor operation is | 61 FAILED \ is being accide key or is rusting impermiss | nning under<br>ible; therefor            | ECTION is either in a SVRB. This         | IKJ575021     | IKJEGAT IKJEGGO IKJEGDCB IKJEGDEB IKJEGGFY IKJEGEQU IKJEGPCH IKJEGASN IKJEGOFF  | IKJEGIO                                              | IKJEGMSG                                                    | TEST                                      |
| IKJ57405I     | IKJEGIO<br>UNABLE TI                          | IKJEGIO<br>O PRINT INT                                  | IKJEGMSG<br>O DATA SET                   | TEST<br>datasetname                      |               | IKJEGCVT                                                                        | ODRESS add                                           | ress                                                        |                                           |
|               |                                               |                                                         |                                          | atible with access                       |               |                                                                                 |                                                      | been entere<br>for an explai                                | d. See the nation of the error.           |
| IKJ57430I     | The subcorto an error                         |                                                         | cified could n                           | ot complete due                          | IKJ57503I     | IKJEGGO IKJEGDCB IKJEGDEB IKJEGLST IKJEGEQU IKJEGMAP IKJEGPSW IKJEGPCH IKJEGOFF | IKJEGIO                                              | IKJEGMSG                                                    | TEST                                      |
| IKJ574541     | IKJEGCPY<br>INVALID FI                        | IKJEGIO<br>ROM ADDRE                                    | IKJEGMSG<br>SS                           | TEST                                     |               | NOT ENOU                                                                        | )                                                    | TORAGE TO I                                                 |                                           |
|               |                                               | copy-from a<br>subcomman                                |                                          | been specified for                       |               |                                                                                 |                                                      |                                                             | could be obtained<br>be completed.        |
| IKJ57455I     | _                                             | IKJEGIO  D ADDRESS ied address                          | IKJEGMSG<br>address<br>is not usable     |                                          | IKJ57504I     | IKJEGAT IKJEGGO IKJEGDCB IKJEGDEB IKJEGLST IKJEGGFY                             | IKJEGIO                                              | IKJEGMSG                                                    | TEST                                      |
| IKJ57456I     |                                               | ENGTH lengt<br>length was                               | IKJEGMSG<br>th<br>specified for          |                                          |               | An error h                                                                      | as occurred<br>See the seco                          | and the mod<br>and-level me                                 |                                           |
| IKJ57457I     |                                               | DDRESS RAI                                              | IKJEGMSG<br>NGE BEGINNI<br>ses are not c | NG address                               | IKJ57507I     | -                                                                               | n of the erro                                        | IKJEGMSG                                                    | TEST                                      |
| IKJ574611     | IKJEGCIV<br>COMMANE                           | IKJEGIO<br>NOT FOUN                                     | IKJEGMSG<br>ID                           | TEST                                     |               |                                                                                 |                                                      | d if the modu<br>s to be quali                              | le is currently<br>fied.                  |
|               |                                               | on requester<br>S1.HELP da                              |                                          | mmand does not                           | IKJ57600I     |                                                                                 | IKJEGIO<br>ROR IN mod<br>INK SVC rei                 |                                                             | TEST end code of 106.                     |
| !KJ57462I     | The specif                                    | ied commar                                              |                                          |                                          | (KJ576011     | CALLER<br>BAD PARA<br>module+                                                   | IKJEGIO<br>METER LIST                                | IKJEGMSG<br>PASSED TO                                       |                                           |
| (KJ57501I     | An unreco                                     | ED DUE TO<br>verable erro                               | r has occurred. The reason               | ed that will not<br>n for termination is | IKJ57602I     | in module-                                                                      | + `                                                  |                                                             | TEST<br>D ONLY MODULE<br>and code of 406. |
|               | <b>gescribed</b>                              | in the seco                                             | nd-level mes                             | sage.                                    | IKJ57603I     | WAS FOUL<br>LOAD or L<br>or<br>SVC svc n<br>MODULE F                            | ND BY SVC :<br>INK SVC re<br>ame in mod<br>LAGGED NO | svc name in r<br>turned an ab<br>ule ATTEMPT<br>DT EXECUTAE | YSTEM ROUTINE nodule+ end code of 306.    |

| Message<br>ID | Detected<br>In                           | Issued<br>By                          | Located<br>In                        | Program                                     | Message<br>ID | Detected<br>In                         | Issued<br>By                                                      | Located<br>In                        | Program                                             |  |  |
|---------------|------------------------------------------|---------------------------------------|--------------------------------------|---------------------------------------------|---------------|----------------------------------------|-------------------------------------------------------------------|--------------------------------------|-----------------------------------------------------|--|--|
| (KJ57604)     |                                          |                                       |                                      | TEST<br>name in module+<br>and code of 806. | IKJ58107I     | PASSWORD The user a                    | IKJEHPRO DOES NOT ttempted to t password.                         | IKJEHSMG<br>EXIST<br>delete or re    |                                                     |  |  |
| IKJ57606I     | IN USING A                               | SERIALLY R                            | EUSABLE M                            | AN INTERLOCK                                | IKJ58108I     | PROTECT I                              |                                                                   | IKJEHSMG<br>SETS, NOT<br>entered.    |                                                     |  |  |
| IKJ58101I     | UNABLE TO<br>PASSWO<br>PASSWO            | PROTECT I<br>RD DATA SE<br>RD DATA SE | DATA SET de<br>ET NOT FOU<br>ET FULL | ND                                          | IKJ58109I     | USER DATA                              | A FIELD BLA                                                       | IKJEHSMG<br>NK<br>list a blank       |                                                     |  |  |
|               |                                          |                                       | NORD DATA<br>is not applie           | SET<br>d to the specified                   | IKJ58110I     | INCORREC                               | T CONTROL                                                         | IKJEHSMG<br>PASSWORD<br>supplied was |                                                     |  |  |
| (KJ58102i     | IKJEHPRO<br>NOT ENOUG<br>COMMAND         | eh main st                            | ORAGE TO E                           | EXECUTE                                     | IKJ58111I     | INVALID DA                             | ATA SET NA<br>:RS                                                 |                                      | EXCEEDS 44                                          |  |  |
|               | A GETWAIN                                | was issued                            | and no spa                           | ce was available.                           |               | The dsnam                              | e entered w                                                       | as longer th                         | an 44 characters.                                   |  |  |
| IKJ58103I     | IKJEHPRO<br>DATA SET d                   |                                       |                                      | –                                           | IKJ58112I     |                                        | IKJEHPRO<br>SYSTEM ER                                             | IKJEHSMG                             | PROTECT                                             |  |  |
|               |                                          | y-qualified o                         | lata set nam                         | es not cataloged                            |               | An error of command of PARSE I         | ccurred as a                                                      | result of ot                         | her than an invalid                                 |  |  |
| iKJ58104I     | IKJEHPRO                                 |                                       |                                      | PROTECT<br>FLAGS OF DATA                    |               |                                        | RETURN CO                                                         |                                      |                                                     |  |  |
|               | SET dsname<br>DSCB of the<br>however, er | e+<br>e data set c                    | ould not be<br>de in the PA          |                                             | IKJ58201I     | IKJEHRN2<br>DATA SET<br>The fully-q    |                                                                   |                                      |                                                     |  |  |
|               | The data                                 | set could r                           |                                      | ed because it was                           |               | IKJEHRN2 IKJEHRN2 IKJEHSMG RENAME      |                                                                   |                                      |                                                     |  |  |
|               | The data                                 | T NOT ON V                            |                                      | ume indicated in                            | IKJ582021     | NOT ENOU                               | EXECUTE                                                           |                                      |                                                     |  |  |
|               |                                          | og entry.<br>ACE OWNE                 | D BY VSAM                            |                                             |               | A GEIMAII                              | N was issued                                                      | and no spa                           | ce was available.                                   |  |  |
|               | VSAM da<br>PROTECT                       | ata set cann<br>I command.            | ot be protec                         | ted with the                                | IKJ58203I     |                                        | dsname NO                                                         | IKJEHSMG<br>RENAMED,                 | RENAME<br>EXPIRATION DATE                           |  |  |
|               | •                                        |                                       | NOT MOUNT                            | FED<br>set was not on the                   |               |                                        | OPERATOR                                                          | DID NOT AL                           | JTHORIZE ACCESS                                     |  |  |
|               | TAPE DA                                  |                                       | NOT BE PR                            | OTECTED BY                                  | iKJ582041     | IKJEHRN2                               | IKJEHRN2                                                          | IKJEHSMG                             | RENAME                                              |  |  |
|               | The PRO                                  |                                       | and cannot                           | be used to protect                          |               |                                        | dsname NO                                                         | •                                    |                                                     |  |  |
|               |                                          | OR WHILE U                            | PDATING SE                           | CURITY FLAGS                                |               |                                        |                                                                   | o open data                          | set.                                                |  |  |
|               |                                          |                                       | to change ti<br>as currently         | ne protection flags<br>in use.              | IKJ58205I     |                                        |                                                                   | IKJEHSMG<br>KEYWORD 1                |                                                     |  |  |
| IKJ58105I     |                                          |                                       | IKJSHSMG                             |                                             |               |                                        | ALID ONLY<br>ONED DATA                                            | FOR MEMBE<br>SETS                    | RS OF                                               |  |  |
|               | This messa                               |                                       | while enter                          | ing passwords as                            |               |                                        |                                                                   | ed to assign<br>ned data set         | aliases only to<br>s.                               |  |  |
| IKJ58106I     |                                          | IKJEHPRO<br>ALREADY E                 | IKJEHSMG<br>XISTS                    | PROTECT                                     | !KJ58206I     | INVALID U                              | SE OF * IN I                                                      | IKJEHSMG<br>DSNAME+<br>IN DATA SE    |                                                     |  |  |
|               |                                          | tempted to<br>already exis            |                                      | ace a duplicate                             |               | An aste<br>one lev<br>NOT V<br>An aste | risk '*' cann<br>el qualifier in<br>VALID AS FII<br>risk '*' cann |                                      | ied for more than<br>et name.<br>EVEL<br>ied as the |  |  |
|               |                                          |                                       |                                      |                                             |               |                                        |                                                                   |                                      |                                                     |  |  |

| Message<br>ID | Detected<br>In                                        | Issued<br>By                                                              | Located<br>In                                                              | Program                                                                                       | Message<br>ID | Detected<br>In                                                                                                    | Issued<br>By                             | Located<br>In            | Program                                    |  |  |
|---------------|-------------------------------------------------------|---------------------------------------------------------------------------|----------------------------------------------------------------------------|-----------------------------------------------------------------------------------------------|---------------|----------------------------------------------------------------------------------------------------|------------------------------------------|--------------------------|--------------------------------------------|--|--|
|               | An aster<br>the curr<br>specifier<br>name but<br>CANN | risk '*' was<br>ent data se<br>d as a level<br>ut at a diffe<br>OT BE USE | specified as<br>t name. An a<br>qualifier in<br>trent level.<br>D WITH MEM | OFFERENT LEVELS a level qualifier in asterisk was also the new data set  IBER fied as a level | IKJ58212I     | IKJEHRN2 IKJEHRN2 IKJEHSMG RENAME  DATA SET dsname NOT ALLOCATED, DATA SET NOT ON VOLUME+  CATALOG INFORMATION INCORRECT  Either the catalog information was not correct or the data set did not exist. |                                          |                          |                                            |  |  |
|               | qualifier                                             |                                                                           |                                                                            | hen a member                                                                                  | IKJ58213I     | DATA SET                                                                                                    |                                          | ALLOCATE                 | RENAME<br>D, REQUIRED                      |  |  |
| IKJ58207I     | UNABLE TO                                             | RENAME                                                                    | IKJEHSMG<br>DATA SET de                                                    | sname+                                                                                        |               |                                                                                                    |                                          | - •                      | TEM AND CANNOT                             |  |  |
|               | RENAMI<br>There w<br>system                           | E ERROR Co                                                                | ero return co                                                              | d.  ode from the  ion (probable I/O                                                           |               | require                                                                                                    |                                          | CVOL, or a v             | et has failed; a<br>volume containing      |  |  |
|               |                                                       | RROR CODE                                                                 |                                                                            | no sustam PI DI                                                                               | IKJ58214I     | DATA SET                                                                                                    | IKJEHRN2<br>dsname NOT<br>ION ERROR      | ALLOCATE                 | RENAME<br>D, SYSTEM OR                     |  |  |
|               |                                                       | nstruction o                                                              |                                                                            | ne system BLDL<br>n assigning aliases                                                         |               | The alloca                                                                                                    |                                          | vas not caus             | ed by a user error.<br>CODE xxxx           |  |  |
|               | A non-z                                               | nstruction o                                                              |                                                                            | ne system STOW<br>n renaming                                                                  |               | CATAL                                                                                                    | OG I/O ERRO                              | R                        | de from DAIR.                              |  |  |
|               | DATA S                                                | ET RESIDES                                                                |                                                                            | LE VOLUMES<br>tiple volumes.                                                                  |               | CATALO<br>There v                                                                                                    | OG ERROR Co<br>vas a non-ze<br>CATALOG m | ODE xxxx<br>ro return co | de from the                                |  |  |
| !KJ58208I     | INVALID US                                            | SE OF COM                                                                 | UST BE FRO                                                                 | RENAME                                                                                        | !KJ58215I     | DATA SET<br>DATA S                                                                                                    |                                          | EADY IN US               | RENAME<br>E, TRY LATER+<br>NOTHER JOB OR   |  |  |
|               | was in a<br>current                                   | partitioned<br>member na                                                  | d data set di<br>me.                                                       | ew member name<br>fferent from the                                                            |               |                                                                                                    | fied data set<br>to this user.           | could not b              | e permanently                              |  |  |
|               | NAME<br>On a RE<br>a memb                             | ENAME com                                                                 | mand, the n<br>titioned data                                               | MED TO A MEMBER ew name specified set, but the                                                | IKJ58216I     | PROPER P                                                                                                    | a protected                              | OT SUPPLIE               | RENAME<br>D FOR dsname<br>correct password |  |  |
|               | A MEME<br>Data s                                      |                                                                           | CANNOT BE                                                                  | RENAMED TO A                                                                                  | IKJ58217I     |                                                                                                    | IKJEHRN2                                 | IKJEHSMG                 | RENAME                                     |  |  |
|               |                                                       | of a partit                                                               |                                                                            | ew name was not a<br>et, but the current                                                      |               | member<br>The speci                                                                                                    |                                          | name could               | SET dsname                                 |  |  |
| IKJ58209I     |                                                       |                                                                           | ! IKJEHSMG                                                                 | RENAME  MEMBER member                                                                         | W 15001 01    |                                                                                                    | led partitions                           |                          |                                            |  |  |
|               | SPECIFIED                                             | •                                                                         | mber is locat                                                              |                                                                                               | IKJ58218I     | INVALID D                                                                                                    | ERS                                      | ME, 'dsname              | RENAME ' EXCEEDS 44 acters or less.        |  |  |
| IKJ58210I     |                                                       |                                                                           | IKJEHSMG                                                                   |                                                                                               | IKJ58219I     |                                                                                                    | IKJEHRN2                                 |                          |                                            |  |  |
|               | CATALOGE<br>RENAME w                                  | D+<br>vas unable t                                                        |                                                                            | The data set on                                                                               |               |                                                                                                    | g did not co                             |                          | * IN DSNAME<br>ta sets with                |  |  |
|               | still exists.                                         |                                                                           |                                                                            | e old catalog entry                                                                           | IKJ582201     | ·                                                                                                    | IKJEHRN2                                 | IKJEHSMG                 | RENAME                                     |  |  |
|               |                                                       | as a non-z<br>OG macro ir                                                 |                                                                            | ode from system's                                                                             |               | DEVICE, N                                                                                                    | dsname NOT<br>OT SUPPORT<br>are renamed  | red                      | CT ACCESS ccess devices only.              |  |  |
| IKJ58211I     |                                                       |                                                                           | IKJEHSMO                                                                   |                                                                                               |               |                                                                                                    |                                          |                          |                                            |  |  |
|               | DATA SETS                                             | \$ <b>+</b>                                                               |                                                                            | ED, TOO MANY<br>UNUSED DATA                                                                   | IKJ58221I     | DATA SET                                                                                                    | IKJEHRN2<br>NAME DSNA<br>NOT SUPPO       | ME RESIDES               | RENAME<br>S ON MULTIPLE                    |  |  |
| •             | SETS The user has sets.                               | as allocate                                                               | d the maxim                                                                | um humber of data                                                                             |               | RENAME                                                                                                    | does not sup                             | port multiple            | volume renaming.                           |  |  |
|               | •                                                     |                                                                           |                                                                            |                                                                                               |               |                                                                                                    |                                          |                          |                                            |  |  |

| IKJ58222I IKJEHRN2 IKJEHRN2 IKJEHSMG RENAME  DATA SET dsname ALREADY EXISTS  A data set is already cataloged or exists on the volume.  IKJ58223I IKJEHRN2 IKJEHRN2 IKJEHSMG RENAME  MEMBER member ALREADY EXISTS  DIRECTORY STRUCTURE ERROR  The PDS directory structure was I/O SYNAD ERROR DURING DIRECTORY STRUCTURE ERROR  The PDS directory structure was I/O SYNAD ERROR DURING DIRECTORY STRUCTURE ERROR  The PDS directory structure error synad info | ECTORY SEARCH synad info LISTALC iser. |
|----------------------------------------------------------------------------------------------------|----------------------------------------|
| A data set is already cataloged or exists on the volume.  I/O SYNAD ERROR DURING DIRECT Synad Info  The directory could not be read; provides additional information.                                                                                                    | ECTORY SEARCH synad info LISTALC iser. |
| IKJ58223I IKJEHRN2 IKJEHRN2 IKJEHSMG RENAME  The directory could not be read; provides additional information.                                                                                                    | LISTALC                                |
| MEMBER Member ALREAUT EXISTS                                                                                                    | ser.                                   |
| PDS cannot contain duplicate member names. IKJ58302I IKJEHAL1 IKJEHAL1 IKJEHALM                                                                                                    |                                        |
| IKJ58224I IKJEHRN2 IKJEHRN2 IKJEHSMG RENAME  MEMBER SPECIFIED BUT daname NOT A  NO DATA SETS ALLOCATED  No data sets are allocated to the us                                                                                                    | LISTALC                                |
| PARTITIONED DATA SET  Member applies to a partitioned data set only.  IKJ58303I IKJEHAL1 IKJEHAL1 IKJEHALM                                                                                                    |                                        |
| NOT ENOUGH MAIN STORAGE TO LI  (HISTORY)  IKJ58225I IKJEHRN2 IKJEHRN2 IKJEHSMG RENAME  MEMBERS  MOT ENOUGH MAIN STORAGE TO LI  (HISTORY)  MEMBERS                                                                                                    | LIST                                   |
| COMMAND SYSTEM ERROR+  The error was not the result of an invalid command.  Main storage was not available for a                                                                                                    | a work area.                           |
| PARSE ERROR CODE XXXX  DAIR ERROR CODE XXXX IKJ58304I IKJEHAL1 IKJEHAL1 IKJEHALM                                                                                                    | LISTALC                                |
| DEFAULT ERROR CODE xxxx COMMAND SYSTEM ERROR+ The error was not due to the user.                                                                                                    |                                        |
| IKJ58226I IKJEHRN2 IKJEHRN2 IKJEHSMG RENAME PARSE ERROR CODE xxxx  NO SPACE IN DIRECTORY FOR ALIAS                                                                                                    |                                        |
| The PDS directory was full. IKJ58305I IKJEHAL1 IKJEHALM NOT ENOUGH MAIN STORAGE TO E                                                                                                    |                                        |
| IKJ58227I IKJEHRN2 IKJEHRN2 IKJEHSMG RENAME  DATA SET NAME daname WILL CREATE INVALID  CATALOG STRUCTURE+  CATALOG STRUCTURE+  COMMAND  Working storage was not available to service routine.                                                                                                    | to the parse                           |
| The dename cannot be used for a new entry.  A QUALIFIER CANNOT BE BOTH AN INDEX AND IKJS85001 IKJEHDS1 IKJEHDS1 IKJEHDSM                                                                                                    |                                        |
| THE LAST QUALIFIER OF A DATA SET NAME  This data set name is inconsistent with the existing catalogue structure.  DATA SET ATTRIBUTES NOT AVAILA  The DSCB was not usable for the sp catalogue structure.  OBTAIN ERROR CODE XXXX                                                                                                    |                                        |
| IKJ58228I IKJEHRN2 IKJEHRN2 IKJEHSMG RENAME VOLUME NOT ON SYSTEM AND C                                                                                                    | CANNOT BE                              |
| Unable to catalog dsname+  Catalog error code xxxx                                                                                                    | LISTDS                                 |
| The data set was not renamed.  MEMBERS NOT AVAILABLE+  The members information for PDS c                                                                                                    |                                        |
| IKJ58229I IKJEHRN2 IKJEHRN2 IKJEHSMG RENAME NOT ENOUGH MAIN STORAGE                                                                                                    |                                        |
| INVALID UNIT IN USER ATTRIBUTE DATA SET DIRECTORY STRUCTURE ERROR                                                                                                    |                                        |
| The user was not authorized to use specified unit  The PDS directory structure was in type.  I/O SYNAD ERROR DURING DIRECT                                                                                                    |                                        |
| NO UNIT AVAILABLE synad info  The online unit needed was not available. The directory cannot be read; synadditional information.                                                                                                    | rnad info provides                     |
| IKJ58300I IKJEHAL1 IKJEHAL1 IKJEHALM LISTALC<br>History not available+ !KJ58502I IKJEHDS1 IKJEHDS1 IKJEHDSM                                                                                                    | LISTDS                                 |
| The history information requested could not be listed.  REQUIRED VOLUME NOT MOUNTED  The volume containing the data set was not mounted.  DIRECTORY INFORMATION NOT AVA  PDS directory information could not  MEMBER NOT FOUND  The specified member was not in                                                                                                    | t be listed.                           |
| DATA SET NOT ON VOLUME  The volume specified in catalog did not contain data set.  I/O ERROR DURING BLDL BLDL macro detected an error in directory.                                                                                                    |                                        |
| LOCATE ERROR CODE XXXX  I/O ERROR DURING OBTAIN, CODE XXX                                                                                                    | D DATA SET                             |
| IKJ583011 IKJEHAL1 IKJEHALM LISTALC IKJEHDS1 IKJEHDSM  DATA SET dsname NOT IN CATALOG                                                                                                    |                                        |
| MEMBERS NOT AVAILABLE+  The specified data set name was not be listed.  The PDS members information requested could not be listed.                                                                                                    | •                                      |
| NOT ENOUGH MAIN STORAGE  Main storage was not available for a work area.  KJ58504I IKJEHMEM IKJEHDS1 IKJEHDSM  COMPLETE VOLUME LIST NOT AVAIL                                                                                                    |                                        |

| Message<br>ID | Detected<br>In                                                | Issued<br>By                                                                | Located<br>In                                                                                                    | Program                                                | Message<br>ID | Detected<br>In                                    | Issued<br>By                                                                             | Located<br>In                                              | Program                                             |
|---------------|---------------------------------------------------------------|-----------------------------------------------------------------------------|----------------------------------------------------------------------------------------------------|--------------------------------------------------------|---------------|---------------------------------------------------|------------------------------------------------------------------------------------------|------------------------------------------------------------|-----------------------------------------------------|
|               | There v<br>LOCATI<br>JFCB E<br>The dat                        | E macro insti<br>XTENSION N                                                 | ro return co<br>ruction.<br>OT AVAILAB<br>ot cataloged                                                                                                    |                                                        | IKJ58513I     | CHARACTE<br>Data set n                            | IKJEHDSM LISTDS ME, dsname EXCEEDS 44 exceed 44 characters.                              |                                                            |                                                     |
| IKJ58505I     | IKJEHLBL<br>LABEL INF<br>The data                             | IKJEHLBL<br>ORMATION I                                                      | IKJEHDSM<br>NOT AVAILAI<br>Id not be rea                                                                                                    | BLE+                                                   | IKJ58514I     | DATA SET<br>OPEN E<br>OPEN C                      |                                                                                          | USABLE+                                                    | d with the specified                                |
| IKJ58506I     | DATA SET<br>DATA SET<br>USE FR<br>SETS                        | dsname NO'S+<br>EE COMMAN<br>er has alloca                                  | ID TO FREE                                                                                                    | LISTDS<br>D, TOO MANY<br>UNUSED DATA<br>imum number of | IKJ58516I     | IKJEHDS1 INVALID U  NOT An aster first-lev MORE 1 | IKJEHDS1<br>SE OF * IN d<br>ALLOWED AT<br>risk '*' cann<br>el qualifier in<br>'HAN ONE * | lata set namer FIRST LEVE of be specificated the MOT ALLOW | e+<br>:L<br>ed as the<br>et name.                   |
| !KJ58507i     | DATA SET<br>VOLUME I<br>VOLUM<br>ACCESS<br>An atte<br>require | dsname NO<br>NOT MOUNTI<br>E NOT ON S<br>SED<br>mpt to alloc<br>d volume, a | ED+<br>YSTEM AND                                                                                                    | D, REQUIRED  CANNOT BE  et has failed; a               | !KJ58517I     | IKJEHDS1 UNABLE T  NOT An aster first-lev         | el qualifier in  IKJEHDS1  O LIST * NAI  ALLOWED AT  risk '*' cann  rel qualifier in     | IKJEHDS1 ME OR LEVE FIRST LEVE ot be specifing the data so | LISTDS<br>L+<br>:L<br>ied as the<br>et name.<br>(ED |
| IKJ585081     | DATA SET<br>INSTALLA<br>Failure to<br>DYNAM<br>There          | dsname NO<br>TION ERROR<br>allocate data<br>IC ALLOCAT                      | +<br>a set was no<br>ION ERROR                                                                                                    | D, SYSTEM OR t due to user.                            | iKJ58518i     | one lev                                           | el qualifier in<br>IKJEHDS1<br>SETS FOUND<br>og did not co                               | IKJEHDS1 TO MATCH                                          | LISTDS • IN DSNAME                                  |
|               | The CA error.                                                 |                                                                             | ro instruction                                                                                                    | n detected an I/O                                      | IKJ58600I     | QUALIFIER                                         | IKJEHDEF<br>S FOR DATA<br>fiers for the                                                  | SET dsname                                                 | DEFAULT<br>a ARE<br>set are listed.                 |
| IKJ58509I     | DATA SET<br>SPECIFIED                                         | NAME REQU                                                                   | IKJEHDSM  UIRED WHEN  ify name of                                                                                                    | MEMBER name IS                                         | IKJ58601A     | ENTER QU<br>The user i                            |                                                                                          |                                                            | DEFAULT er a valid qualifier                        |
| iKJ58510I     | DATA SET<br>DATA S<br>JOB                                     | dsname ALI<br>SET IS ALLO                                                   | CATED TO A                                                                                                    | E TRY LATER+<br>NOTHER USER OR                         | IK.1586021    | ENTER<br>Select                                   | DESIRED QU<br>a valid qualif                                                             | ALIFIER FRO                                                | LY QUALIFIED M ABOVE LIST iven data set.            |
| IKJ58511I     | permanen                                                      | tly allocated                                                               | to the requ                                                                                                    |                                                        | INJ386021     | INVALID Q                                         | IKJEHDEF<br>UALIFIER nn<br>ier selected i                                                | nnnnnnn                                                    | DEFAULT the given data set.                         |
| 11333111      | NOT ENO                                                       | UGH MAIN S<br>D<br>torage was i                                             | TORAGE TO                                                                                                    |                                                        | IKJ58603A     | REENTER -<br>Enter a va<br>ONLY C                 | lid qualifier f                                                                          | ISTED ARE \                                                | DEFAULT  data set.  /ALID QUALIFIERS                |
| iKJ58512I     | COMMAN The error PARSE DYNAN There                            | D SYSTEM E<br>was not cau<br>ERROR COD<br>IIC ALLOCAT                       | sed by the operation is seen by the operation is seen to be seen to be seen t | user.                                                  |               | REENTI<br>Select<br>QUALIF<br>ALPHAI<br>REENTI    | a valid qualif<br>IERS CONTA<br>NUMERIC CH<br>ER                                         | QUALIFIER F<br>ier for the g<br>IN FROM 1<br>ARACTERS      | ROM ABOVE LIST iven data set. TO 8 ven data set.    |

| Message<br>ID | Detected<br>In                                          | Issued<br>By                                                                                                    | Located In                                                     | Program                                                             | Message<br>ID | Detected<br>In                                                                          | Issued<br>By                                                                  | Located<br>In                                                                              | Program                                                                                    |                    |
|---------------|---------------------------------------------------------|----------------------------------------------------------------------------------------------------|----------------------------------------------------------------|---------------------------------------------------------------------|---------------|-----------------------------------------------------------------------------------------|-------------------------------------------------------------------------------|--------------------------------------------------------------------------------------------|--------------------------------------------------------------------------------------------|--------------------|
| IKJ58604A     | Enter a val<br>DATA S<br>ENTER I<br>LIST<br>Enter a     | O OR NEW Q<br>id old or nev<br>ET NAME WA<br>NEW QUALIF<br>valid qualifie                                                                                                    | UALIFIER+ w qualifier fo AS NOT FULI IER OR ONE er for the giv |                                                                     | IKJ76011I     | DATA SET (1) Either existing da not found allocate a or listing o name is in structure. | dsname NOT<br>an attempt t<br>ta set has fa<br>in the catalo<br>data set othe | in CATALO o allocate a siled; the da g; or (2) an er than the ets has faile ith the existi | (presumably) ta set name w attempt to oad module o d; the data se ng catalog               | as .<br>utput      |
| IKJ58605I     | Enter a va                                              |                                                                                                    | IKJEHDEF<br>ne NOT COM<br>name contair                         |                                                                     | IKJ76013I     | AKJLKL01<br>DATA SET                                                                    | AKJLKMSG<br>dsname NOT                                                        | AKJLKMSG<br>IN CATALO                                                                      | LINK/LOAD                                                                                  |                    |
| IKJ58606A     | Select a va<br>DATA S<br>ENTER                          | ALIFIER FOR<br>alid qualifier<br>ET NAME WA<br>NEW QUALIF                                                                                                    | for the giver<br>AS NOT FULI<br>IER                            | DEFAULT  n data set. LY QUALIFIED  ren data set name.               |               | existing da<br>not found<br>allocate a<br>or listing o<br>name is in                    | ita set has fain the catalo<br>data set oth<br>output data s<br>consistent w  | ailed; the da<br>g; or (2) an<br>er than the<br>ets has faile<br>ith the existi            | ta set name wattempt to load module od; the data se                                        | ras<br>utput<br>et |
| IKJ58607I     |                                                         |                                                                                                    | IKJEHDEF<br>BOUT TO BI<br>en is a dupli                        | DEFAULT<br>E REUSED<br>cate but may be                              | IKJ76023I     | DATA SET<br>UTILITY DA<br>USE FR<br>SETS                                                | dsname      <br>ATA SET    <br>EE COMMAN                                      | NOT ALLOCA<br>DATA SETS+<br>D TO FREE                                                      | UNUSED DATA                                                                                | INY<br>I           |
| IKJ58608A     | ATTENTIO                                                | N TO RESPE                                                                                                    | RN TO CONT                                                     | IND                                                                 |               | data set h                                                                              | as failed; pro                                                                | evious alloca                                                                              | pt to allocate<br>tions have<br>the task I/O to                                            |                    |
| IKJ58609I     | IKJEHDEF DATA SET SYSTEM E The data s a system o PUTLIN | or entering of the interior of the interior of | of a new con  IKJEHDEF  ne CANNOT  not valid in to             | g of the current numend.  DEFAULT BE RESOLVED; the catalog, causing | IKJ76033I     | DATA SET ON VOLUM CATALO The return X'6708'. An attemp                                  | dsname NOT<br>ME+<br>OG INFORMA<br>code is 12,<br>t to allocate<br>SCB was no | TALLOCATE TION INCOR the DAIR re a data set 1                                              | E LINK/LOADO<br>D, DATA SET (<br>RECT<br>sturn code was<br>nas failed; the<br>e VTOC on th | NOT<br>s           |
|               |                                                         | E ERROR CO                                                                                                    |                                                                |                                                                     | !KJ76043I     | DATA SET<br>VOLUME N                                                                    | dsname NOT                                                                    | T ALLOCATE<br>ED+                                                                          | G LINK/LOADO<br>D, REQUIRED                                                                |                    |
| IKJ58610I     | _                                                       | NAME dana                                                                                                    |                                                                | DEFAULT<br>LY QUALIFIED<br>data set name.                           |               | to allocate<br>CVOL, or a<br>mounted.                                                   | a data set l<br>a volume cor                                                  | has failed; a<br>ntaining SYS                                                              | r X'OC.' An att<br>required volu<br>CTLG was not                                           | me, a              |
| IKJ60739I     | GENTRANS Parse retu GENTRAN                             | TURN CODE<br>S RETURN C<br>rned a code<br>S returned a                                                                                                    | ODE IS xxxx<br>other than (                                    | ), 4, or 16 or<br>than 0 or 12. This                                | IKJ76053I     | AKJLKLO1  DATA SET  UTILITY DATA  An attemp                                             | AKJLKMSG dsname     ATA SET     It to allocate                                | AKJLKMSO<br>NOT ALLOCA                                                                     | TEM AND CAR LINK/LOAD ATED, SYSTEM ON ERROR+ has failed for                                | GO<br>OR           |
| IKJ60741I     | NOT ENOU<br>COMMANI<br>Parse or C                       | )                                                                                                    | FORAGE TO                                                      |                                                                     |               | DYNAM<br>An erro<br>set.<br>CATALO                                                      | sons below: IC ALLOCATI IT was detect OG ERROR C IT was detect                | ed by DAIR  ODE xxxx                                                                       | in allocating a                                                                            | data               |
| IKJ60743I     | Parse or (                                              | SYSTEM ER                                                                                                    | IKJEFATT<br>RROR<br>ailure. The so<br>i IKJ607391.             |                                                                     |               | A perm<br>the cata<br>DADSM                                                             | alog.<br>ERROR COD<br>r was detect                                            | ror occurred<br>DE xxxx                                                                    | while proces  M in allocatin                                                               |                    |

Message Detected Issued Located Program Message Detected Issued Located Program ID ID In By In In Βv In **IKJ760631** AKJLKLO1 AKJLKMSG AKJLKMSG LINK/LOADGO IKJ76133I AKJLKLO1 AKJLKMSG AKJLKMSG LINK/LOADGO DATA SET dsname ALREADY IN USE, TRY LATER+ dsname NOT A PARTITIONED DATA SET+ The DAIR return code was X'0210'. SLOAD MODULE DATA SET MUST BE LIBRARY DATA SET IS ALLOCATED TO ANOTHER JOB OR PARTITIONED The dynamic allocation return code (converted by An attempt to allocate a data set has failed; the DAIR) was X'0330'. The attempt to allocate the library or load module output data set has failed; the data set is currently allocated to another user and its disposition is incompatible with the allocation data set exists but is not a partitioned data set. requested (for example, the previous allocation was OLD and the allocation requested was SHR). IKJ76143I AKJLKLO1 AKJLKMSG AKJLKMSG LINK/LOADGO IKJ760731 AKJLKLO1 AKJLKMSG AKJLKMSG LINK/LOADGO MEMBER member NOT IN DATA SET daname-CONTROL STATEMENT DATA SET NOT USABLE+ The specified member could not be found in the data set, BLDL returned a non-zero return code. The attempt to allocate a data set for the passage of control statements accepted from the terminal to the TEMPNAME ASSUMED AS MEMBER NAME linkage editor has failed for one of the reasons The attempt to allocate an input data set has below. failed; the specified member name or, by default, I/O SYNAD ERROR the member name tempname, was not found in the partitioned data set. An I/O error occurred while using the data set specified by the control card. **OPEN ERROR** IKJ761511 AKJLKLO1 AKJLKMSG AKJLKMSG LINK/LOADGO VALID TYPES FOR DATA SET dsname ARE OBJ AND The specified data set could not be opened. DATA The allocation of an input data set cannot be made IKJ76080A AKJLKL01 AKJLKMSG AKJLKMSG LINK/LOADGO because (1) the rightmost qualifier was not specified **ENTER CONTROL STATEMENTS** in the data set name and (2) both of the valid input The user is being prompted for control statements to data sets exist (that is, those data set names which have as their rightmost qualifiers OBJ and DATA). be accepted from the terminal and passed to the linkage editor (see also message IKJ76083I). Link command only (see also messages IKJ76170A and !KJ76173I). IKJ760831 AKJLKLO1 AKJLKMSG AKJLKMSG LINK/LOADGO IKJ761611 AKJLKLO1 AKJLKMSG AKJLKMSG LINK/LOADGO **CONTROL STATEMENTS MISSING** VALID TYPES FOR DATA SET dsname ARE LOAD AND Control statements were specified to be input from the terminal, but noprompt mode was in effect. The allocation of an input data set cannot be made because (1) the rightmost qualifier was not specified IKJ760911 AKJLKLO1 AKJLKMSG AKJLKMSG LINK/LOADGO in the data set name and (2) both of the valid input INVALID CONTROL STATEMENT image+ data sets exist (that is, those data set names which have as their rightmost qualifiers OBJ and LOAD). The control statement entered was not acceptable to Load command only (see also messages IKJ76170A the linkage editor. and IKJ76173I). STATEMENT EXCEEDS 70 CHARACTERS The control statement went past column 70. IKJ76170A AKJLKLO1 AKJLKMSG AKJLKMSG LINK/LOADGO INVALID OPERATION **ENTER TYPE** The operation specified in the control statement The user is being prompted for the rightmost qualifier was invalid for the linkage editor. of an input data set name (see messages IKJ76151) and IKJ76161I; see also message IKJ76173I). IKJ76100A AKJLKL01 AKJLKMSG AKJLKMSG LINK/LOADGO IKJ76173I AKJLKLO1 AKJLKMSG AKJLKMSG LINK/LOADGO The user is being prompted for reentry of a linkage TYPE MISSING editor control statement accepted from the terminal The allocation of an input data set has failed; in which an error was detected (see message because of no-prompt mode, the user could not be IKJ760911). prompted for the rightmost qualifier of the input data set name (see message IKJ76151I and IKJ76161I; see also message IKJ76170A). IKJ761111 AKJLKLO1 AKJLKMSG AKJLKMSG LINK/LOADGO **END OF CONTROL STATEMENTS** A null line was encountered indicating the end of IKJ76181I AKJLKLO1 AKJLKMSG AKJLKMSG LINK/LOADGO terminal input. MEMBER member SPECIFIED BUT dsname NOT A PARTITIONED DATA SET IKJ76121I AKJLKLO1 AKJLKMSG AKJLKMSG LINK/LOADGO A member name was specified for a sequential data set, the dynamic allocation return code (converted by INVALID DATA SET NAME, dsname EXCEEDS 44 DAIR) was X'0330'. **CHARACTERS** A qualified data set name cannot exceed 44

!KJ76193I

AKJLKLO1 AKJLKMSG AKJLKMSG LINK/LOADGO

ERROR IN CONCATENATING (INPUT ) DATA SETS

to concatenate the input or library data sets has failed, or (2) more than 25 data set names were

specified in the input or library data set name list.

The DAIR return code was 12. Either (1) the attempt

LIBRARY

**CHARACTERS** 

IKJ76123I

characters. Prompting will be done.

AKJLKL01 AKJLKMSG AKJLKMSG LINK/LOADGO

INVALID DATA SET NAME, dename EXCEEDS 44

A qualified data set name cannot exceed 44

characters. Prompting is not possible.

| Message<br>ID | Detected<br>In        | Issued<br>By                  | Located<br>In              | Program                               | Message<br>ID | Detected<br>In                                                                                                    | Issued<br>By                        | Located<br>In | Program                               |  |
|---------------|-----------------------|-------------------------------|----------------------------|---------------------------------------|---------------|----------------------------------------------------------------------------------------------------|-------------------------------------|---------------|---------------------------------------|--|
| IKJ76203I     |                       | AKJLKMSG<br>SYSTEM ER         |                            | LINK/LOADGO                           | IKT00203I     |                                                                                                    | IKTCAS31<br>SPACE CREA              |               |                                       |  |
|               | service i<br>An atter |                               | R CODE xxx<br>te a data se | •                                     |               | TCAS issues an SVC34 to obtain addres<br>return code indicates that no more stor<br>available for address spaces. |                                     |               |                                       |  |
|               |                       | d has occurr                  |                            |                                       | IKT00300I     | IKTLTERM                                                                                                    | IKTLTERM                            | IKTMSGS       | VTIOC                                 |  |
|               |                       |                               |                            |                                       |               |                                                                                                    | CONNECT S                           | JCCESSFUL,    | SESSION                               |  |
| IKJ76213I     |                       |                               |                            | LINK/LOADGO                           |               | ESTABLISH                                                                                                    |                                     |               |                                       |  |
|               | DATA SET<br>STRUCTUR  |                               | . CREATE IN                | VALID CATALOG                         |               | reestablish                                                                                                    |                                     | session was   | successfully                          |  |
|               |                       | FIER CANNO                    |                            | AN INDEX AND<br>SET NAME              | IKT003011     | IKTLOGR                                                                                                    | IKTLOGR                             | IKTMSGS       | VTIOC                                 |  |
|               |                       |                               |                            | module output or<br>se data set name  |               | LOGON RE<br>SYSTEM EF                                                                                             | CONNECT U                           | NSUCCESSFI    | UL DUE TO                             |  |
| W.1760001     |                       |                               | _                          | alog structure.                       |               | reestablish                                                                                                    | AM terminal ed because be obtained. |               | d not be<br>the I/O manager           |  |
| IKJ76223I     |                       |                               |                            | LINK/LOADGO                           |               |                                                                                                    |                                     |               |                                       |  |
|               | SPACE ON              | VOLUMES+                      |                            | ), NOT ENOUGH                         | IKT00400I     | IKTIMIDS<br>IKTTIMRT                                                                                              | IKTOMIDS<br>IKTTOMRT                | IKTMSGS       | VTIOC                                 |  |
|               |                       | eturn code v                  |                            |                                       |               | IKTQMIN                                                                                                    | IKTQMIN                             |               |                                       |  |
|               | SETS                  | EIE COMMA                     | IND TO DELE                | ETE UNUSED DATA                       |               | INPUT DAT                                                                                                    | TA LOST                             |               |                                       |  |
|               | An atter              | npt to alloca<br>of space red |                            | t has failed; the<br>available.       |               | not be place                                                                                                    |                                     | OC input qu   | VTIOC, data could<br>eue, or data was |  |
| IKJ76231i     | AKJLKL01              | AKJLKMSG                      | AKJLKMSG                   | LINK/LOADGO                           | WT004011      | II/TOMAN                                                                                                    | ""                                  | WT14000       | 17100                                 |  |
|               | PARAMETE<br>CHARACTE  | R FIELD TRU<br>RS             | NCATED TO                  | 100                                   | IKT00401I     | IKTQMIN<br>OUTPUT D                                                                                               |                                     | IKTMSGS       | VTIOC                                 |  |
|               |                       | eter field pas<br>100 charac  |                            | LOADER was                            |               | Data was I                                                                                                    | ost from a V                        | TIOC output   | queue.                                |  |
|               | •                     |                               |                            |                                       | IKT00402I     | IKTTIMRT                                                                                                    | IKTTOMRT                            | IKTMSGS       | VTIOC                                 |  |
| !KJ76241I     | AKJLKL01              | AKJLKMSG                      | AKJLKMSG                   | LINK/LOADGO                           |               | REENTER (                                                                                                    | DATA BEGINI                         | NING WITH 2   | xx                                    |  |
|               | DYNAMIC A             | LLOCATION                     | FAILURE - F                | RETURN CODE                           |               |                                                                                                    | rrupted data<br>ust be reent        |               | result, some of                       |  |
|               |                       | nd dynamic                    |                            |                                       |               |                                                                                                    |                                     |               |                                       |  |
|               |                       |                               |                            | an attempt either<br>minal, or (2) to | IKT00403I     |                                                                                                    | IKTTOMRT<br>OUTPUT, R               |               | VTIOC                                 |  |
|               | allocate a            | dummy data                    | set.                       |                                       |               |                                                                                                    | -                                   |               | e sending output to                   |  |
| IKT00201I     | IKTCAS31              | IKTCAS31                      | IKTCAS55                   | TCAS                                  |               |                                                                                                    |                                     |               | end the output.                       |  |
|               | MAXIMUM               | USERS LOGO                    | ED ON, TRY                 | LATER                                 | IKT004051     | IKTOMIDS                                                                                                    | IKTOMIDE                            | IKTMSGS       | VTIOC                                 |  |
|               |                       |                               |                            | aximum number of<br>ser's attempt to  | IK1004051     | IKTOMIDS IKTOMIDS IKTMSGS VTIOC SCREEN ERASURE CAUSED BY ERROR RECOVERY PROCEDURE                                 |                                     |               |                                       |  |
|               | logon exce            | eds the maxi                  | imum numbe                 | er allowed.                           |               | VTIOC eras                                                                                                    |                                     | en to recove  | r from an internal                    |  |
| IKT00202I     | IKTCAS31              | IKTCAS31                      | IKTCAS55                   | TCAS                                  |               | error.                                                                                                    |                                     |               |                                       |  |
| -             | INSUFFICIE<br>CONTROL |                               | E AVAILABLE                | FOR REQUIRED                          |               |                                                                                                    |                                     |               |                                       |  |
|               | TCO ATTAN             | : OF                          | TAAA IAI A                 | h4-:4                                 |               |                                                                                                    |                                     |               |                                       |  |

TSO/VTAM issued a GETMAIN to obtain storage for control blocks; the GETMAIN failed.

Cut or Fold Along Line

This manual is part of a library that serves as a reference source for systems analysts, programmers, and operators of IBM systems. This form may be used to communicate your views about this publication. They will be sent to the author's department for whatever review and action, if any, is deemed appropriate.

IBM may use or distribute any of the information you supply in any way it believes appropriate without incurring any obligation whatever. You may, of course, continue to use the information you supply.

Note: Copies of IBM publications are not stocked at the location to which this form is addressed. Please direct any requests for copies of publications, or for assistance in using your IBM system, to your IBM representative or to the IBM branch office serving your locality.

Possible topics for comments are:

| Clarity   | Accuracy                                                                                                    | Completeness      | Organization    | Coding | Retrieval | Legibility |
|-----------|----------------------------------------------------------------------------------------------------|-------------------|-----------------|--------|-----------|------------|
| If comme  | comments apply to a Selectable Unit, please provide the name of the Selectable Unit_you wish a reply, give your name and mailing address: |                   | it              |        |           |            |
| If you wi | sh a reply, give                                                                                                    | e your name and m | ailing address: |        |           |            |
|           |                                                                                                    |                   |                 |        | <u> </u>  |            |
|           |                                                                                                    |                   |                 |        |           |            |
|           |                                                                                                    |                   |                 |        |           |            |

Please circle the description that most closely describes your occupation.

| Customer | (Q)<br>Install<br>Mgr. | (U)<br>System<br>Consult.    | (X)<br>System<br>Analyst | (Y)<br>System<br>Prog. | (Z)<br>Applica.<br>Prog. | (F)<br>System<br>Oper. | (I)<br>I/O<br>Oper.   | (L)<br>Term.<br>Oper.  |                     |                            |                      | (O)<br>Other                  |
|----------|------------------------|------------------------------|--------------------------|------------------------|--------------------------|------------------------|-----------------------|------------------------|---------------------|----------------------------|----------------------|-------------------------------|
| IBM      | (S)<br>System<br>Eng.  | (P)<br>Prog.<br>Sys.<br>Rep. | (A)<br>System<br>Analyst | (B)<br>System<br>Prog. | (C)<br>Applica.<br>Prog. | (D)<br>Dev.<br>Prog.   | (R)<br>Comp.<br>Prog. | (G)<br>System<br>Oper. | (J)<br>I/O<br>Oper. | (E)<br>Ed.<br>Dev.<br>Rep. | (N)<br>Cust.<br>Eng. | (T)<br>Tech.<br>Staff<br>Rep. |

Number of latest Newsletter associated with this publication:

Thank you for your cooperation. No postage stamp necessary if mailed in the U.S.A. (Elsewhere, an IBM office or representative will be happy to forward your comments.)

**Reader's Comment Form** 

Fold and tape

Please Do Not Staple

Fold and tape

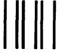

## **BUSINESS REPLY MAIL**

FIRST CLASS

PERMIT NO. 40

ARMONK, N.Y.

POSTAGE WILL BE PAID BY ADDRESSEE:

International Business Machines Corporation Department D58, Building 706-2 PO Box 390 Poughkeepsie, New York 12602 NO POSTAGE NECESSARY IF MAILED IN THE UNITED STATES

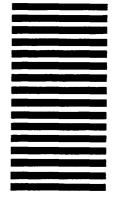

Fold and tape

Please Do Not Staple

Fold and tape

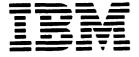